CENTRO UNIVERSITÁRIO UNIFACVEST CURSO DE ENGENHARIA ELÉTRICA LUIZ CARLOS DE ARAUJO

# **INVERSOR MONOFÁSICO PARA GERAÇÃO FOTOVOLTAICA LOCAL COM BAIXA TAXA DE DISTORÇÃO HARMÔNICA (THD)**

LAGES 2018

LUIZ CARLOS DE ARAUJO

# **INVERSOR MONOFÁSICO PARA GERAÇÃO FOTOVOLTAICA LOCAL COM BAIXA TAXA DE DISTORÇÃO HARMÔNICA (THD)**

Trabalho de conclusão de curso apresentado ao Centro Universitário UNIFACVEST como parte dos requisitos para obtenção do título em Bacharel em Engenharia Elétrica.

Prof. Dra. Franciéli Lima de Sá

LAGES 2018

Monografia apresentada ao Centro Universitário Facvest - UNIFACVEST, como requisito necessário para a obtenção do título de Bacharel em Engenharia Elétrica.

NOME DØ ALUNO eração <del>Lateralt</del>rica xa Jaxa de Distrição<br>umênica (THD) TITULO DO TRABALHO **BANCA EXAMINADORA:** éli Lima Titulação e nome do Orientador(a) Silvio Moraes de Oliveira  $M_{\text{A}c}$ Titulação e nome do Avaliador (a) Msc. Sergio Luis Brockveld Juntor

Coordenador (a) Prof. (a). Titulação e nome da Coordenador (a).

Lages,  $\bigcirc$   $\overline{f}$  de dezembro de 2018.

### **RESUMO**

Com o aumento continuo da demanda de energia, buscam-se formas de se gerar e distribuir energia elétrica através de uma forma mais eficiente e com menores impactos ambientais comparados a combustíveis fosseis. Para isso, o investimento em pesquisas na área de geração de energias renováveis está cada dia maior, uma das maiores áreas a serem estudadas dentro deste assunto, é a geração por meio de painéis fotovoltaicos, onde o Sol é uma fonte quase que inesgotável de energia. Mas, depois da geração da energia elétrica através de painéis solares, é necessário se fazer a conversão desta energia para níveis utilizados dentro das nossas residências. Para isso este trabalho tem como objetivo apresentar um método de implementação de um conversor de tensão CC-CA para aplicações em painéis fotovoltaicos. Utilizando para isso, circuitos elevadores de tensão conhecidos como *boost*, com algoritmo MPPT para se obter a máxima potência instantânea na placa solar, inversor com topologia em ponte completa utilizando MOSFETs de potência com modulação SPWM, os sensores de tensão e corrente foram especificados e devidamente dimensionados para se obter a melhor resolução possível dentro das especificações do projeto, que é reduzir custos e tamanho do inversor. Implementou-se o controle em uma placa de desenvolvimento onde seu chip principal é um microcontrolador baseado em arquitetura ARM® de 32-bits, com frequência de *clock* de 72MHz, módulos internos de PWM de 16-bits garantindo assim um melhor controle sobre os acionamentos. O filtro LC de saída foi devidamente projetado no desenvolvimento do trabalho.

**Palavras chaves:** inversor, conversor CC-CA, conversor CC-CC, modulação SPWM, MPPT, distorção harmônica total (THD), ponte-completa, ponte-H.

### **ABSTRACT**

With the continuous increase in energy demand, we are looking for ways to generate and distribute electricity through a more efficient and less environmental impact compared to fossil fuels. For this, the investment in research in the area of renewable energy generation is increasing day by day, one of the biggest areas to be studied in this subject is the generation by means of photovoltaic panels, where the Sun is an almost inexhaustible source of energy. But after the generation of electric energy through solar panels, it is necessary to convert this energy to levels used within our homes. For this purpose, this work aims to present a method of implementation of a DC-AC voltage converter for photovoltaic panel applications. Using voltage boost circuits known as boost, with MPPT algorithm to obtain the maximum instantaneous power in the solar plate, inverter with complete bridge topology using power MOSFETs with SPWM modulation, voltage and current sensors were specified and properly sized to achieve the best possible resolution within the project specifications, which is to reduce costs and size of the inverter. Control was implemented on a development board where its main chip is a microcontroller based on a 32-bit ARM® architecture, with a clock frequency of 72MHz, internal 16-bit PWM modules to ensure better control over the drives. The output LC filter was properly designed in the development of the work.

**Keywords:** inverter, DC-AC converter, DC-DC converter, SPWM modulation, MPPT, total harmonic distortion (THD), bridge-complete, H-bridge.

# **SUMÁRIO**

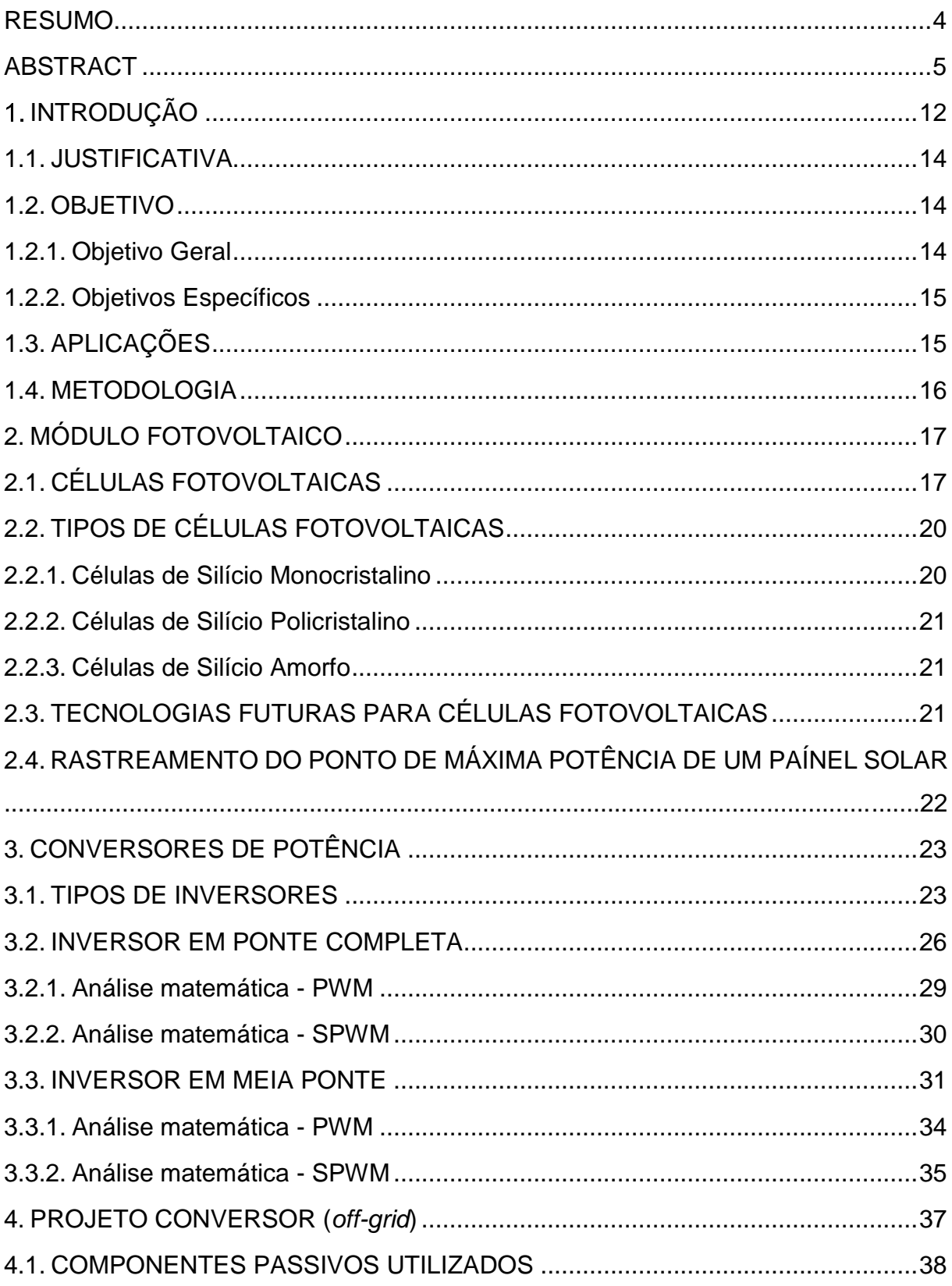

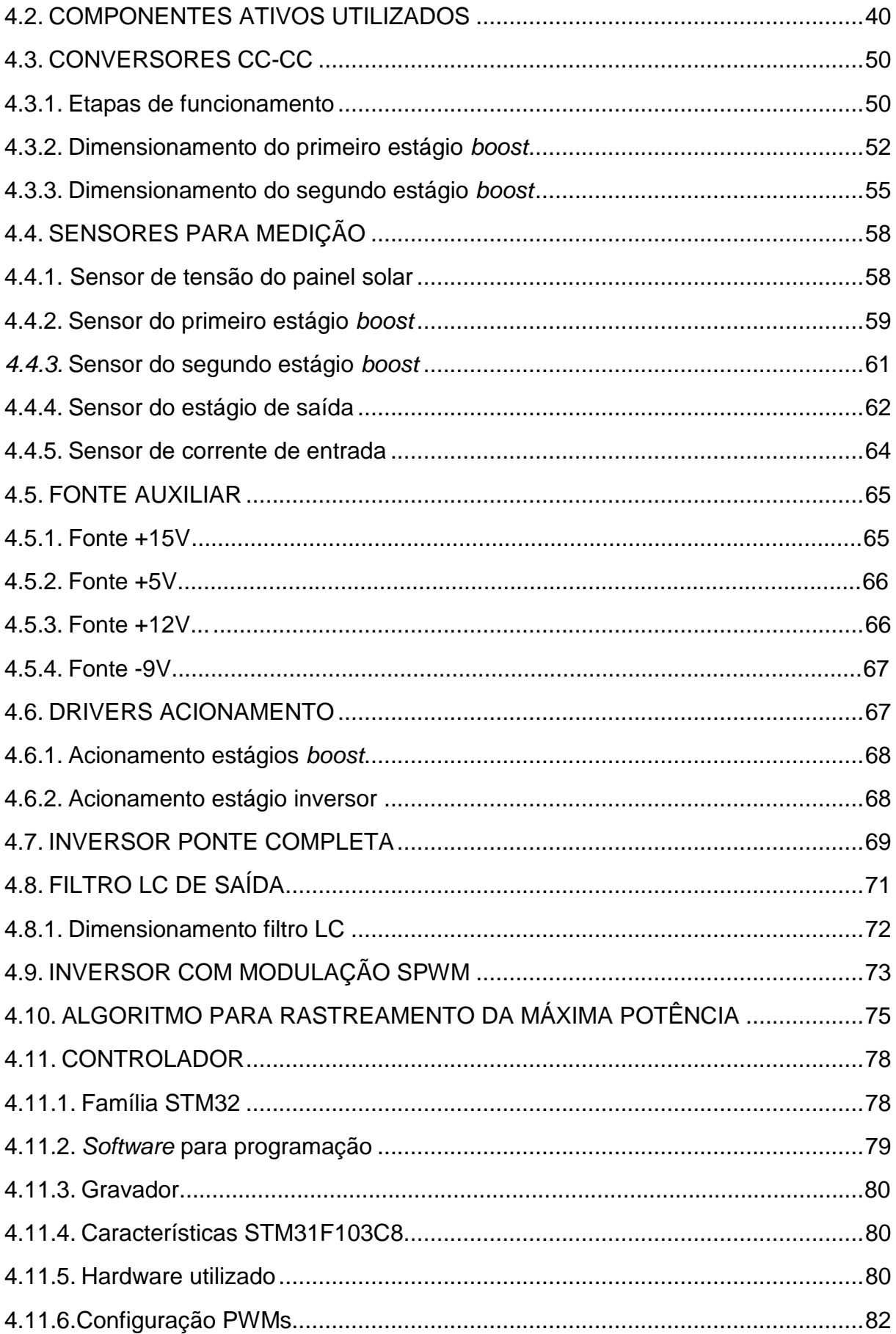

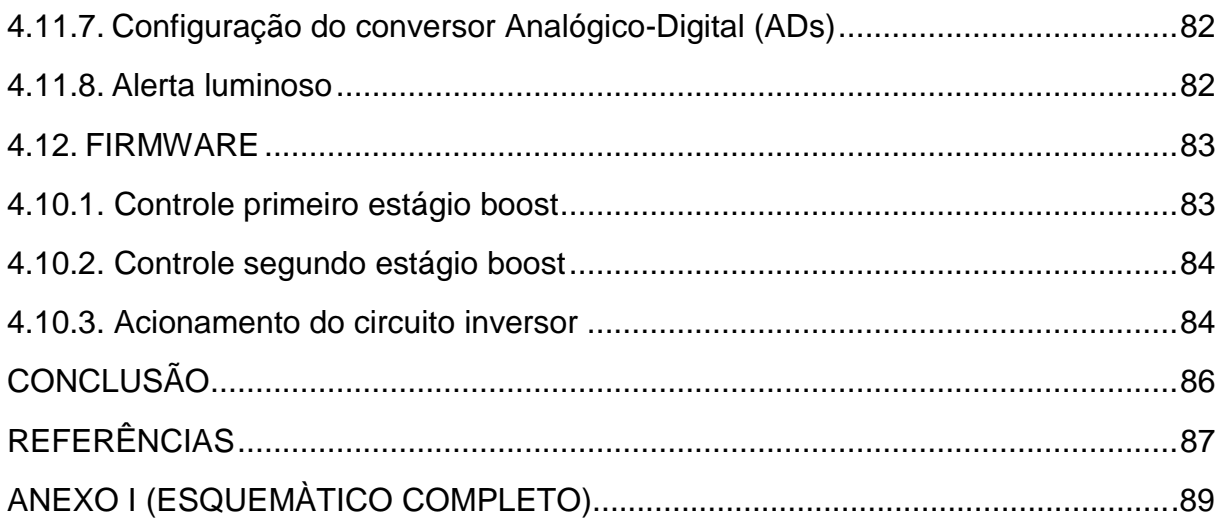

# **LISTA DE FIGURAS**

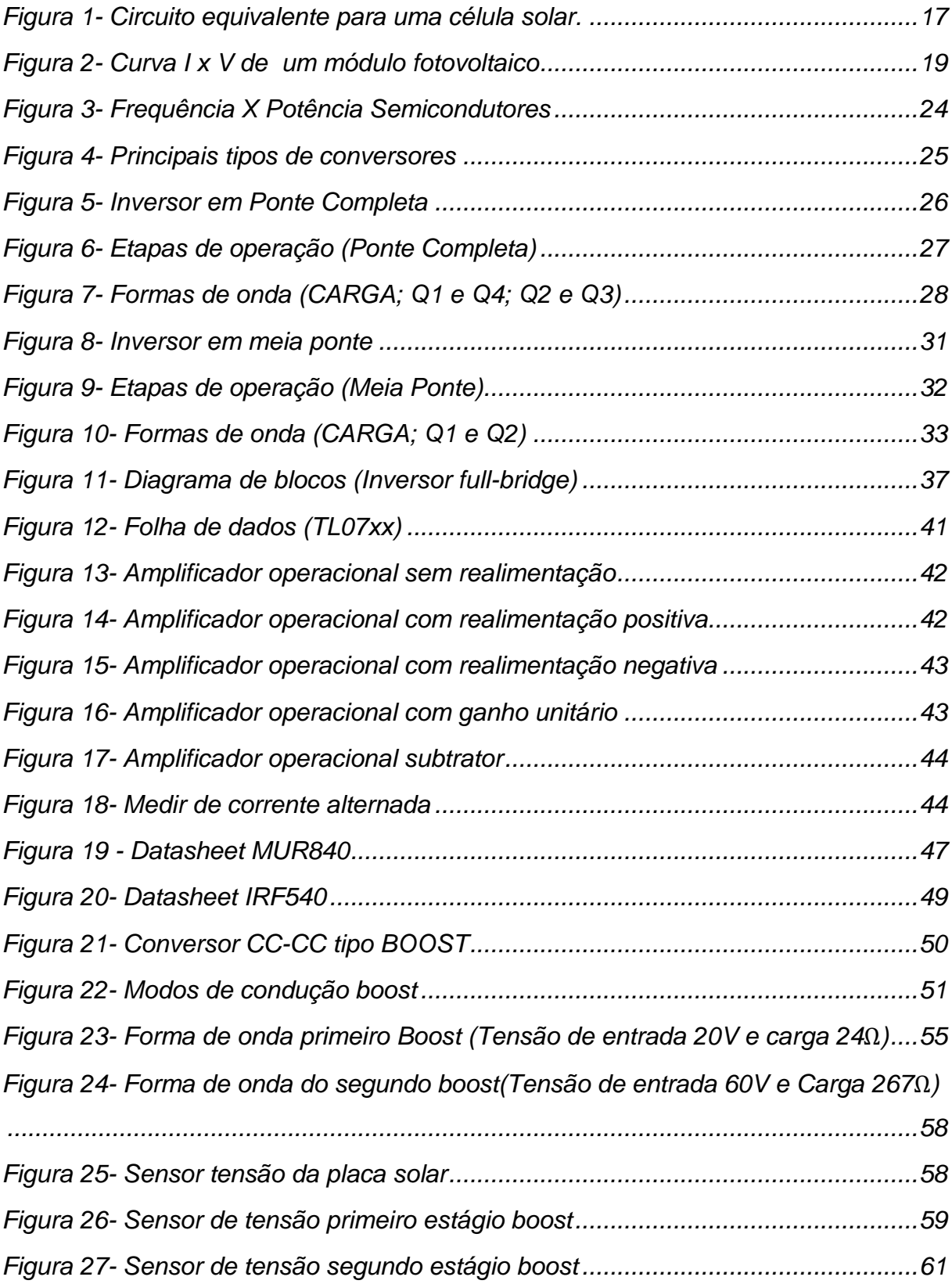

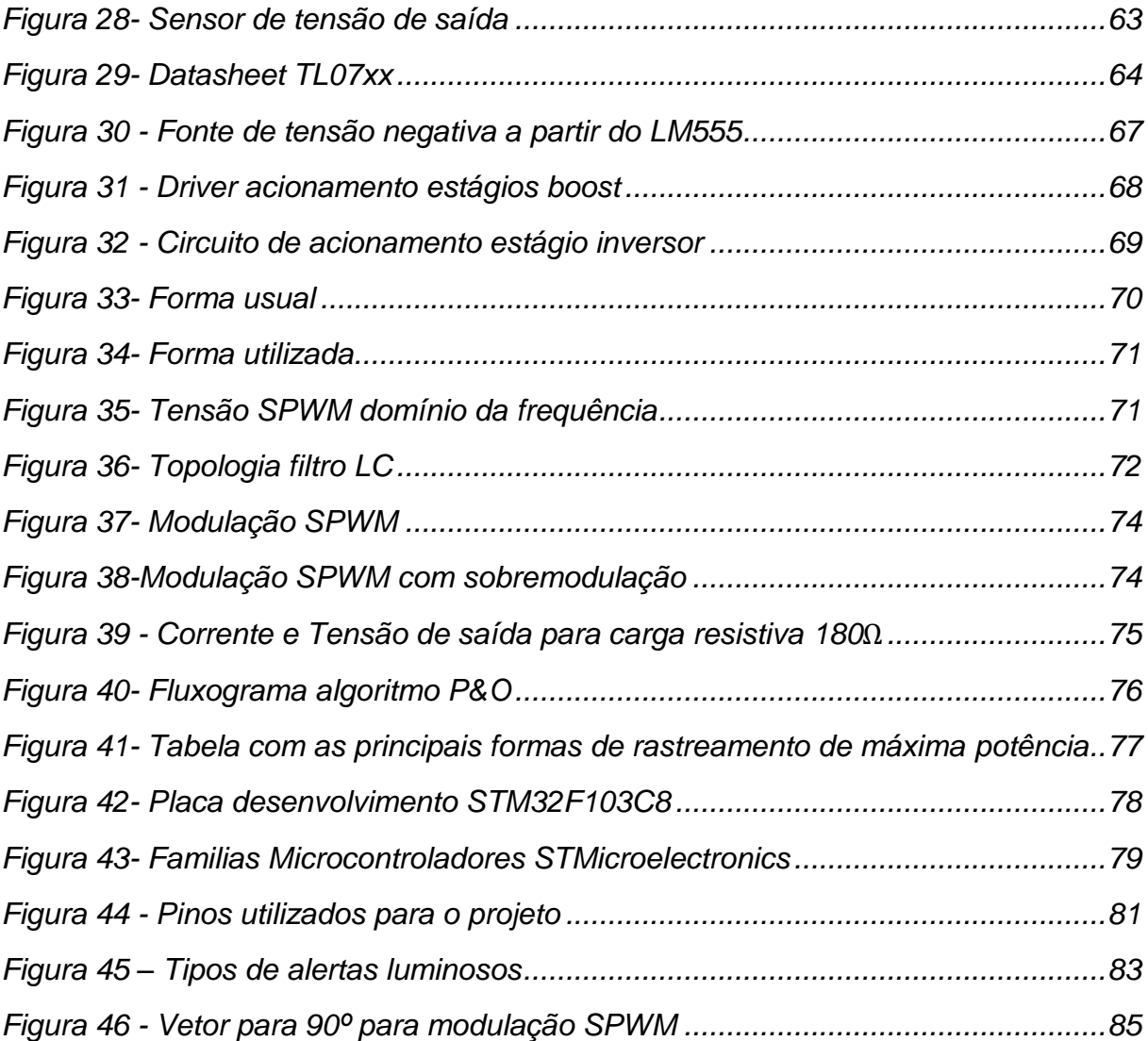

# **LISTA DE SIGLAS**

- ADC Analogic to Digital Converter
- ANEEL Agencia Nacional de Energia Elétrica
- ARM Advanced RISC Machine
- BJT Bipolar Junction Transistor
- CA Corrente alternada
- CC Corrente continua
- CMOS Complementary Metal-Oxide-Semiconductors
- FD Fator de distorção
- IEEE  $-$  Institute of Electrical and Electronics Eng
- IGBT Insulated Gate Bipolar Transistor
- LVTTL Low Voltage Transistor-Transistor Logic
- MOSFET Metal Oxide Semiconductor Field Eff
- PV Painel Fotovoltaico
- PWM Pulse-Width Modulation
- RISC Reduced Instruction Set Computer
- SPWM Sinusoidal Pulse-Widht Modulate
- THD Total Harmonic Distortion
- TTL Transistor-Transistor Logic
- VSI Voltage Source Inverter

# **INTRODUÇÃO**

A energia solar tem sido amplamente estudada, por ser uma fonte energética promissora além de causar um baixo impacto ambiental, ser inesgotável e também gratuita. A radiação solar pode ser utilizada como fonte de energia térmica ou elétrica. Está por sua vez produz energia através do fenômeno físico conhecido como efeito fotovoltaico.

> A palavra "fotovoltaico" vem do grego photos, que significa luz, e de Volta, nome do físico italiano que, em 1800, descobriu a pilha elétrica. A descoberta do fenômeno de conversão fotovoltaica remete ao século XIX, período no qual alguns estudiosos observaram fenômenos físicos que permitiam a conversão da luz em energia elétrica. Alexandre-Edmond Becquerel, em 1839, percebe que uma solução de um eletrólito com eletrodos de metal, quando exposta à radiação luminosa, tem sua condutividade aumentada. Em 1873, Willoughby Smith descobre a fotocondutividade no selênio sólido. Em 1876, Adams e Day percebem que uma junção de selênio e platina desenvolve o efeito fotovoltaico quando exposta à luz solar. (ZILLES, 2012 p. 13).

Segundo (NASCIMENTO, 2017) O Brasil possui um expressivo potencial para a geração de energia fotovoltaica por ter em seu território uma grande quantidade de irradiação solar superior a países como Alemanha, França e Espanha que já contam com grande parcela da sua capacidade energética com fontes solares. A geração fotovoltaica no Brasil ainda não é tão disseminada quanto outras fontes de energias renováveis tais como eólicas e biomassa que já representam respectivamente 6,7% e 9,4% da capacidade de geração instalada no país, enquanto a fonte solar representa apenas 0,05%.

De acordo com pesquisas realizadas pelo Ministério de Minas e Energia ((MME), 2017) o Brasil até o final do ano de 2016 possuía 81 MW de energia fotovoltaica instalada em seu território. Deste valor 24 MW representavam geração centralizada e 57 MW de geração distribuída. Isso representa um valor muito pequeno do real potencial que o Brasil tem para geração de energia fotovoltaica. Segundo (NASCIMENTO, 2017), este potencial é de 1500-2500 Wh/m² valor esse muito melhor que o potencial do território da Alemanha que é de 900-1250 Wh/m² mesmo assim a geração solar no seu território é de 49% da capacidade total instalada de energia elétrica.

O principal elemento para esse baixo aproveitamento da radiação solar no território brasileiro de acordo com (NASCIMENTO, 2017) se dá devido ao alto investimento inicial que está ligado diretamente aos componentes para se fazer essa geração. Que se compõem basicamente de painéis solares e inversores.

Contudo esses valores tendem a crescer e isso já está acontecendo em comparação com Janeiro de 2016 até Janeiro de 2017 segundo relatório ((MME), 2017) a geração solar teve um aumento na sua capacidade instalada de 290,5% enquanto a geração hidráulica, térmica e eólica representaram um aumento de 6,5%, 4,1% e 31,1%, respectivamente, ou seja, mesmo ainda com valores altos para a instalação deste tipo de equipamento ainda é a fonte de geração de energia onde se mais tem investimentos sendo feitos, seja por grandes empresas na forma de geração centralizada ou por pequenos consumidores como residências ou pequenas empresas na forma de geração descentralizada. (Considerando ainda um sistema para geração fotovoltaica é composto basicamente por placas solares e inversores).

De acordo com (ZILLES, 2012) um gerador fotovoltaico é qualquer dispositivo capaz de converter a radiação oriunda do Sol em energia elétrica utilizando do efeito conhecido como fotovoltaico, estes disp (MARTINS, 2011)ositivos são compostos por células solares que são basicamente semicondutores dopados que quando expostos a luz solar são capazes de gerar de 0,5 V até 1,5 V por célula, dependendo apenas do tipo de material utilizado na confecção da célula.

Para se obter uma tensão alternada (como a tensão que chega as residências) através de uma tensão continua (como a gerada por placas solares ou baterias) é preciso se utilizar de técnicas com conversores que farão essa transformação CC-CA. Pode-se definir um inversor um equipamento capaz de controlar o fluxo de energia elétrica entre uma fonte de corrente continua (CC) para uma carga de corrente alternada (CA). Existem inúmeros estudos com diversas topologias diferentes de inversores de potência nos quais alguns serão vistos no trabalho.

### 1.1. JUSTIFICATIVA

Com o aumento da procura por fontes de energias renováveis e com demanda de energia elétrica crescendo a cada dia, fica evidente que a energia solar se torna uma boa opção para estudos e investimentos, mas além dos módulos solares os inversores são itens obrigatórios na geração solar, pois sem esse equipamento a energia gerada pelos painéis solares não pode ser consumida pela maioria dos equipamentos que existem dentro de uma residência ou indústria.

Para isso, este trabalho irá apresentar uma topologia de inversor de tensão para serem empregados em módulos solares individuais, fazendo com que o investimento inicial para instalação de módulos solares seja de acordo com a quantidade que a pessoa quiser investir inicialmente. Como o controle será feito de forma individual a máxima potência entregue pelo módulo fotovoltaico se torna mais eficiente, como também o acréscimo ou retirada de módulos solares fica mais fácil. Fatores como: Melhorar a eficiência aplicando controle individuais para cada placa fotovoltaica; facilitar o acréscimo de novas placas e sua manutenção, fará com que a cada dia mais essa tecnologia se torne algo corriqueiro e que a população possa adquirir e fazer uso da energia solar para poder começar a gerar a sua própria energia elétrica de acordo com a quantidade consumida mensalmente.

### 1.2. OBJETIVO

#### **1.2.1. Objetivo Geral**

O objetivo deste trabalho é propor uma topologia de um projeto para um sistema de geração fotovoltaicas monofásico não conectada a rede elétrica, sistema esse conhecido como sistema *off-grid* onde o conjunto do sistema gerador é isolado da rede elétrica, este projeto também busca menor custo, tamanho e possuir uma baixa taxa de distorção harmônica. Visando fazer o controle e instalação em placas solares separadas de uma forma mais eficiente e prática, tornando assim, cada dia algo mais viável e rotineiro nas residências brasileiras.

### **1.2.2. Objetivos Específicos**

Para se alcançar os objetivos deste trabalho será preciso fazer a realização dos seguintes estudos:

- Fazer uma revisão dentro das bibliografias quais topologias atenderam melhor os objetivos deste trabalho que é reduzir tamanho, custo e ter uma baixa taxa de distorção harmônica (THD).
- Realizar simulações para verificar qual técnica melhor irá se encaixar nos objetivos do trabalho proposto.
- Escolher qual o melhor método para se fazer o processamento e controle do sistema escolhido.
- Determinar os semicondutores e materiais que serão utilizados para realizar o projeto do inversor escolhido.
- Descrever as considerações como também propor melhorias no projeto desenvolvido para incentivar novas ramos de pesquisa dentro do trabalho proposto.

# 1.3. APLICAÇÕES

Inversores são dispositivos capazes de converter corrente continua em corrente alternada, utilizando para isso componentes estáticos. Eles são utilizados quando necessita-se obter uma corrente alternada através de uma fonte continua como por exemplo ligar uma carga que solicite corrente alternada a partir de uma bateria que que é fonte em corrente continua.

Um inversor nada mais é do que um dispositivo capaz de transformar a tensão sempre positiva em tensão que vária entre positiva e negativa, no ponto de vista da carga de saída, isso independe da sua forma de onda que pode ser quadrada, amortecida ou senoidal. A forma de onda dependerá apenas da complexibilidade do projeto e da necessidade do usuário. Um inversor em onda quadrada é muito mais barato em comparação com um inversor com onda de saída senoidal. Mas acaba tendo muitos componentes harmônicos aumento assim o seu THD. Inversores em ondas senoidais são mais caros, mas em contrapartida possuem um menor nível de THD, por se aproximarem mais de uma onda senoidal pura.

# 1.4. METODOLOGIA

O método de pesquisa irá se basear na forma quantitativa, buscando analisar de forma numérica resultados e compará-los. O estudo será baseado dentro de alguns fatores, eles são:

- Pesquisa bibliográfica: A modalidade analisada será dentro do segmento de eletrônica de potência com ênfase em conversores CC-CA. As principais referências bibliográficas para esse segmento será de (MARTINS, 2011) e (BARBI, 2002), assim como muitas análises serão feitas a partir de estudos de pesquisa dentro da área a ser analisada.
- Analises simuladas dentro de softwares específicos para simulação de circuitos eletrônicos podemos citar: Isis Proteus, Altium designer, Psim e LTspice.
- Coleta de dados a partir das simulações realizadas das principais topologias existentes que se encaixam nos parâmetros pré-definidos do trabalho e também obtenção de dados práticos realizados dentro do laboratório.

# **2. MÓDULO FOTOVOLTAICO**

Um módulo fotovoltaico é a parte básica para geração de energia elétrica através de luz solar. Ele é composto por células fotovoltaicas que são ligadas eletricamente de forma paralela e/ou série afim de se obter um valor de tensão e corrente na saída do dispositivo quando esse receberem radiação solar.

<span id="page-16-0"></span>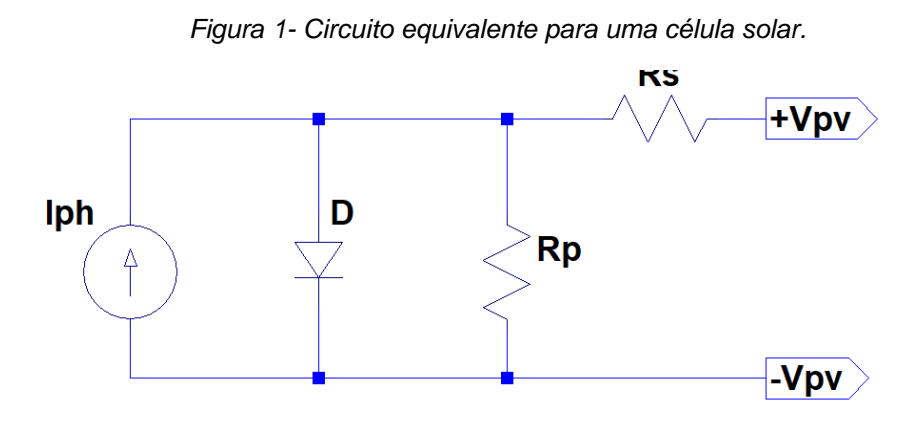

*Fonte-Autor próprio*

## 2.1. CÉLULAS FOTOVOLTAICAS

Uma célula fotovoltaica ou células solares, é um dispositivo fundamental na conversão de energia oriunda da radiação solar para geração de energia elétrica. Ela é basicamente um dispositivo semicondutor capaz de gerar uma diferença de potencial entre os seus terminais denominados anodo e catodo. O comportamento de uma célula solar pode ser representado por um circuito eletricamente equivalente assim como apresentado na [Figura 1,](#page-16-0) onde é composta por uma fonte de corrente  $Iph$ , com seu valor é proporcional à quantidade de radiação solar incidente na célula, está em paralelo com um diodo indicando uma não linearidade entre a junção  $p - n$ do material semicondutor utilizado. As resistências  $Rp e Rs$  representam as

características não ideais dos materiais semicondutores, onde a Rs é a somatória das resistências de contato elétrico com as camadas semicondutoras e  $Rp$  representa a corrente de fuga da junção semicondutora. Esses fatores de não linearidade, resistências de contato e fuga dependem unicamente da qualidade do material semicondutor usado na fabricação dos módulos solares como também das técnicas utilizadas para sua fabricação.

A equação matemática que descreve as características de potência de uma célula fotovoltaica pode ser escrita da seguinte maneira:

<span id="page-17-0"></span>
$$
I_{pv} = I_{ph} - I_r \cdot \left( e^{\frac{q(V_{pv} + I_{pv} \times R_S)}{\eta \cdot K \cdot T}} - 1 \right) - \frac{(V_{pv} + I_{pv} \cdot R_S)}{R_p}
$$
 (1)

onde:

 $I_{ph}$  – Corrente fotoelétrica (A);  $I_r$  – Corrente de Saturação Reversa da Célula (A);  $q - Carga$  do elétro (1,6 ⋅ 10<sup>-19</sup>C);  $η$  – Fator de qualidade da junção semicondutora (Unidimensional); K – Constante de Boltzmann (1,38 ∙ 10<sup>–23</sup>  $\frac{1}{K}$ );  $T - Temperature (K - Kelvin);$  $I_{\text{nv}}$  – Corrente da Placa Fotovoltaica (A);  $V_{\nu\nu}$  – Tensão da Placa Fotovoltaica (V);

A Equação [\( 1](#page-17-0) ) (MANNING, 1999), é uma análise matemática que não pode ser resolvida de forma analítica pois utiliza de termos que vão além dos limites conhecidos do universo e não considera a quantidade de radiação solar e temperatura nas células solares, portanto para poder resolver está equação deve-se fazer uma relação com outras equações conhecidas.

Uma forma de entender melhor o funcionamento de uma módulo fotovoltaico é com a curva de corrente e tensão conhecida também como curva  $I \times V$  mostrada na [Figura 2.](#page-18-0)

<span id="page-18-0"></span>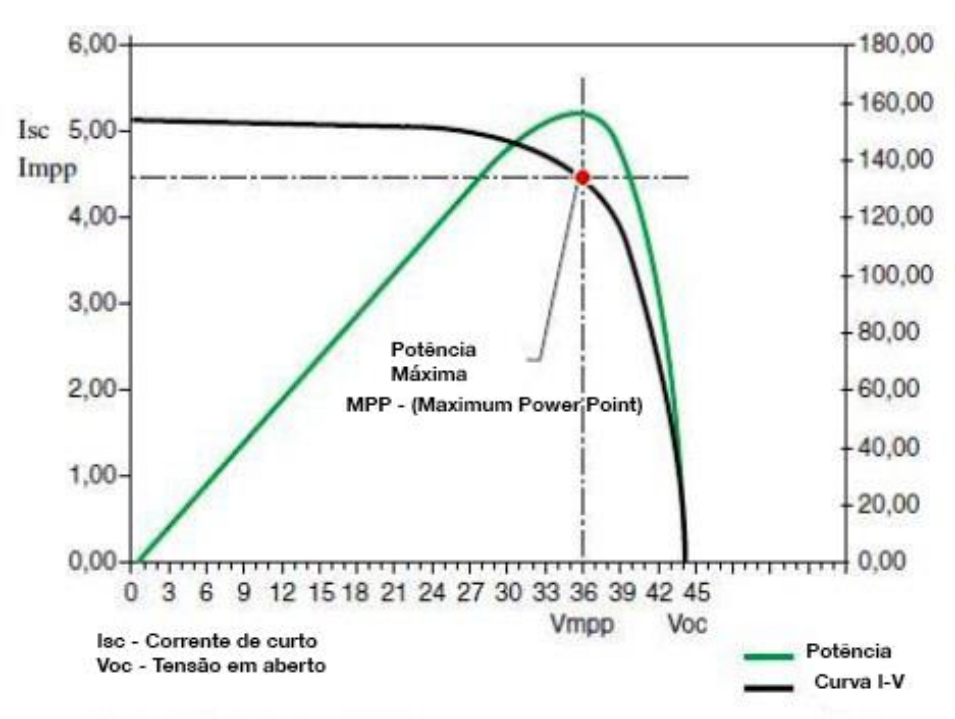

*Figura 2- Curva I x V de um módulo fotovoltaico*

*Fonte- Electrical e Library, 2017*

Na [Figura 2,](#page-18-0) podemos notar claramente os efeitos de um painel solar genérico, sendo que o ponto MPP (*Maximum Power Point*) destacado no gráfico com um círculo é o ponto ideal aonde a célula estará entregando seu maior potencial energético.

Para a [Figura 2](#page-18-0) ainda podemos atribuir o fator de forma ou (FF) que é uma expressão matemática cuja finalidade é demostrar quanto a curva de  $I \times V$  se aproxima do valor ideal, onde o valor ideal seria o mais próximo da linearidade entre tensão e corrente fazendo com que graficamente se obtenha um retângulo. Está equação [\( 2](#page-18-1) ) é determinada como:

<span id="page-18-1"></span>
$$
FF(\%) \times 100 = \frac{I_{mp} \times V_{mp}}{I_{sc} \times V_{sc}}
$$
 (2)

onde:

 $FF - \textit{Factor de forma } (\%);$ 

 $I_{mp}$  – Corrente de Máxima Potência (A);  $V_{mn}$  – Tensão de Máxima Potência (V);  $I_{sc}$  – Corrente de curto Circuito (A);  $V_{sc}$  – Tensão de Curto Circuito (V);

# 2.2. TIPOS DE CÉLULAS FOTOVOLTAICAS

Como o processo de conversão de radiação solar em energia elétrica depende de semicondutores e existem muitas formas de fabricação, materiais e dopagens com os anos foram se desenvolvendo várias técnicas diferentes para as construções das células solares, cada uma por ter processos de fabricação e materiais diferentes apresentam características diferentes entre si, podemos citar as células mais comuns a seguir:

#### **2.2.1. Células de Silício Monocristalino**

As células feitas com silício monocristalino são as mais comuns encontradas hoje no mercado. A tecnologia para sua fabricação já é bem definida e apresenta uma taxa de conversão de 12% em energia elétrica. A sua fabricação começa pela extração do cristal de dióxido de silício, que passa por fornos aonde é aquecido e desoxidado, após esse processo o silício passa por um processo de purificação que resulta em uma pureza superior a 98 %.

O silício utilizado para fabricação de células fotovoltaicas precisa ser de uma pureza superior á 99,9998 % e para isso é utilizado um processo chamado Processo Czochralski. Esse processo consiste em fundir o silício de baixo grau de pureza com uma pequena quantidade de Boro, com temperatura muito bem controlada no final do processo se obtém um cilindro de silício monocristalino com alto grau de pureza, no qual é cortado em fatias de aproximadamente  $300 \mu m$  de espessura para a fabricação de materiais semicondutores sendo um deles células fotovoltaicas. (CEPEL-CRESESB, 2006).

#### **2.2.2. Células de Silício Policristalino**

Para o processo de fabricação de silício policristalino o processo inicial é idêntico ao processo de fabricação do silício monocristalino, suas diferenças acontecem no segundo processo aonde o monocristalino passa por controles rígidos de temperatura e algumas outras etapas. Já o policristalino não exige tanto controle e quantidade de etapas para sua fabricação, mas com isso acaba se tornando um material com um grau de pureza inferior. Causando assim uma menor eficiência nas células fotovoltaicas fabricadas com esse tipo de semicondutor. (CEPEL-CRESESB, 2006).

#### **2.2.3. Células de Silício Amorfo**

Dentro das duas técnicas anteriormente citadas essa talvez seja a que tenha o seu processo de fabricação mais simplificado, pois são fabricadas por meio de finas camadas de silício sobre uma superfície que pode ser de metal ou vidro. Esse processo exige um controle bem mais simplificado das etapas como também uma quantidade de energia inferior em comparação a silício mono e policristalino. Como desvantagem possui uma eficiência de conversão muito inferior as demais, como também uma menor vida útil por conta da sua rápida degradação em operação. (CEPEL-CRESESB, 2006).

# 2.3. TECNOLOGIAS FUTURAS PARA CÉLULAS FOTOVOLTAICAS

Pela a geração de energia solar ser uma forma de energia barata, eficiente e inesgotável existem pesquisas no mundo todo para reduzir custos e aumentar a eficiência das células solares. Isso significa encontrar novas técnicas na obtenção de materiais semicondutores com um maior grau de pureza utilizando uma menor quantidade de energia. Algumas técnicas que estão sendo estudadas atualmente merecem certo destaque como por exemplo a utilização de fosforeno, um material parecido com o grafeno, que é um material bidimensional que com os avanços da nanotecnologia está podendo ser melhor explorado tanto na fabricação de novos tipos de transistores como também células solares (TECNOLÓGICA, 2014). Outra tecnologia que merece citação é a do efeito plasmoelétrico efeito esse que converte energia oriunda da luz em energia elétrica através de um processo totalmente diferente dos utilizados comercialmente hoje, esse processo consiste em ondas de elétrons que emergem de nanoestruturas metálicas que interagem de forma muito forte com a luz (TECNOLÓGICA, 2015)

# 2.4. RASTREAMENTO DO PONTO DE MÁXIMA POTÊNCIA DE UM PAÍNEL SOLAR

Em um sistema de geração de energia através de módulos solares, o rastreamento do máximo ponto de potência (MPP) é algo crucial, pois como visto anteriormente no item 2.1 a variação da temperatura e incidência de radiação solar faz com que esse ponto se desloque é possível ver essa diferença na [Figura 2,](#page-18-0) essas condições que definem a máxima potência do painel solar, para determinar estás condições existem sistemas denominados de rastreadores do máximo ponto de potência conhecidos como MPPT (do inglês – *Maximum* Power Point Tracking), que são sistemas baseados em algoritmos que realizam várias analises matemáticas para determinar qual é a potência máxima que o sistema pode gerar naquele determinado instante.

Um algoritmo MPPT pode se basear em vários métodos desde formas analógicas, digitais como também a junção das duas. Esses algoritmos precisam de sensores de corrente e tensão para conseguir tomar uma decisão. Está decisão podese basear em aumentar a corrente ou tensão, isso dependerá apenas de como funciona a carga. Em resumo, ele faz as medições mede a potência instantânea e compara com a potência anterior, caso está potência seja superior então deve-se aumentar caso seja inferior deve-se diminuir.

## **3. CONVERSORES DE POTÊNCIA**

Um inversor é um equipamento eletrônico capaz de converter uma corrente continua (CC) em uma corrente alternada (CA) este por sua vez é um item essencial em uma geração fotovoltaica, pois como painéis geram corrente contínua e a geração e transmissão de energia elétrica no Brasil e baseada em corrente alternada com frequência fixada em 60Hz (ANNEL, 2010), existindo assim uma necessidade de fazer a conversão de energia CC para CA.

Hoje os sistemas padrões de geração de energia através de placas solares geralmente são feitos com placas ligadas em série, paralelo ou até mesmo ambas ligações a fim de atender as características necessárias. Após isso a energia gerada passa por um controlador de potência para absorver a sua máxima potência instantânea, então esta energia pode ser entregue à bancos de baterias, inversores conectados ou não a rede elétrica conhecidos como (*grid-tie*) ou (*off-grid*) respectivamente, até mesmo com ambos os sistemas dependendo apenas da configuração determinada.

A seguir será visto as principais topologias de inversores.

### 3.1. TIPOS DE INVERSORES

Os inversores de potência são dispositivos capazes de converter corrente continua (CC) em corrente alternada (CA) com forma de onda senoidal (POMILIO, 2017). Para isso existem diversas topologias, cada uma com suas peculiaridades, algumas delas estão representadas na [Figura 4.](#page-24-0) Dentro destas topologias ainda existem algumas peculiaridades como a forma do sinal de saída. Este trabalho irá focar no grupo dos inversores não isolados com forma de onda senoidal.

Inversores utilizam de dispositivos eletrônicos que podem conduzir ou não corrente elétrica também chamados de interruptores. Essas chaves geralmente são dispositivos semicondutores que podem ser do tipo tiristores ou transistores. A escolha de qual elemento utilizar dependerá muito do projeto que será realizado. Os principais fatores para determinar qual dispositivo utilizar são frequência de operação e potência.

*Figura 3- Frequência X Potência Semicondutores*

<span id="page-23-0"></span>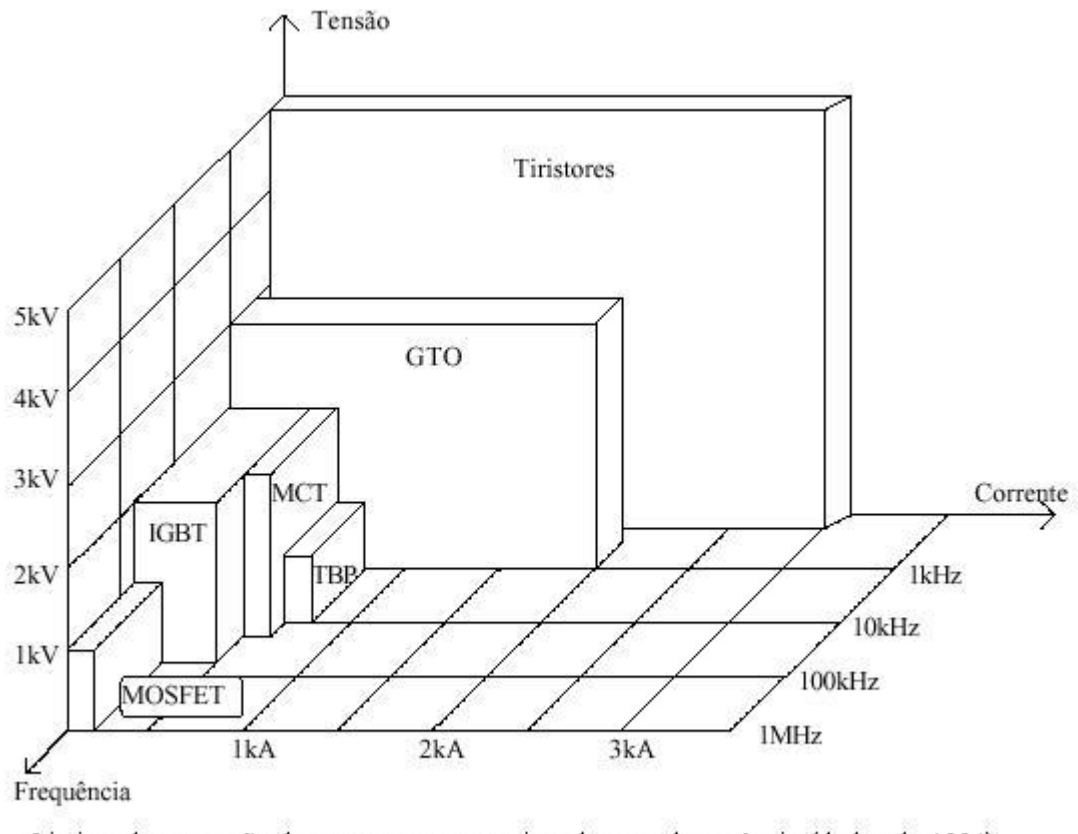

Limites de operação de componentes semicondutores de potência (dados de 1994). *Fonte- Universidade Federal do Rio de Janeiro (UFRJ)*

Como pode-se observar na [Figura 3](#page-23-0) dispositivos denominados de tiristores são mais indicados para potencias elevadas em uma frequência de operação menor. Já os dispositivos chamados de transistores que podem ser tipo MOSFETs (do inglês, *Metal Oxide Semiconductor Field Effect Transistor*), IGBTs (do inglês, *Insulated Gate Bipolar Transistor*) ou BJts (do inglês, *Bipolar Junction Transistor*), são dispositivos que podem atuar em faixas de frequência mais elevadas, mas em menores potencias.

Na [Figura 4](#page-24-0) pode-se ver as principais topologias de inversores em ponte completa separados por seu tipo de ligação que pode ser em ligação série simples (*string inverter*), ligação série/paralelo (*multistring*), ligação com ponto central (*central inverter*) e micro-inversores (*ac modulate inverter*).

<span id="page-24-0"></span>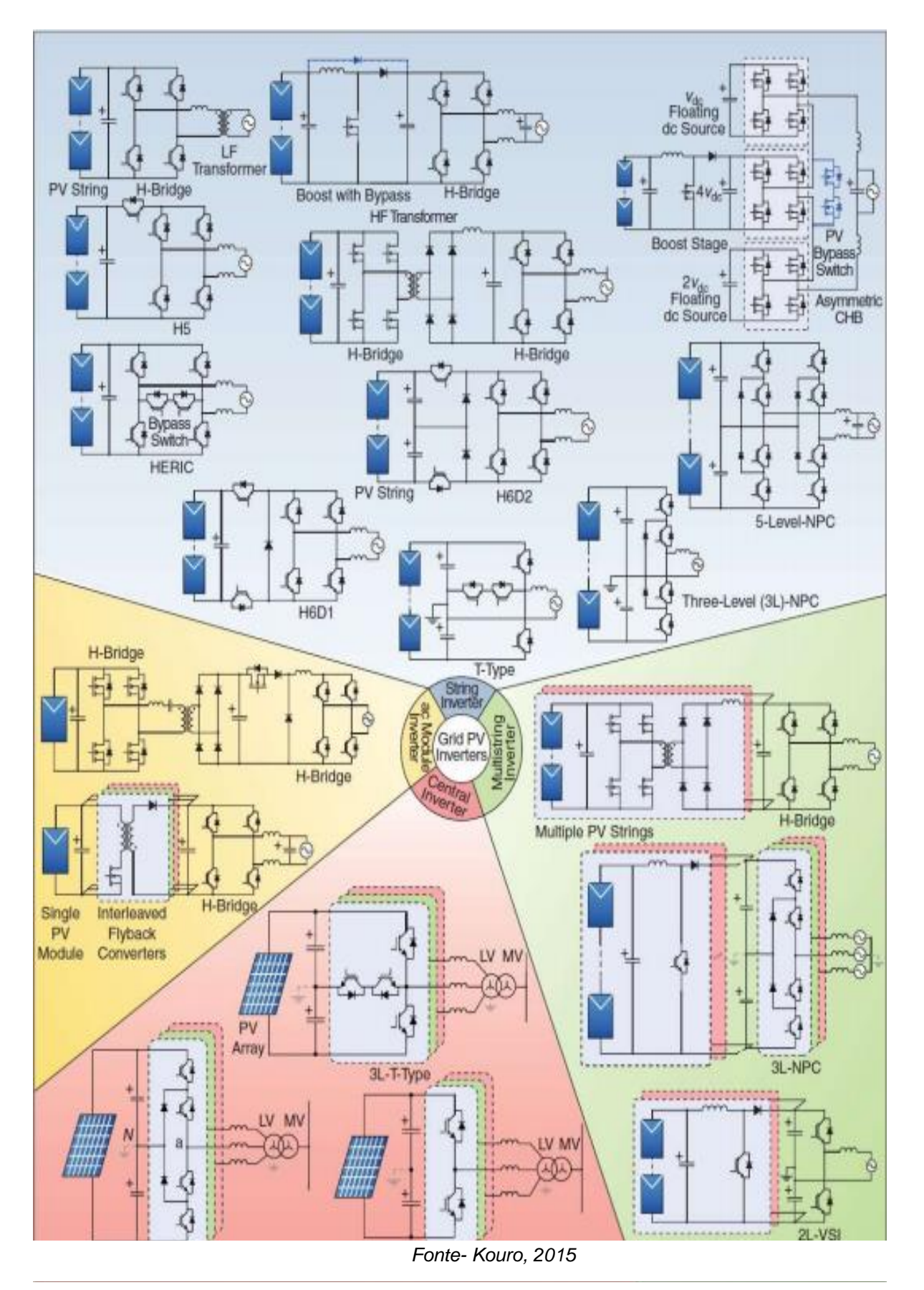

### 3.2. INVERSOR EM PONTE COMPLETA

Um inversor em ponte completa (do inglês, full bridge), é um dispositivo composto por quatro chaves eletrônicas capazes de conduzir ou não a corrente elétrica, quando acionada ou em corte. Na [Figura 5](#page-25-0) podemos ver a sua topologia padrão.

<span id="page-25-0"></span>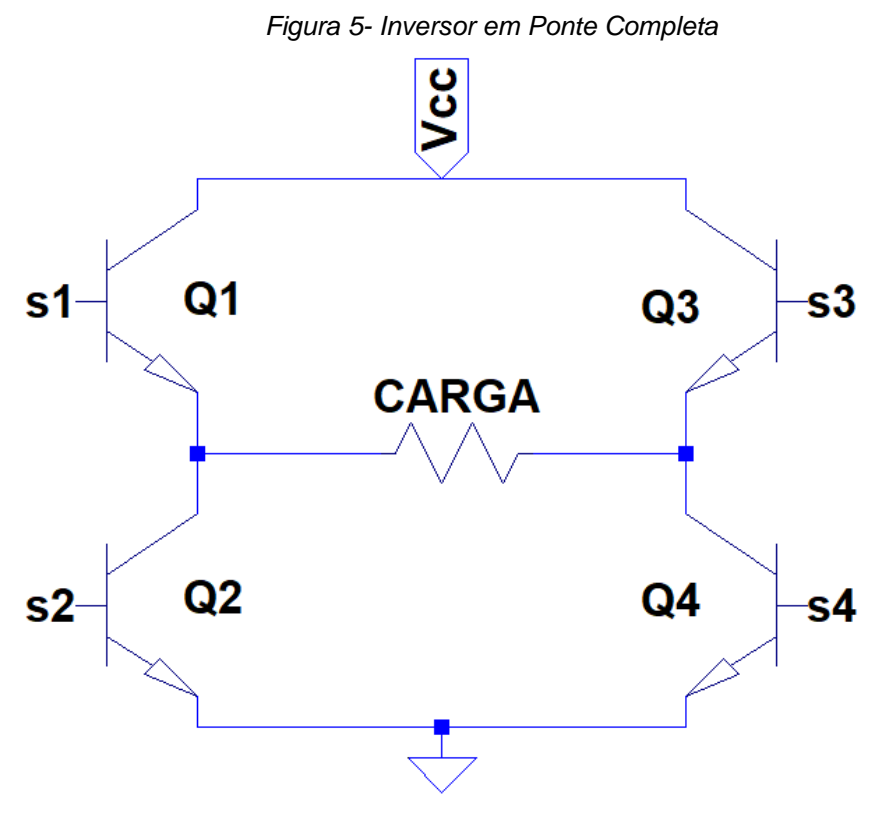

*Fonte- Autor próprio*

Nesta topologia os pares Q1 e Q4 ou Q3 e Q2 são acionados de forma a aparecer uma corrente alternada na carga com uma fonte de corrente continua. Está topologia é utilizada para inversores com uma alta potência ou com formas de ondas de saída mais pura. Sua aplicação para maiores potencias se dá ao fato de que a tensão aplicada sobre a carga é dobrada em relação á inversores do tipo *Half Bridge* que será visto a seguir. Com essas características inversores Full Bridge possuem uma eficiência maior do que outras topologias, assim como o esforço das chaves semicondutoras será menor pois a tensão aplicada sobre a carga é o dobro em comparação com topologias em meia ponte, portanto fazendo a potência ser o dobro com a mesma corrente circulando no circuito. (AHMED, 2000).

As suas etapas de operação podem serem vistas nas [Figura 6.](#page-26-0)

<span id="page-26-0"></span>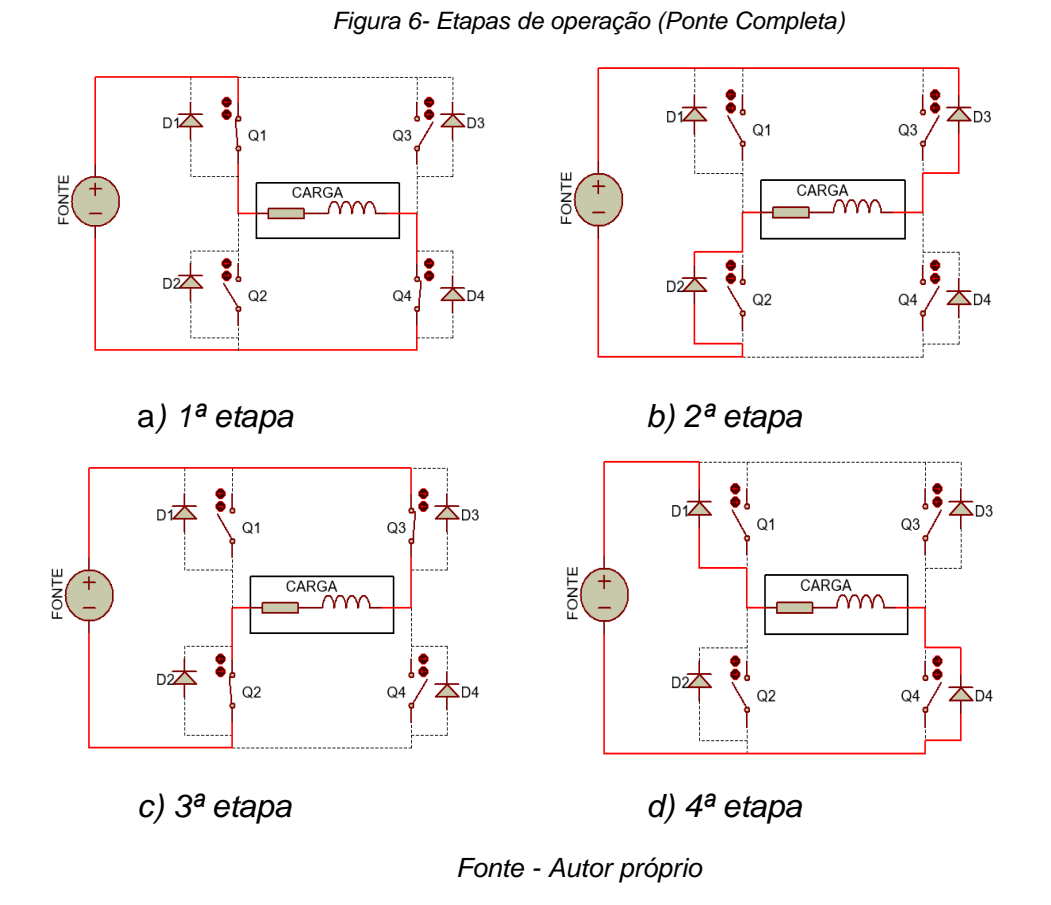

1ª etapa [\(Figura 6\)](#page-26-0): Nesta etapa os interruptores Q1 e Q4 conduzem corrente a carga durante a primeira metade do período de trabalho, fazendo assim a tensão sobre a carga ser  $+E$ . Durante essa etapa a fonte entrega energia a carga RL.

 $2^a$  etapa [\(Figura 6\)](#page-26-0): No momento  $t = T/2$  as chaves semicondutoras Q1 e Q4 são bloqueadas, criando uma corrente reversa vinda da carga RL, provocando uma condução de D3 e D2. Na literatura está etapa é conhecida como etapa de roda-livre. A tensão na carga é de  $-E$ .

3ª etapa [\(Figura 6\)](#page-26-0): Nesta etapa as chaves semicondutoras Q3 e Q2 conduzem corrente a carga durante segunda metade do período de trabalho, fazendo assim a tensão sobre a carga ser de  $-E$ . Durante está etapa a fonte entrega energia a carga  $RL.$ 

 $4^a$  etapa [\(Figura 6\)](#page-26-0): No memento de  $t = T$  as chaves semicondutoras Q3 e Q2 são bloqueadas, criando uma corrente reversa vinda da carga RL, provocando uma condução de D1 e D4 (roda-livre). A tensão na carga é de  $+E$ . Se reinicia o processo acionando Q1 e Q4.

Uma observação importante sobre estas etapas de operação é garantir que em nenhum momento as chaves Q1 e Q2 ou Q3 e Q4 sejam acionadas simultaneamente, pois, causará um curto circuito, podendo queimar os semicondutores.

Pode-se notar na [Figura 7](#page-27-0) as etapas de acionamento das chaves semicondutoras Q1 e Q4 como também Q3 e Q2, para se fazer o seu acionamento utilizamos uma fonte de pulsos também chamada de PWM (do inglês, *Pulse Width Modulation*) com período  $\omega t$  e lógica inversa (*NOT*) em relação as duas etapas de funcionamento, como visto na [Figura 6,](#page-26-0) esses acionamentos representam as etapas um e três.

<span id="page-27-0"></span>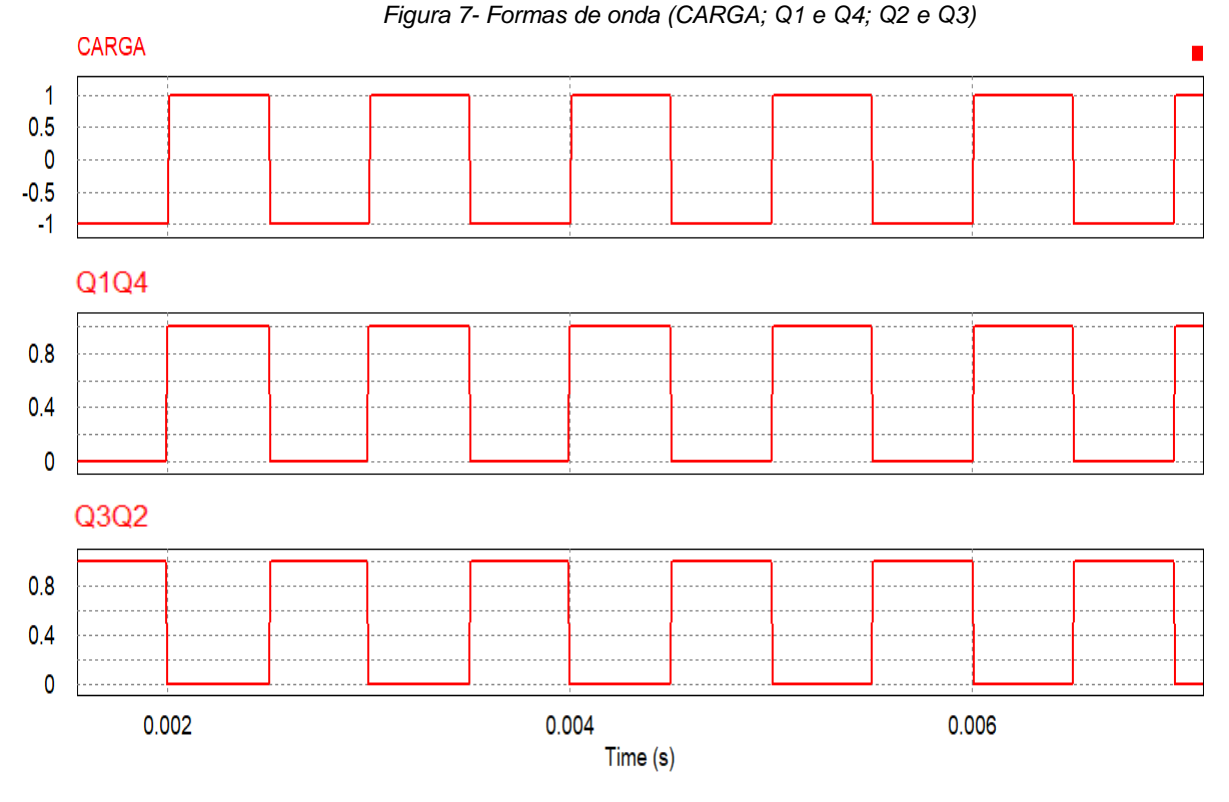

*Fonte- Autor próprio* 

Na [Figura 7,](#page-27-0) ainda pode-se ver a tensão sobre a carga, quando Q1 e Q4 são acionados, pode-se notar uma tensão positiva sobre a carga, de valor proporcional ao valor da tensão da fonte. Quando Q1 e Q4 são bloqueados e Q3 e Q2 são acionados, pode-se notar uma tensão negativa sobre a carga, de valor proporcional ao valor da tensão da fonte.

#### **3.2.1. Análise matemática - PWM**

As análises matemáticas são baseadas nas referências (AHMED, 2000), (MARTINS, 2011), (RASHID, 1999) e (POMILIO, 2007) para a topologia de ponte completa *Full-Bridge.*

Para o primeiro período de operação  $0 \le t \le T/2$  para uma carga RL, a equação da malha pode ser apresentada da seguinte forma.

<span id="page-28-0"></span>
$$
E = R \times i_o(t) + L\left(\frac{di_o(t)}{dt}\right)
$$
 (3)

Considerando as condições iniciais nulas, ou seja,  $t = 0$  e  $i_o(t) = 0$ :

$$
i_o(t) = \frac{E}{R} \left( 1 - e^{-\frac{t}{\tau}} \right) \tag{4}
$$

Onde  $\tau = \frac{L}{R}$  $\frac{2}{R}$ representará a constante de tempo para o circuito.

Para  $t=\frac{T}{2}$  $\frac{1}{2}$ , o primeiro semiciclo é concluído com a abertura das chaves semicondutoras Q1 e Q4. Para esse instante, de acordo com a equação [\( 3](#page-28-0) ), a corrente  $i_o(t)$  assume a seguinte equação:

$$
i_o\left(\frac{T}{2}\right) = \frac{E}{R}\left(1 - e^{-\frac{T}{2\tau}}\right) \tag{5}
$$

O segundo semiciclo se inicia em  $t = T/2$ , quando D2 e D3 entram em condução. As chaves semicondutoras Q3 e Q2, mesmo sendo habilitadas a conduzir, mantém-se bloqueadas devido a presença da indutância  $L$ , que não deixam acontecem variações bruscas em  $i<sub>o</sub>(t)$ , que para  $T/2$  tem valor máximo. Quando Q1 e  $Q4$  são bloqueados a corrente reversa induzida pelo indutor  $L$  polariza diretamente os diodos D2 e D3 fazendo-os entrarem em condução. Com isso as tensões nos terminais da carga invertem-se instantaneamente de polaridade.

A tensão eficaz sobre a carga pode ser descrita com a equação [\( 6](#page-29-0) ):

<span id="page-29-0"></span>
$$
R_{oef} = \left(\frac{2}{T} \int_0^T \frac{E^2 dt^1}{2}\right)^{\frac{1}{2}} = E
$$
 (6)

A tensão instantânea sobre a carga será de:

<span id="page-29-1"></span>
$$
E_o(t) = \sum_{n=1,3,5\ldots}^{\infty} \frac{4E}{n\pi} sen(n\omega t)
$$
 (7)

Onde  $\omega = 2\pi f$ . Para  $n = 1$ , a equação (7) resulta no valor eficaz da componente fundamental da tensão da carga, podendo ser expressada da seguinte forma:

$$
E_{oef} = \frac{4E}{\sqrt{2\pi}} = 0.9E\tag{8}
$$

A sua taxa de distorção harmônica total (THD) na carga será definida por:

$$
THD_{E_o} = \frac{\sqrt{2}}{\frac{4sen\delta}{2}} \left[ \pi \delta - \frac{8sen^2 \delta}{2} \right]^{1/2} \tag{9}
$$

#### **3.2.2. Análise matemática - SPWM**

A tensão instantânea na carga em topologia *Full Bridge,* pode ser expressada por série de Fourier como:

<span id="page-29-2"></span>
$$
E_0 = \sum_{n=0}^{\infty} E_{onm\acute{a}x}sen(n\omega t)
$$
 (10)

Onde  $n = 2k + 1$ , para  $k = 0,1,2,3,4...$  ∞.

O parâmetro  $V_{onmax}$  contém informações relativas as larguras de pulsos da tensão de saída, que variam conforme uma função senoidal. Deste modo,  $V_{onmax}$  é determinado por um par de pulsos, onde o pulso positivo com duração de  $\delta_m$  inicia em  $\omega t = \alpha_m$  e o pulso negativo com a mesma largura, inicia em  $\omega t = \alpha_m + \pi$ . Organizando isso na expressão [\( 10](#page-29-2) ), obtém-se:

$$
E_{ommax} = \sum_{m=1}^{\rho} \frac{2E}{n\pi} \operatorname{sen}\left(\frac{n\delta_m}{2}\right) \cdot \left[\operatorname{sen} n\left(\alpha_m + \frac{\delta_m}{2}\right) - \operatorname{sen} n\left(\alpha_m + \pi + \frac{\delta_m}{2}\right)\right]
$$
(11)

30

Pode-se expressar o valor de tensão eficaz sobre a carga, como:

$$
E_{oef} = E \sqrt{\sum_{m=1}^{p} \frac{\delta_m}{\pi}} = \frac{E_{ommax}}{\sqrt{2}}
$$
 (12)

### 3.3. INVERSOR EM MEIA PONTE

Um inversor em meia ponte (do inglês, *Half Bridge*). É um tipo de inversor mais simples do que o de ponte completa, pois apresenta um único braço, dois interruptores. É um tipo de configuração recomendada para menores potencias, por exigir um maior esforço dos semicondutores.

Essa topologia apresenta uma tensão sobre a carga igual a metade da fonte de alimentação  $E/2$ , para se entregar a mesma potência de saída necessita-se de uma passagem de duas vezes mais corrente sobre as chaves em relação a topologia de ponte completa (RASHID, 1999).

<span id="page-30-0"></span>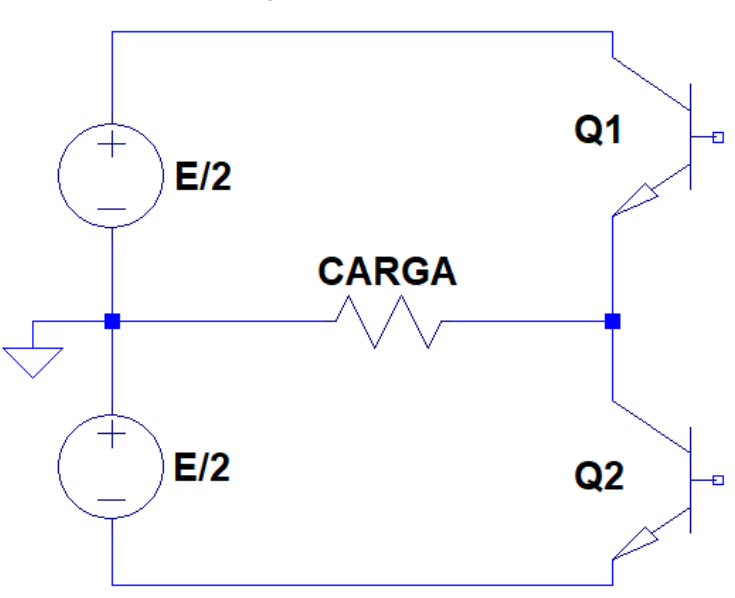

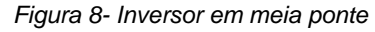

#### *Fonte- Autor próprio*

Para a topologia da [Figura 8](#page-30-0) ser possível, inicialmente precisa-se de uma fonte com ponto médio (simétrica), o que torna essa topologia inviável quando se quer obter uma corrente alternada a partir de uma fonte simples. Obviamente existem técnicas

para se obter tensões simétricas a partir de uma fonte assimétrica, que não serão abordadas neste trabalho.

Essa topologia Figura 8- [Inversor em meia ponte](#page-30-0) possui apenas duas chaves semicondutores o que torna seu acionamento mais simplificado em comparação ao de ponte completa, uma vez que Q1 ou Q2 estarão a conduzir ou não corrente elétrica. Suas etapas de funcionamento são semelhantes da ponte completa apenas com a diferença de se existir 2 fontes com metade do valor da tensão, elas são [Figura 9:](#page-31-0)

<span id="page-31-0"></span>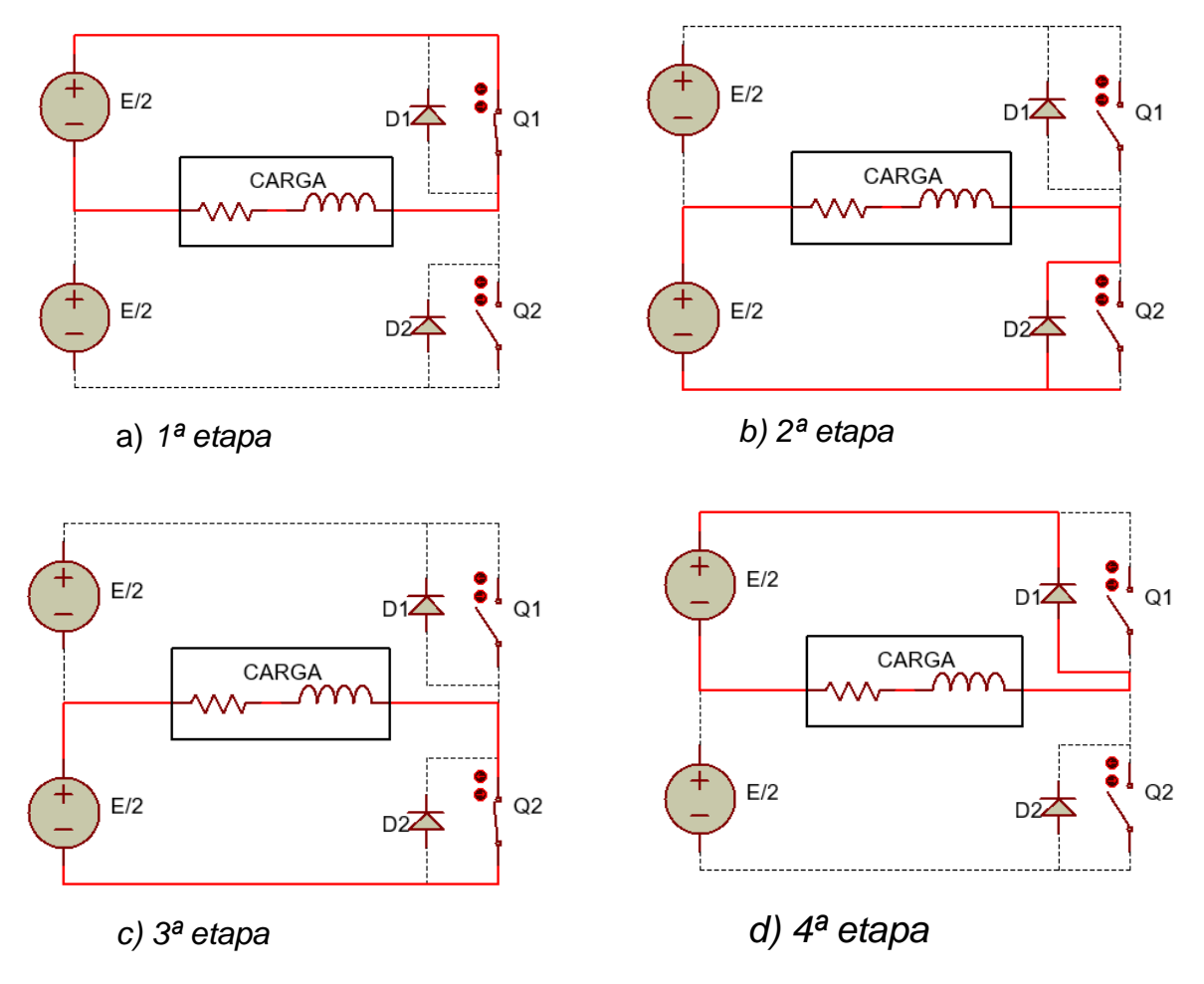

*Figura 9- Etapas de operação (Meia Ponte)*

*Fonte- Autor próprio* 

1ª etapa [\(Figura 9\)](#page-31-0): Nesta etapa a chave semicondutora Q1 conduz corrente a carga durante a primeira metade do período de trabalho, fazendo assim a tensão sobre a carga ser  $+E/2$ . Durante essa etapa a fonte entrega energia a carga RL.

32  $2^a$  etapa [\(Figura 9\)](#page-31-0): No momento  $t = T/2$  a chave semicondutora Q1 é bloqueada, criando uma corrente reversa vinda da carga RL, provocando uma condução de D2. Na literatura está etapa é conhecida como etapa de roda-livre. A tensão na carga é de  $-E/2$ .

3ª etapa [\(Figura 9\)](#page-31-0): Nesta etapa a chave semicondutora Q2 conduz corrente a carga durante a segunda metade do período de trabalho, fazendo assim a tensão sobre a carga ser de  $-E/2$ . Durante essa etapa a fonte entrega energia a carga RL.

 $4^a$  etapa [\(Figura 9\)](#page-31-0): No memento de  $t = T$  a chave semicondutora Q2 é bloqueada, criando uma corrente reversa vinda da carga RL, provocando uma condução de D1 (roda-livre). A tensão na carga é de  $+E/2$ . Se reinicia o processo acionando Q1.

Uma observação importante sobre estas etapas de operação é garantir que em nenhum momento as chaves Q1 e Q2 sejam acionadas simultaneamente, pois isso causará um curto circuito, podendo queimar os semicondutores.

Podemos notar na [Figura 10](#page-32-0) as etapas de acionamento das chaves semicondutoras Q1 e Q2, para se fazer o seu acionamento utilizamos uma fonte de pulsos também chamada de PWM (do inglês, *Pulse Width Modulation*) com período e lógica inversa (*NOT*) em relação as duas etapas de funcionamento, como visto na [Figura 9,](#page-31-0) esses acionamentos representam as etapas um e três.

<span id="page-32-0"></span>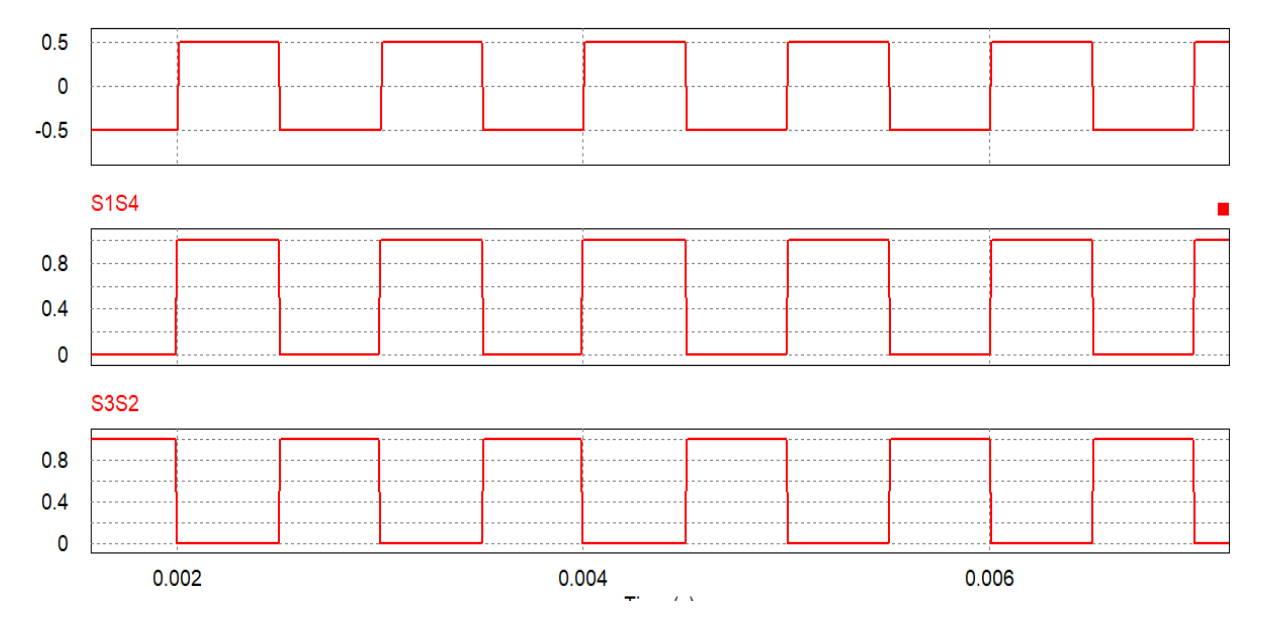

*Figura 10- Formas de onda (CARGA; Q1 e Q2)*

*Fonte- Autor próprio* 

#### **3.3.1. Análise matemática - PWM**

As análises matemáticas são baseadas nas referências (AHMED, 2000), (MARTINS, 2011), (RASHID, 1999) e (POMILIO, 2007) para a topologia de ponte completa *Half Bridge.*

Para o primeiro período de operação  $0 \le t \le T/2$  para uma carga RL, a equação ( 13 ) da malha pode ser apresentada da seguinte forma.

$$
\frac{E}{2} = R \times i_o(t) + L\left(\frac{di_o(t)}{dt}\right)
$$
 (13)

Considerando as condições iniciais nulas, ou seja,  $t = 0$  e  $i_o(t) = 0$ :

$$
i_o(t) = \frac{E}{2R} \left( 1 - e^{-\frac{t}{\tau}} \right)
$$
 (14)

Onde  $\tau = \frac{L}{R}$  $\frac{2}{R}$  representara a constante de tempo para o circuito.

Para  $t=\frac{T}{2}$  $\frac{1}{2}$ , o primeiro semiciclo é concluído com a abertura da chave semicondutora Q1. Para esse instante, de acordo com a equação ( 14 ), a corrente  $i<sub>o</sub>(t)$  assume a seguinte equação:

$$
i_o\left(\frac{T}{2}\right) = \frac{E}{2R}\left(1 - e^{-\frac{T}{2\tau}}\right) \tag{15}
$$

O segundo semiciclo se inicia em  $t = T/2$ , quando D2 entra em condução. A chave semicondutora Q2, mesmo sendo habilitadas a conduzir, mantém-se bloqueada devido a presença da indutância  $L$ , que não deixam acontecem variações bruscas em  $i<sub>o</sub>(t)$ , que para  $T/2$  tem valor máximo. Quando Q1 é bloqueado a corrente reversa induzida pelo indutor  $L$  polariza diretamente o diodo D2 fazendo-o entrar em condução. Com isso as tensões nos terminais da carga invertem-se instantaneamente de polaridade.

A tensão eficaz sobre a carga pode ser descrita com a equação ( 16 ):

$$
R_{oef} = \left(\frac{2}{T} \int_0^T \frac{E^2 dt^1}{2}\right)^{\frac{1}{2}} = \frac{E}{2}
$$
 (16)

A tensão instantânea sobre a carga será de:

$$
E_o(t) = \sum_{n=1,3,5...}^{\infty} \frac{4E}{2\pi} sen(n\omega t) = \sum_{n=1,3,5...}^{\infty} \frac{2E}{n\pi} sen(n\omega t)
$$
 (17)

Onde  $\omega = 2\pi f$ . Para  $n = 1$ , a equação (17) resulta no valor eficaz da componente fundamental da tensão da carga, podendo ser expressada da seguinte forma:

<span id="page-34-0"></span>
$$
E_{oef} = \frac{2E}{\sqrt{2\pi}} = 0.45E
$$
 (18)

O valor eficaz da corrente é dado por:

$$
I_{oef} = \frac{2E}{\pi Z_1 \sqrt{2}} = \frac{0.45E}{Z_1}
$$
 (19)

Onde  $Z_1$  é dado por:

$$
Z_1 = \sqrt{R^2 + (\omega L)^2} \tag{20}
$$

A potência total saída é expressada pela seguinte equação:

$$
P_{out} = \sum_{n=1,3,5\ldots\infty}^{\infty} E_{oef} \cdot I_{oef} \cdot \cos \theta_n
$$
 (21)

Simplificando a equação ...., obtém-se:

$$
P_{out} = R_{load} \cdot I_{oef}^2 \tag{22}
$$

### **3.3.2. Análise matemática - SPWM**

Aplicando a série de Fourier na modulação senoidal é determinada examinando pulso a pulso. O *duty-clycle* segue uma variação senoidal. Logo podemos expressar a tensão instantânea na carga como [\( 26](#page-37-0) ):

$$
E_0 = \sum_{n=0}^{\infty} E_{onmax}sen(n\omega t)
$$
 (23)

Onde  $n = 2k + 1$ , para  $k = 0,1,2,3,4...$  ∞.

Para o *m*-ésimo pulso a tensão na carga será [\( 24](#page-35-0) ):

$$
E_{onm} = \frac{2E}{n\pi} [\cos n\delta_m + \cos n\delta_{m+1} - 2\cos n(\delta_m + \gamma_m)]
$$
 (24)

A tensão máxima é a somatória de cada  $E_{onm}$  para um período completo. Podemos descrever então a equação [\( 28](#page-38-0) ), como:

<span id="page-35-0"></span>
$$
E_{onmax} = \sum_{m=1}^{2p} E\_onm
$$
 (25)
## <span id="page-36-1"></span>**4. PROJETO CONVERSOR (***off-grid***)**

Como o objetivo do projeto é construir um inversor com custo reduzido, baixa taxa de distorção harmônica total e menor tamanho possível, optou-se por um inversor com topologia *Full Bridge*, com rastreamento de ponto máximo de potência (MPPT) utilizando o método de perturba e observa (P&O) conforme fluxograma [Figura 40.](#page-75-0)

dividiu-se o projeto em etapas, conforme apresentado no diagrama de blocos da [Figura 11:](#page-36-0)

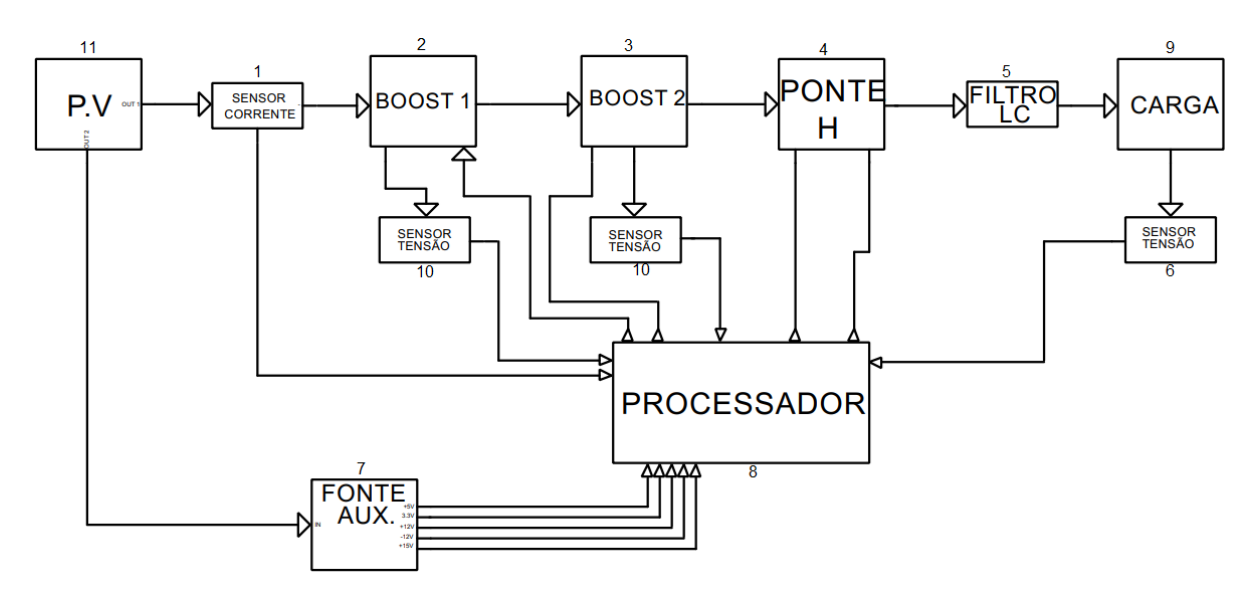

*Figura 11- Diagrama de blocos (Inversor full-bridge)*

- <span id="page-36-0"></span>1. Sensor de corrente;
- 2. Primeiro estágio de elevação de tensão com algoritmo MPPT;
- 3. Segundo estágio de elevação de tensão com controle de tensão;
- 4. Ponte em configuração *full-bridge*;
- 5. Filtro passivo LC;
- 6. Sensor de tensão alternada de saída;
- 7. Fonte auxiliar do dispositivo;
- 8. Processamento contendo algoritmo MPPT. E controle de tensão sobre a carga;
- 9. Carga;
- 10.Sensor de tensão estágios elevadores 1 e 2 (bloco 2 e 3);

#### 11.Módulo fotovoltaico;

Mas antes de se iniciar o projeto precisa-se fazer um breve estudo sobre alguns componentes eletrônicos e topologias, assim como, suas características principais.

## 4.1. COMPONENTES PASSIVOS UTILIZADOS

## RESISTOR

Um resistor é um componente que se opõem a passagem de corrente elétrica. Sua unidade de medida é dada em ohm com simbologia representada pela letra grega Ômega Ω, seu valor pode variar desde alguns milésimos de ohms  $mΩ$  até Mega ohms  $M\Omega$ . As principais características a se observar no dimensionamento de um resistor em um projeto é:

- **Resistência elétrica:** É o valor que a resistência apresenta a oposição de passagem de corrente elétrica.
- **Tipo de construção conhecido como (***package***):** Ela pode ser do tipo PTH (do inglês, *Pin Through Hole*), que são componentes que transpassam uma placa de circuito impresso (PCI) ou podem ser do tipo SMD (do inglês, Surface Mounted Device), que são componentes montados sobre a placa.
- **Potência dissipada:** Potência que o componente é capaz de dissipar, para se calcular a potência necessária do componente em um projeto utiliza-se da formula:

$$
P_{dissipada} = \frac{V_{resistência}}{I}
$$
 (26)

Onde:

 $P_{dissinada}$ : É a potência que o componente irá dissipar em *Watts* (*W*).

 $V_{resistência}$ : É a queda de tensão em volts (V) que a resistência causará no circuito [\( 27](#page-37-0) ):

<span id="page-37-0"></span>
$$
V_{resistência} = R \times I \tag{27}
$$

- I: É a corrente (A) que irá circular pela resistência  $R(Ω)$ .
- **Tolerância:** É a variação da resistência em temperatura ambiente que o componente pode apresentar do seu valor nominal, ela é medida em porcentagem %. Seus valores mais comuns encontrados no mercado são de 1%, 5% e 10%.

#### **CAPACITOR**

Um capacitor é um dispositivo eletrônico capaz de armazenar cargas elétricas através de um campo elétrico. O valor de capacitância é medido em Farad com simbologia representada pela letra  $F$ . Seus valores podem ir desde pico Farads  $pF$ até alguns Farads  $F$ . As principais características a serem observadas para seu dimensionamento em um projeto são:

• **Capacitância**: É a quantidade de cargas elétricas que o componente pode armazenar, representado pela equação [\( 28](#page-38-0) ):

<span id="page-38-0"></span>
$$
C = \frac{Q}{\Delta V} \tag{28}
$$

- **Tensão de isolamento:** É o valor de tensão de operação do componente.
- **Tipos de capacitor:** No mercado existem vários tipos de capacitores, os principais são. Eletrolítico, tântalo, cerâmico e poliéster a suas diferenças são o material que é construído o seu dielétrico e se possui ou não polaridade.

#### INDUTOR

Um indutor é um dispositivo eletrônico capaz de armazenar corrente elétrica através de um campo eletromagnético. Seu valor de indutância é dado em  $Henry$  com simbologia representada pela letra  $H$ . Seu valor pode ser desde alguns  $mH$  mili Henrys até alguns Henrys. As principais características a serem observadas para seu dimensionamento em projetos são:

- **Resistência do condutor:** Como a construção de um indutor depende de uma bobina que é um comprimento de fio enrolado, seu valor resistivo deve ser levado em consideração em um projeto, sendo que um indutor ideal possui resistência nula.
- $\bullet$  **Indutância:** É o valor em Henrys ( $H$ ) que o componente terá.
- **Núcleo:** O tipo de núcleo de um indutor interfere diretamente no seu valor de indutância. O núcleo pode ser de ar ou de material ferro magnético. Lembrando que indutores com núcleo de ar apresentam maior linearidade.
- **Corrente:** A corrente que vai circular no indutor deve ser levada em consideração para o dimensionamento correto da seção transversal do fio utilizado.

## 4.2. COMPONENTES ATIVOS UTILIZADOS

## AMPLIFICADOR OPERACIONAL

Um amplificador operacional é um dispositivo eletrônico muito versátil por suas características de ganho, alta impedância de entrada e baixa impedância de saída. Um amplificador operacional ideal possui ganho em malha aberta, impedância de entrada e largura de banda infinita e impedância de saída nula assim como ruído e *offset* com valor de tensão igual a 0V (AMORIM, 2010).

As principais características a se observar em um amplificador operacional em um projeto são:

- **Ganho (***Gain***):** O ganho de um amplificador operacional ideal seria infinito, mas isso em pratica não existe, portanto deve-se observar qual o ganho em malha aberta do componente, geralmente esse valor é superior a algumas centenas de vezes.
- **Tensão de** *offset (Input offset voltage)***:** A tensão de *offset* é uma diferença pequena diferença entre a entrada não-inversora e inversora, geralmente esse valor é em  $mV$ , mas isso pode ser um problema quando o amplificador opera em malha aberta, pois a menor variação entre as entradas gera um valor multo alto, causando a sua saturação.
- **Tensão de alimentação (***Supply Voltage)***:** Essa é a alimentação que irá alimentar o operacional, pode ser simétrica ou assimétrica, dependendo apenas das características do projeto. Uma observação é de que o valor da tensão de saída quando em saturação será menor do que a tensão de alimentação, isso acontece devido a quedas de tensão que acontecem internamente no componente, essa diferença pode ser conferida na folha de dados do componente como (*output voltage swing).* Quando necessário uma tensão de saturação igual a tensão de alimentação. Existem componentes especiais para essas aplicações, conhecidos como amplificadores operacionais *Rail-to-Rail*.
- **Impedância de entrada (***Input Resistence):* É a impedância que o circuito ligado na entrada do operacional verá, esse valor varia de modelo para modelo. Opamps com entradas em JFET geralmente apresentam valores muito superiores em comparação a opamps com entradas BJT.
- **Tempo de resposta (***Slew Rate***):** É o valor de resposta do componente, quando maior o *slew rate* melhor a resposta em frequência do componente.

Na [Figura 12](#page-40-0) pode ser visto o *datasheet* de um dos amplificadores operacionais que será utilizado no projeto *TL07xx* fabricado pela *Texas Instruments®*, um amplificador de propósito geral, composto por transistores de entrada tipo JFET, indicado para configurações como as que serão utilizadas no projeto.

| <b>PARAMETER</b>       |                                                                     | <b>TEST CONDITIONS (1) (2)</b>                                    |                      | <b>MIN</b> | <b>TYP</b>    | <b>MAX</b> | <b>UNIT</b> |
|------------------------|---------------------------------------------------------------------|-------------------------------------------------------------------|----------------------|------------|---------------|------------|-------------|
| $V_{10}$               | Input offset voltage                                                | $V_{\Omega} = 0$<br>$R2 = 50 \Omega$                              | $T_A = 25^{\circ}C$  |            | з             | 10         | mV          |
|                        |                                                                     |                                                                   | $T_A$ = Full range   |            |               | 13         |             |
| <b>CEL</b>             | Temperature coefficient of<br>input offset voltage                  | $V_0 = 0$<br>$R_s = 50 \Omega$                                    | $T_A$ = Full range   |            | 18            |            | µV/°C       |
| $\mathbf{I}_{\rm{IO}}$ | Input offset current                                                | $V_{\Omega} = 0$                                                  | $T_A = 25^{\circ}C$  |            | 5             | 100        | рA          |
|                        |                                                                     |                                                                   | $T_A$ = Full range   |            |               | 10         | nA          |
| <b>I</b> IB            | Input bias current (3)                                              | $V_{\Omega} = 0$                                                  | $T_A = 25^{\circ}C$  |            | 65            | 200        | pA          |
|                        |                                                                     |                                                                   | $T_A$ = Full range   |            |               | 7          | nA          |
| $V_{ICR}$              | Common-mode input voltage<br>range                                  | $T_A = 25^{\circ}C$                                               |                      | ±11        | $-12$ to $15$ |            | v           |
| <b>VOM</b>             | Maximum peak output<br>voltage swing                                | $R_i = 10 k\Omega$                                                | $T_A = 25^{\circ}C$  | ±12        | ±13.5         |            | v           |
|                        |                                                                     | $R_i \ge 10 k\Omega$                                              | $T_A$ = Full range   | ±12        |               |            |             |
|                        |                                                                     | $R_i \geq 2 k\Omega$                                              |                      | ±10        |               |            |             |
| A <sub>VD</sub>        | Large-signal differential<br>voltage amplification                  | $V_0 = \pm 10 V$<br>$R_i \geq 2 k\Omega$                          | $T_A = 25^{\circ}$ C | 25         | 200           |            | <b>V/mV</b> |
|                        |                                                                     |                                                                   | $T_A$ = Full range   | 15         |               |            |             |
| $B_1$                  | Utility-gain bandwidth                                              | $T_A = 25^{\circ}C$                                               |                      |            | з             |            | <b>MHz</b>  |
| п                      | Input resistance                                                    | $T_A = 25^{\circ}C$                                               |                      |            | $10^{12}$     |            | Ω           |
| <b>CMRR</b>            | Common-mode rejection<br>ratio                                      | $V_{IC} = V_{ICR(min)}$<br>$V_{\Omega} = 0$<br>$R_s = 50 \Omega$  | $T_A = 25^{\circ}C$  | 70         | 100           |            | dB          |
| <b>KSVR</b>            | Supply voltage rejection ratio<br>$(\Delta V_{CC} / \Delta V_{10})$ | $V_{CC}$ = ±9 V to ±15 V<br>$V_{\Omega} = 0$<br>$R_s = 50 \Omega$ | $T_A = 25^{\circ}C$  | 70         | 100           |            | dB          |
| $I_{CC}$               | Supply current (each<br>amplifier)                                  | $V_{\Omega} = 0$ ; no load                                        | $T_A = 25^{\circ}C$  |            | 1.4           | 2.5        | mA          |
| $V_{01} / V_{02}$      | Crosstalk attenuation                                               | $A_{10} = 100$                                                    | $T_A = 25^{\circ}C$  |            | $120 -$       |            | dB          |

<span id="page-40-0"></span>*Figura 12- Folha de dados (TL07xx)* 6.10 Electrical Characteristics: TL071C, TL072C, TL074C

All characteristics are measured under open-loop conditions with zero common-mode voltage, unless otherwise specified.<br>Full range is T<sub>A</sub> = 0°C to 70°C.<br>Input bias currents of an FET-input operational amplifier are normal

*Fonte- Datasheet TL07xx*

Será apresentado a seguir alguns modos de operação principais de um amplificador operacional.

AMPLIFICADOR SEM REALIMENTAÇÃO

Este método [Figura 13](#page-41-0) também chamado de modo em malha aberta, é um método onde o ganho é determinado pelo fabricante do componente, sem nenhuma possibilidade de controle. É muito aplicado quando se deseja utilizar o amplificador operacional em modo de comparador.

<span id="page-41-0"></span>*Figura 13- Amplificador operacional sem realimentação*

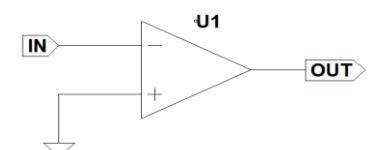

AMPLIFICADOR COM REALIMENTAÇÃO POSITIVA *Fonte- Autor próprio*

Esse método [Figura 14](#page-41-1) também chamado de modo em malha fechada, é um método que apresenta um ganho de acordo com a Equação [\( 29](#page-41-2) ), um modo muito utilizado para circuitos osciladores.

<span id="page-41-1"></span>*Figura 14- Amplificador operacional com realimentação positiva*

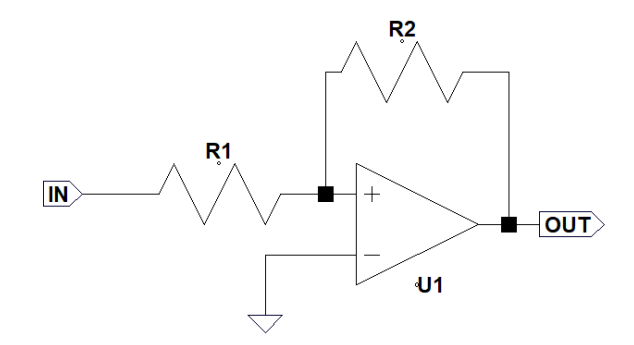

<span id="page-41-2"></span>*Fonte- Autor próprio*

$$
\frac{V_{out}}{V_{in}} = \left(1 + \frac{R2}{R1}\right) = G\tag{29}
$$

## AMPLIFICADOR COM REALIMENTAÇÃO NEGATIVA

Esse método [Figura 15](#page-42-0) também chamado de modo em malha fechada, é um método que apresenta um ganho de acordo com a equação [\( 30](#page-42-1) ), um modo muito utilizado em circuitos, pois apresenta uma resposta linear e ganho controlado.

<span id="page-42-0"></span>*Figura 15- Amplificador operacional com realimentação negativa*

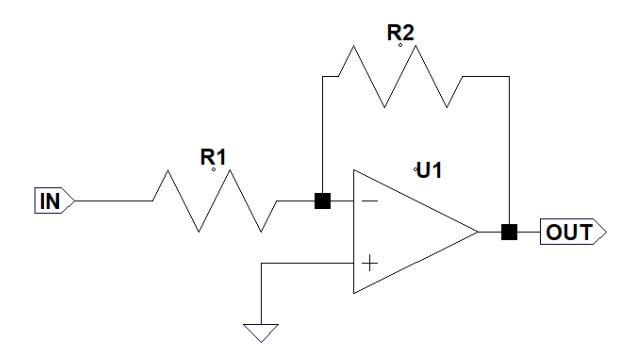

<span id="page-42-1"></span>*Fonte- Autor próprio*

$$
\frac{V_{out}}{V_{in}} = -\left(\frac{R2}{R1}\right) = G\tag{30}
$$

## AMPLIFICARDOR UNITÁRIO

Esse método [Figura 16](#page-42-2) também conhecido como seguidor de tensão é muito utilizado para casamento de impedâncias aonde na entrada existe uma impedância elevada e na saída uma saída de baixa impedância, a sua tensão de entrada é igual a sua tensão de saída.

*Figura 16- Amplificador operacional com ganho unitário*

<span id="page-42-2"></span>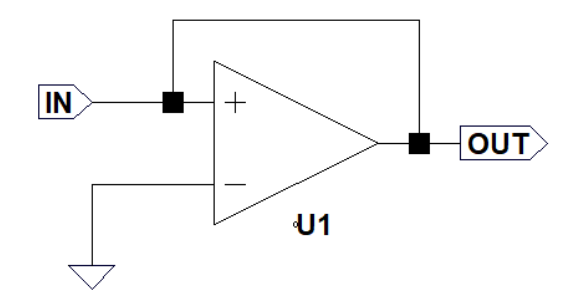

*Fonte- Autor próprio*

 $V_{in} = V_{out}$ 

#### AMPLIFICADOR DIFERENCIAL OU SUBTRATOR

Esse método [Figura 17](#page-43-0) permite que se obtenha na saída um valor igual a diferença entre os sinais de entrada, multiplicadas pelo ganho. Pode-se obter o valor de saída de acordo com a equação [\( 31](#page-43-1) ).

<span id="page-43-0"></span>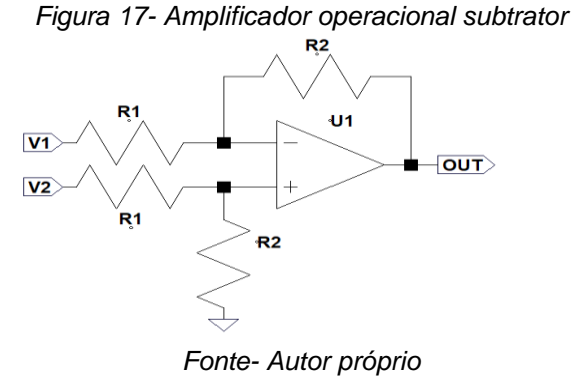

<span id="page-43-1"></span>
$$
V_{out} = \frac{R_2}{R_1} (V_2 - V_1)
$$
\n(31)

#### MEDIDOR DE CORRENTES ALTERNADAS

Essa topologia [Figura 18](#page-43-2) juntamente com a topologia de amplificador subtrator [Figura 17](#page-43-0) podem facilmente serem aplicadas para um medir de corrente alternada. Onde o primeiro estágio é uma configuração conhecida como retificador de precisão de meia onda, nesta configuração as quedas causadas pelos diodos D1 e D2 são compensadas pelo primeiro amplificador operacional, após isso no segundo *Figura 18- Medir de corrente alternada*

<span id="page-43-2"></span>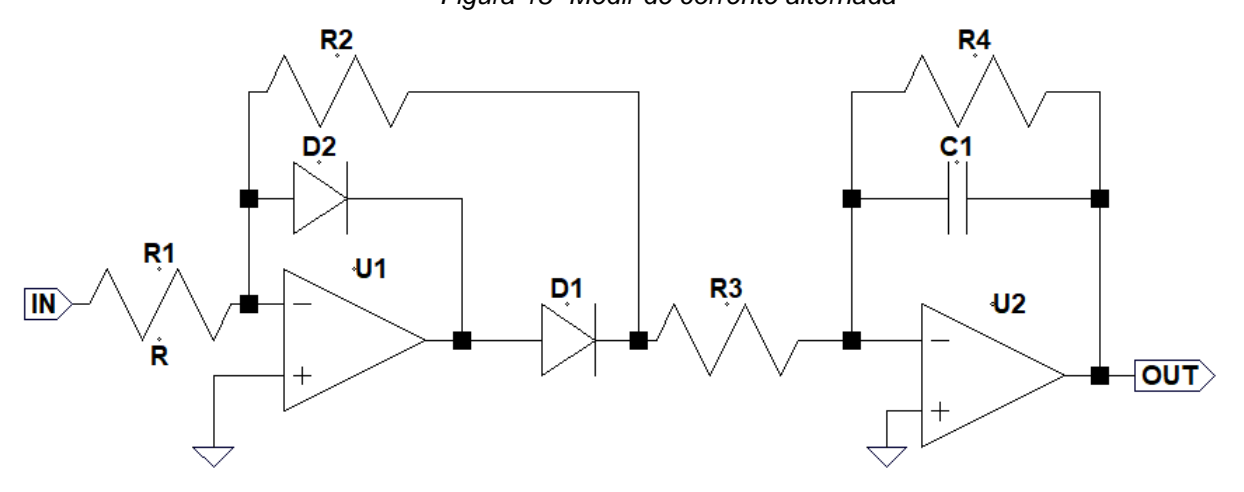

*Fonte- Autor próprio*

operacional na configuração de integrador, funciona como um filtro passa-baixa para serem atenuados os valores dos harmônicos provenientes do circuito para níveis desprezíveis, entregando assim na saída o valor de pico da tensão senoidal aplicada a entrada.

Suas equações ( 33 ) podem ser representadas por:

Valor médio na saída do primeiro operacional  $V_1$ :

<span id="page-44-0"></span>
$$
V_1 = \frac{V_p}{\pi} \times \frac{R2}{R1}
$$
 (32)

Quando analisado o valor de  $V_1$  no espectro da frequência é possível notar harmônicos da frequência fundamental, para isso existe o segundo estágio, ele tem a função de eliminar esses harmônicos que aparecem no primeiro estágio, para descobrir os valores de  $C_1$  e  $R_4$  utiliza-se da formula de filtro passa-baixa de primeira ordem ativo. Expressada por:

$$
f_{corte} = \frac{1}{C_1 R_4} \text{ onde } f_{corte} \ll f_{fundamental}
$$
 (33)

Com as expressões [\( 32](#page-44-0) [\)\( 33](#page-44-1) ) podemos saber a tensão de saída do circuito:

<span id="page-44-2"></span><span id="page-44-1"></span>
$$
V_{out} = -\left(\frac{V_p}{\pi} \times \frac{R2}{R1} \times \frac{R4}{R3}\right) \tag{34}
$$

#### DIODOS

Diodos são dispositivos semicondutores compostos por cristais de silício ou germânio, que recebem uma dopagem, fazendo com que seus dois terminais criem uma polarização uma positiva (anodo) e outra negativa (catodo). As principais características a se observar no dimensionamento de diodo em um projeto é:

• **Tipo de diodo:** Os principais tipos de diodos são, diodos retificadores, diodos Schottky, diodos varicap, diodos zenner e diodos emissores de luz (LEDs). Diodos retificadores são utilizados na retificação de sinais. Diodos Schottky são diodos que até 100V de tensão reversa, possui uma menor queda de tensão entre seus terminais, geralmente próximos a 0,4V. Como também é o tipo de diodo com o menor tempo de recuperação. Diodos varicap são diodos que apresentam uma maior linearidade na sua capacitância de acordo com a diferença de potencial aplicado em suas extremidades, geralmente utilizado como sintonizadores. Diodo zenner é um diodo quando polarizado de forma reversa apresenta uma tensão constante entre seus terminais, esse efeito é conhecido como tensão Zenner e Diodos emissores de luz são os famosos LED muito utilizados em sistemas de iluminação nos dias atuais por sua eficiência energética.

- **Tensão reversa (***Reverse Voltage):* É a tensão que o diodo consegue suportar em pico quando está polarizado de forma inversa.
- **Corrente média de retificação (***Average Rectified Output Current***):** É a corrente que o diodo consegue suportar quando está em condução.
- **Corrente de pico (***Non-Repetitive Peak Forward Surge Current***):** É a corrente de pico que um diodo consegue suportar por um pequeno período de tempo, geralmente 3x o seu valor médio. Essa corrente deve ser observada para diodos retificadores, onde após o estágio de retificação possui indutores e capacitores.
- **Queda de tensão (***Forward Voltage***):** É a queda de tensão que o diodo apresenta em seus terminais quando em condução.
- **Tempo de recuperação (***Recovery Time***):** É o tempo em que o diodo demora para sua recuperação entre bloqueio e saturação. Este fator determina a faixa de frequência que um diodo pode trabalhar, geralmente classificados como diodos de retificação, rápidos e ultra-rápidos, do maior para o menor tempo de recuperação respectivamente.

Os diodos utilizados serão os 1n4148, MUR840 entre alguns outros. Na [Figura 19](#page-46-0) é apresentado a folha de dados do MUR840 com suas principais características.

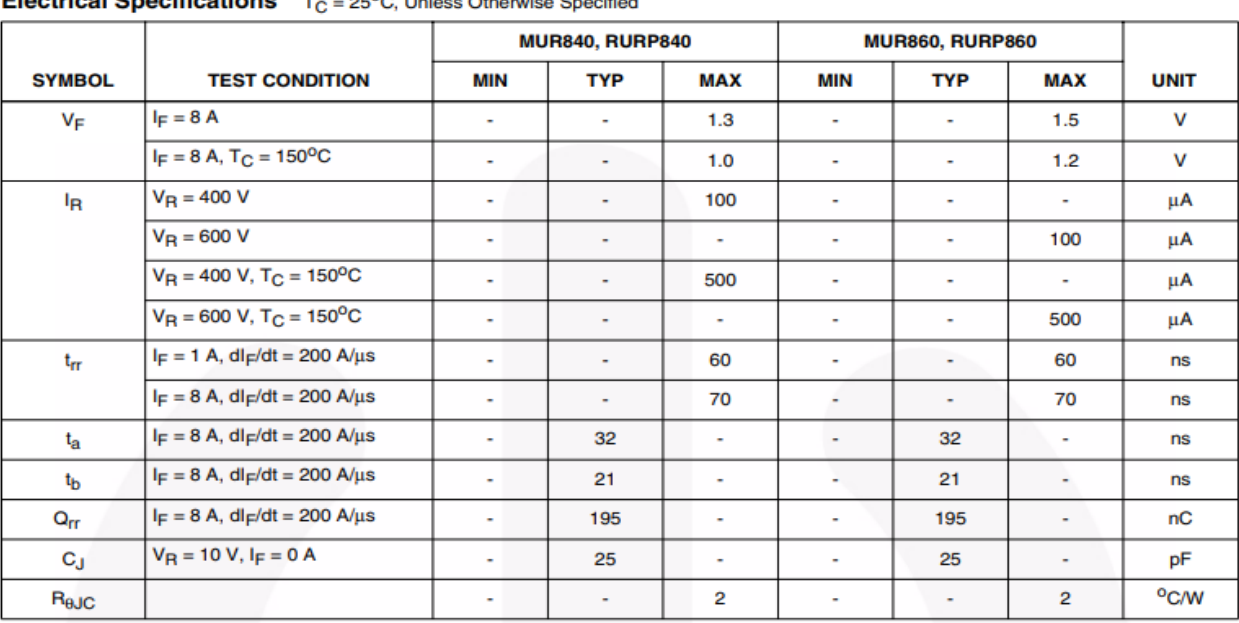

*Figura 19 - Datasheet MUR840*

#### MUR840, MUR860, RURP840, RURP860

<span id="page-46-0"></span>tuinnt Conneifinntinna - T  $2 - 0 = 11$ 

*Fonte- Datasheet MUR840*

#### MOSFET

MOSFET (do inglês, *Metal Oxide Semiconductor Field Effect*) ou transistor de efeito de campo metal-óxido-semicondutor é um interruptor muito popular hoje por suas características semicondutoras. Ele é uma fonte de corrente controlada por tensão o que torna sua forma de acionamento muito mais simples do que transistores bipolares de junção (BJT), sua corrente de acionamento na porta (do inglês, *gate*) é muito menor do que a corrente que irá circular entre dreno (do inglês, *drain)* e fonte (do inglês, *source*) para MOSFETs de canal *N* e de fonte para dreno no caso de MOSFETs de canal *P*.

Seus modos de operação são:

Região de corte, onde:  $V_{GS} < V_{th}$ ; Região de tríodo, onde:  $V_{GS} > V_{th} e V_{DS} < V_{GS} - V_{th}$ ; Região de saturação, onde:  $V_{GS} > V_{th} e V_{DS} > V_{GS} - V_{th}$ ;

## Onde:

 $V_{GS}$  Tensão entre porta e fonte;

ℎ Tensão de limiar do MOSFET (Essa informação é encontrada no *datasheet* do componente);

 $V_{DS}$  É a tensão entre dreno e fonte;

## REGIÃO DE CORTE

A região de corte é quando a tensão entre porta e fonte é menor do que a tensão mínima para o componente conduzir corrente elétrica entre dreno e fonte ou seja, nesta operação o componente encontra-se desligado.

## REGIÃO TRIODO

A região tríodo ou região não linear de um MOSFET é quando a tensão entre porta e fonte é maior que a tensão mínima de condução. A tensão entre dreno e fonte é menor que a tensão entre porta e fonte menos a tensão mínima para condução, ou seja, neste ambiente o MOSFET opera como um resistor regulado a partir da tensão entre porta e fonte.

## REGIÃO DE SATURAÇÃO

A região de saturação é quando a tensão entre porta e fonte é maior que a tensão mínima para condução e tensão entre dreno e fonte é maior do que a tensão entre porta e tensão mínima de condução, neste caso a corrente que irá circular entre dreno e fonte é dependente apenas da tensão entre porta e fonte.

As principais características a serem observadas no dimensionamento de um MOSFET são:

• **Tensão entre dreno e fonte (***Drain-Source Voltage***):** É a tensão máxima que o componente suporta entre dreno e fonte quando em região de corte.

- **Corrente entre dreno e fonte (***Continuous Drain Current***):** É a corrente máxima que o componente suporta quando em região de saturação.
- **Resistencia em região de saturação (***Drain-Sounce On-State Resistance***):**  É a resistência que o componente terá entre dreno e fonte quando está em condução, geralmente essa resistência é de alguns décimos de Ohms.
- **Tensão entre porta e fonte (***Gate-Source Voltage)***:** É a tensão máxima que o componente pode suportar entre porta e fonte.
- **Potência máxima dissipada (***Maximum Power Dissipation***):** Esta é a máxima potência que o MOSFET pode dissipar. Ela depende do valor da corrente que circula pelo componente, resistência em saturação, tempo de acionamento e desacionamento do MOSFET (*Rise Time* e *Fall Time*) onde estes são os fatores que causam a maior quantidade da potência dissipada do componente.

Os MOSFETs utilizados no trabalho serão da família IRF fabricados pela *VISHAY®, e*les são IRF540 e IRF740 foi optado por estes componentes por disponibilidade e familiaridade com está família de interruptores, pode-se conferir as principais características do IRF540 na [Figura 20](#page-48-0)

<span id="page-48-0"></span>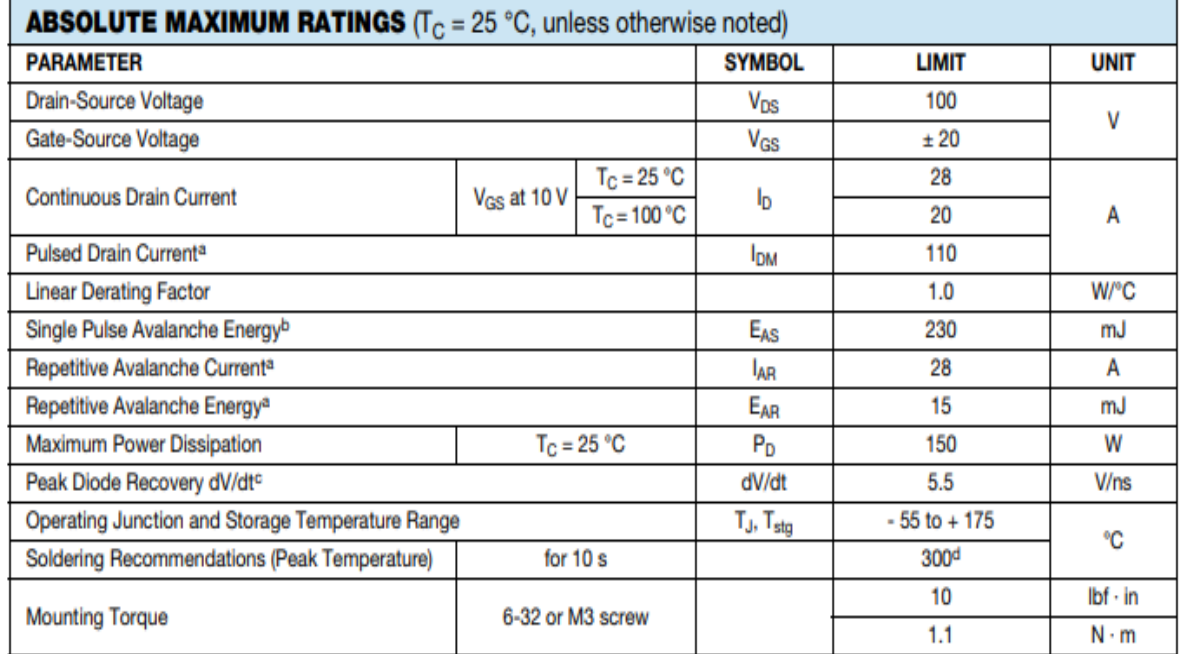

*Figura 20- Datasheet IRF540*

*Fonte- Datasheet IRF540*

## 4.3. CONVERSORES CC-CC

Esse projeto fará uso de conversores CC-CC para elevar a tensão de entrada das placas fotovoltaicas para níveis superiores. Para isso usará uma topologia conhecida como conversor *boost* ou circuito elevador, serão dois estágios com essa topologia, o primeiro estágio irá atuar como MPPT além de elevar a tensão para 60 V contínuos. O segundo estágio atuará como controlador da tensão da malha CC que será de 200 V. A topologia de um conversor *boost* é apresentada na [Figura 21.](#page-49-0) Será apenas apresentado o conversor em condução continua que será a forma de funcionamento do circuito do projeto.

<span id="page-49-0"></span>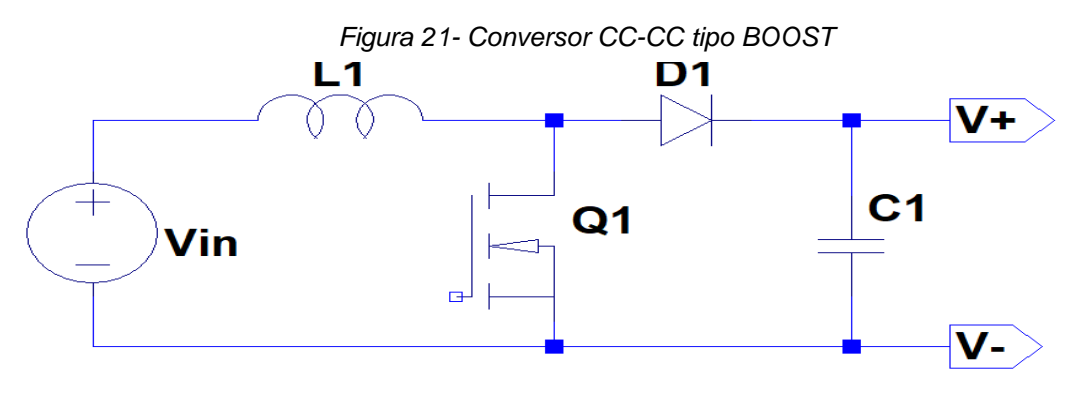

*Fonte- Autor próprio*

#### 4.3.1. **Etapas de funcionamento**

As etapas de funcionamento do circuito tipo *boost* em condução continua serão descritas a seguir (POMILIO, 2018). Inicialmente quando Q1 é acionado, a corrente no indutor L1 cresce linearmente. Neste momento D1 está em corte, a carga então recebe energia do capacitor C1, quando Q1 entra em modo de bloqueio, a corrente do indutor circulará por D1, carregando assim C1 que por sua vez alimenta a carga. Para se ter um modo de condução continua o próximo ciclo deve-se iniciar enquanto ainda existe corrente no indutor L1. Podemos ver isso na [Figura 22.](#page-50-0)

Quando Q1 está em condução  $\delta T$  da [Figura 22,](#page-50-0) a tensão sobre o indutor é igual a tensão de alimentação. Durante a condução de D1, a tensão de saída se torna  $V<sub>o</sub>$  –  $E$ , onde  $V<sub>o</sub>$  é a tensão de saída e  $E$  é a tensão continua da fonte. Fazendo o balanço de tensões, obtém-se a relação estática do modo de operação continuo Equação (35) (POMILIO, 2018).

$$
V_o = \frac{E}{1 - \delta} \tag{36}
$$

Será apresentado uma breve explicação abaixo sobre a etapa de condução descontinua, pois, a mesma não será utilizada neste projeto.

A condução descontinua se dá quando a corrente armazenada no indutor quando a chave Q1 é acionada é insuficiente para alimentar a carga por tempo suficiente até o transistor Q1 ser ligado novamente. Este tempo em que o indutor fica com corrente igual a zero até ele começar a se carregar novamente é chamado de tx. Quando o conversor entra nesta etapa de operação o esforço sobre a chave Q1 é maior, aumentando assim a contribuição para perdas. Está etapa é amplamente utilizada para fazer a correção do fator de potência de equipamentos.

<span id="page-50-0"></span>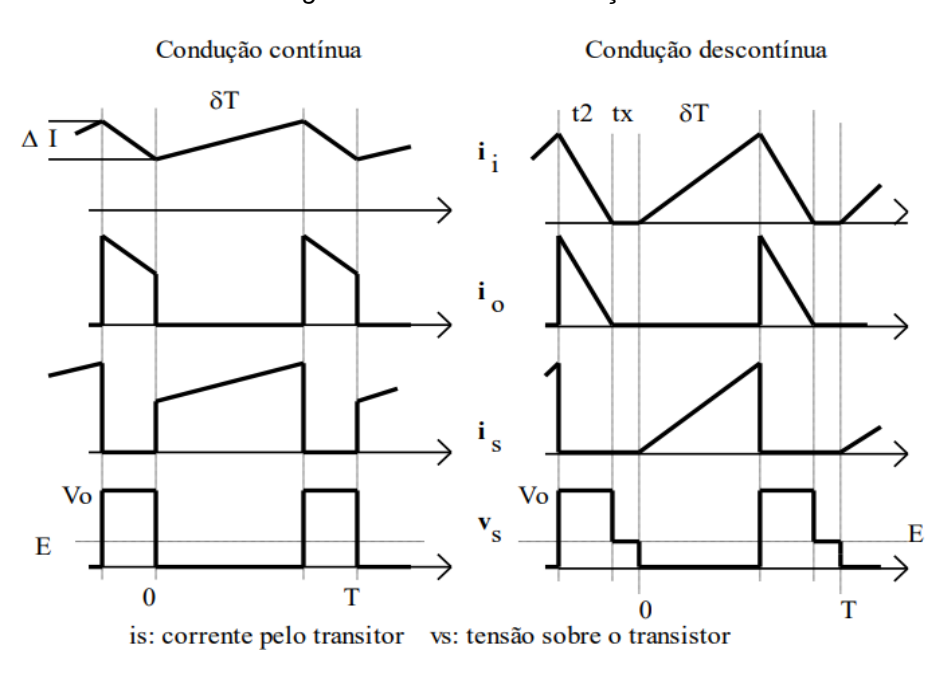

*Figura 22- Modos de condução boost*

*Fonte- POMILIO, 2013*

#### **4.3.2. Dimensionamento do primeiro estágio** *boost*

O projeto do primeiro estágio *boost* seguirá alguns critérios iniciais que podem serem vistos na [Tabela 1.](#page-51-0)

<span id="page-51-0"></span>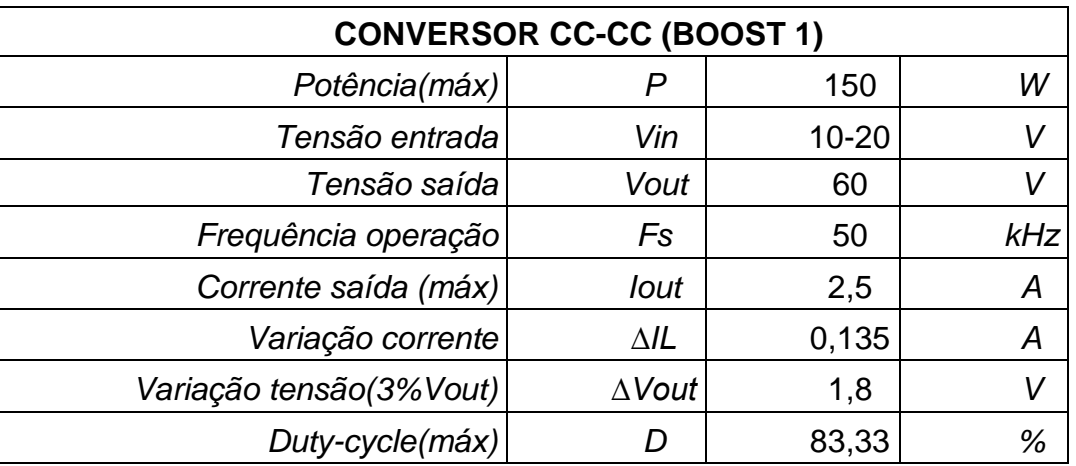

*Tabela 1- Primeiro Boost*

A tensão na carga é obtida através da razão de trabalho do conversor, podemos definir qual será a razão máxima através da [\( 37](#page-51-1) ).

<span id="page-51-1"></span>
$$
V_{out} = \frac{V_{in}}{1 - D} \tag{37}
$$

Resolvendo isso:

$$
60 = \frac{10}{1 - D}
$$
 (38)  

$$
D_{\text{max}} = 83,3\%
$$

Nosso ciclo máximo de trabalho para uma tensão de entrada igual á 10 V será de 83,3%. Lembrando que está é a menor tensão de entrada, quando o dispositivo atuar nesta tensão apresentará maiores perdas, não se recomenda tensões de entrada inferiores à 15V.

Conseguimos então concluir qual será a razão de trabalho mínima, quando a tensão de entrada é máxima:

$$
60 = \frac{20}{1 - D}
$$
 (39)  

$$
D_{mix} = 66,66\%
$$

Sabendo a tensão mínima e máxima então podemos agora calcular o valor da corrente máxima que será exigido da fonte:

<span id="page-52-0"></span>
$$
I_{in} = \frac{P}{V_{out}} \tag{40}
$$

$$
I_{in} = \frac{150}{10} \tag{41}
$$

 $I_{in} = 15 A$ 

A corrente de saída pode ser calculada com a equação [\( 40](#page-52-0) ).

<span id="page-52-3"></span><span id="page-52-1"></span>
$$
I_{out} = \frac{150}{60}
$$
 (42)  

$$
I_{out} = 2, 5 A
$$

Conhecendo a corrente e tensão de entrada assim como saída é possível calcular a variação da corrente no indutor L1.

$$
\Delta I_{l1} = 0.009 \times I_{out} \times \left(\frac{V_{out}}{V_{in}}\right) \tag{43}
$$

Resolvendo a equação [\( 43](#page-52-1) ), obtém-se:

$$
\Delta I_{l1} = 0.009 \times 2.5 \times \left(\frac{60}{10}\right) \tag{44}
$$
\n
$$
\Delta I_{l1} = 0.135 A
$$

Vamos assumir uma variação máxima na tensão de saída de 3%, com isso é possível calcular a variação da tensão sobre o capacitor C1.

$$
\Delta V_{out} = V_{out} \times 3\% \tag{45}
$$

<span id="page-52-4"></span><span id="page-52-2"></span>
$$
\Delta V_{out} = 1.8 V \tag{46}
$$

Após se obter o valor da equação [\( 43](#page-52-1) ), consegue-se calcular o valor do indutor L1, com a expressão [\( 47](#page-52-2) ):

$$
L_1 = \frac{V_{in}(V_{out} - V_{in})}{\Delta l_{l1} \times f \times V_{out}} \tag{47}
$$

Resolvendo [\( 47](#page-52-2) ):

$$
L_1 = \frac{10(60 - 10)}{0,135 \times 50 \cdot 10^3 \times 60}
$$
 (48)  

$$
L_1 = 1,23 \text{ mH}
$$

O valor de L1 precisará ser  $\geq 1,23mH$ . Para o projeto irá se utilizar um indutor com valor de  $1,75mH$ .

Com os resultados obtidos nas equações [\( 37](#page-51-1) [\)\( 42](#page-52-3) [\)\( 45](#page-52-4) ), podemos agora calcular o valor do capacitor C1. A expressão para seu dimensionamento é dada por [\( 49](#page-53-0) ):

<span id="page-53-0"></span>
$$
C_1 = \frac{D \times I_{out}}{fs \times \Delta V_{out}} \tag{49}
$$

Resolvendo [\( 49](#page-53-0) ):

$$
C_1 = \frac{0.666 \times 2.5}{50 \cdot 10^3 \times 1.8}
$$
 (50)  

$$
C_1 = 18, 5 \mu F
$$

O valor do capacitor C1 deverá ser  $C1 \ge 18.5 \mu F$ . Para o projeto irá se utilizar um capacitor de  $33 \mu$ F  $\times$  63V.

Simulando esse circuito podemos comprovar o seu respectivo funcionamento de acordo com os resultamos obtidos através dos cálculos. Podemos ver suas formas de onda na [Figura 23.](#page-54-0)

<span id="page-54-0"></span>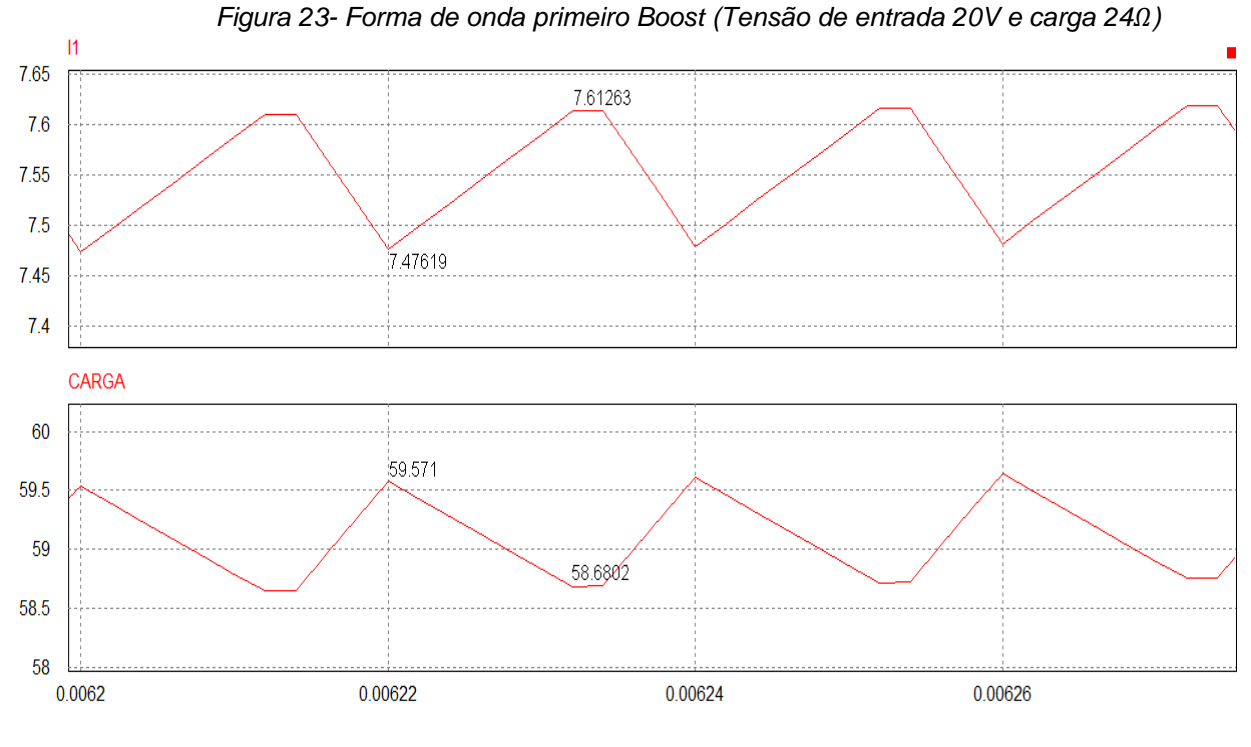

*Fonte- Autor próprio*

**4.3.3. Dimensionamento do segundo estágio** *boost*

O projeto do segundo estágio *boost* seguirá alguns critérios iniciais que podem serem vistos na [Tabela 2.](#page-54-1)

<span id="page-54-1"></span>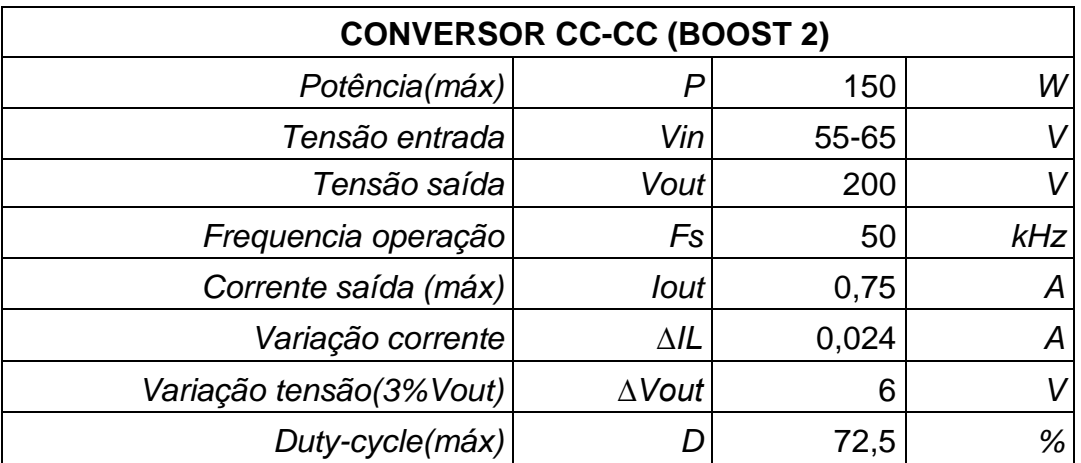

*Tabela 2- Segundo boost*

A tensão na carga é obtida através da razão de trabalho do conversor, podemos definir qual será a razão máxima através da Equação [\( 51](#page-54-2) ).

<span id="page-54-2"></span>
$$
V_{out} = \frac{V_{in}}{1 - D} \tag{51}
$$

55

Resolvendo isso:

$$
200 = \frac{55}{1 - D}
$$
 (52)  

$$
D_{\text{max}} = 72,5\%
$$

Nosso ciclo máximo de trabalho para uma tensão de entrada igual 55 V será de 72,5%.

Consegue-se então concluir qual será a razão de trabalho mínima, quando a tensão de entrada é máxima:

$$
200 = \frac{65}{1 - D}
$$
 (53)  

$$
D_{mix} = 67,5\%
$$

Sabendo a tensão mínima e máxima então podemos agora calcular o valor da corrente máxima que será exigido da fonte:

<span id="page-55-0"></span>
$$
I_{in} = \frac{P}{V_{out}}\tag{54}
$$

$$
I_{in} = \frac{150}{55}
$$
 (55)

$$
I_{in}=2,72 A
$$

A corrente de saída pode ser calculada com a equação [\( 54](#page-55-0) ):

$$
I_{out} = \frac{250}{200}
$$
 (56)  

$$
I_{out} = \mathbf{0}, 75 \text{ A}
$$

Conhecendo a corrente e tensão de entrada assim como a saída é possível calcular a variação da corrente no indutor L1.

$$
\Delta I_{l1} = 0.009 \times I_{out} \times \left(\frac{V_{out}}{V_{in}}\right) \tag{57}
$$

Resolvendo a equação [\( 57](#page-55-1) ), obtém-se:

$$
\Delta I_{l1} = 0,009 \times 0,75 \times \left(\frac{200}{55}\right) \tag{58}
$$
\n
$$
\Delta I_{l1} = 0,024 A
$$

<span id="page-55-1"></span>56

Vamos assumir uma variação máxima na tensão de saída de 3%, com isso é possível calcular a variação da tensão sobre o capacitor C1.

$$
\Delta V_{out} = V_{out} \times 3\% \tag{59}
$$

<span id="page-56-1"></span><span id="page-56-0"></span>
$$
\Delta V_{out} = 6 V \tag{60}
$$

Após se obter o valor da equação [\( 57](#page-55-1) ), conseguimos calcular o valor do indutor L1, com a expressão [\( 61](#page-56-0) ):

$$
L_1 = \frac{V_{in}(V_{out} - V_{in})}{\Delta l_{11} \times f \times V_{out}}
$$
 (61)

Resolvendo [\( 61](#page-56-0) ):

$$
L_1 = \frac{55(200 - 55)}{0.024 \times 50 \cdot 10^3 \times 200}
$$
 (62)  

$$
L_1 = 3,32 \text{ mH}
$$

O valor de L1 precisará ser  $\geq 3.32mH$ . Para o projeto será utilizado um indutor com valor de  $3.5mH$ .

Com os resultados obtidos nas equações [\( 51](#page-54-2) ), [\( 54](#page-55-0) ) e [\( 59](#page-56-1) ), pode-se agora calcular o valor do capacitor C1. A expressão para seu dimensionamento é dada por [\( 63](#page-56-2) ):

<span id="page-56-2"></span>
$$
C_1 = \frac{D \times I_{out}}{fs \times \Delta V_{out}} \tag{63}
$$

Resolvendo [\( 63](#page-56-2) [\)\( 49](#page-53-0) ):

$$
C_1 = \frac{0.725 \times 0.75}{50 \cdot 10^3 \times 6}
$$
 (64)  

$$
C_1 = 1.81 \,\mu\text{F}
$$

O valor do capacitor C1 deverá ser  $C_1 \geq 1.81 \mu F$ . Como este capacitor servirá também como desacoplamento da malha CC, seu valor será de  $10uF \times 400V$ .

Simulando esse circuito podemos comprovar o seu respectivo funcionamento de acordo com os resultamos obtidos através dos cálculos. Podemos ver suas formas de onda na [Figura 24,](#page-57-0) como o capacitor de saída foi aumentado em quase dez vezes podemos ver uma discrepância nos cálculos acimas com os valores reais.

<span id="page-57-0"></span>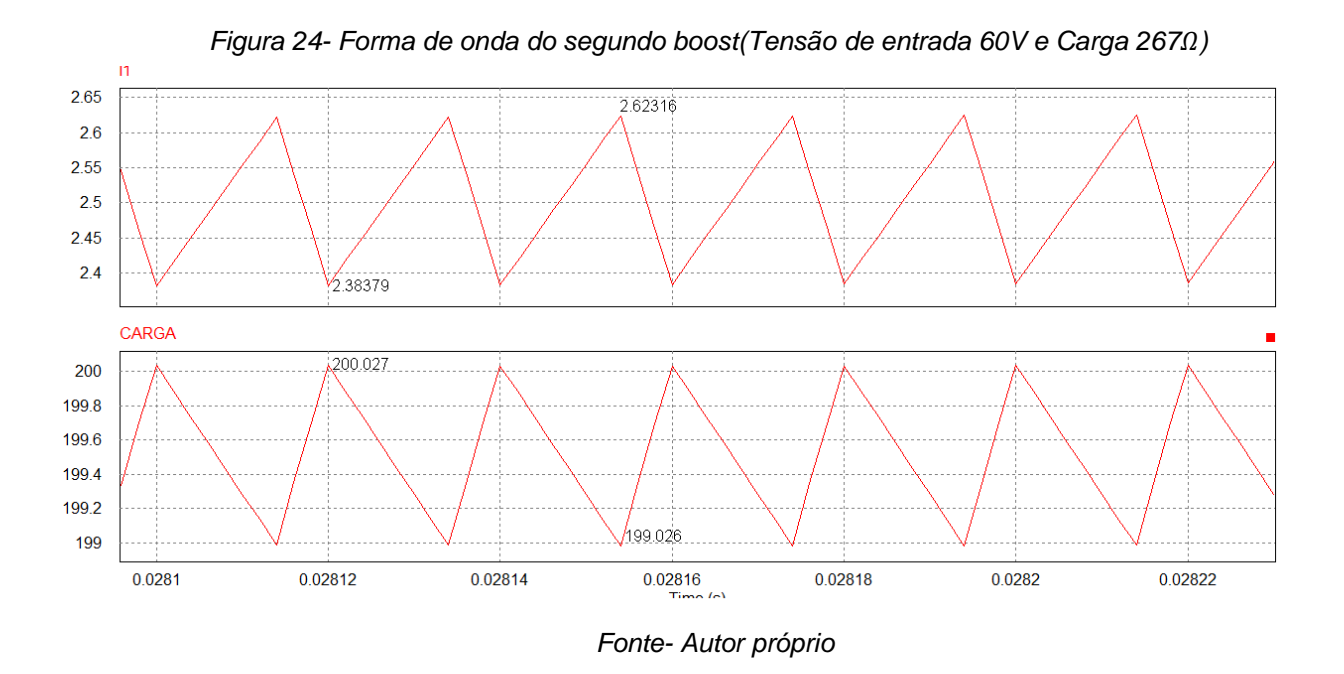

# 4.4. SENSORES PARA MEDIÇÃO

Sensores são dispositivos para medir grandezas, no caso deste projeto será necessário fazer a utilização de sensores de tensão e corrente continuas, assim como de tensão alternada.

A seguir serão apresentadas as topologias e dimensionamento desses sensores.

#### **4.4.1. Sensor de tensão do painel solar**

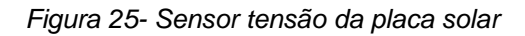

<span id="page-57-1"></span>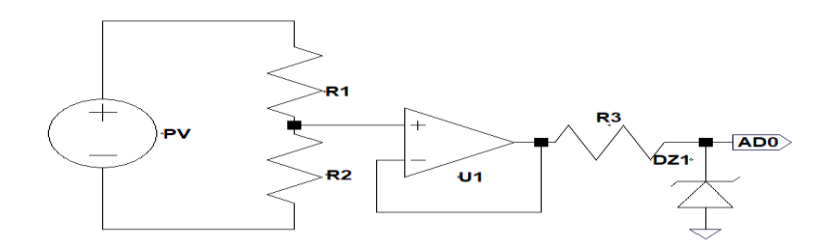

*Fonte- Autor próprio*

#### DIMENSIONAMENTO

Para o correto dimensionamento deste sensor de tensão deve-se levar em consideração as seguintes características:

- Tensão de entrada máxima 20V;
- Tensão de saída máxima 3,3V;

Primeiramente é dimensionado os resistores  $R_1 e R_2$  que formam o divisor resistivo, da [Figura 25](#page-57-1) que é descrito pela equação [\( 65](#page-58-0) ):

<span id="page-58-0"></span>
$$
V_{out} = \frac{R2}{R1 + R2} \times V_{in}
$$
 (65)

Adotando o valor de  $R_1$  como 510 $k\Omega$ , podemos então calcular o valor de  $R_2$ :

$$
3.3V = \frac{R2}{510k\Omega + R2} \times 20V
$$
 (66)  

$$
R_2 \approx 102k\Omega
$$

O amplificador operacional  $U_1$  está ligado na configuração unitária, onde sua tensão de saída é igual a sua tensão de entrada como foi demonstrado no Capitulo [4.](#page-36-1)

O resistor  $R_3$  é um resistor limitador de corrente para  $Dz_1$  que é um diodo zenner para proteção de sobretensão. Quando o valor da tensão de saída for inferior a tensão Zenner este circuito não fará diferença, mas a partir do momento onde esse valor for ≥ a tensão Zenner este circuito se comportará como uma fonte de tensão constante, não deixando a entrada analógica-digital do microcontrolador queimar.

#### **4.4.2. Sensor do primeiro estágio** *boost*

<span id="page-58-1"></span>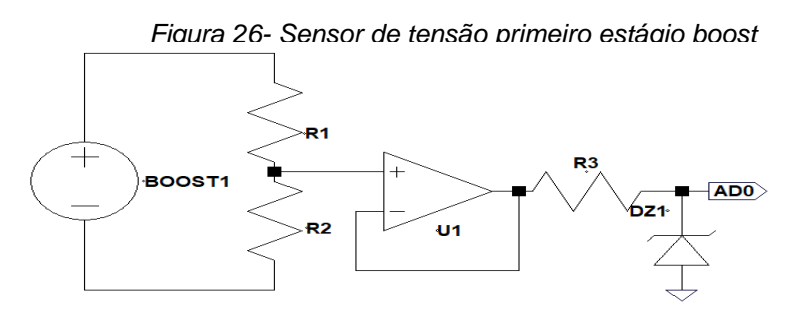

*Fonte- Autor Próprio* 

#### DIMENSIONAMENTO

Para o correto dimensionamento deste sensor de tensão deve-se levar em consideração as seguintes características:

- Tensão de entrada máxima 85V;
- Tensão de saída máxima 3,3V;

Primeiramente é dimensionado os resistores  $R_1$  e  $R_2$  que formam um divisor resistivo, da [Figura 26](#page-58-1) que é descrito pela equação [\( 67](#page-59-0) ):

<span id="page-59-0"></span>
$$
V_{out} = \frac{R2}{R1 + R2} \times V_{in}
$$
 (67)

Adotando o valor de  $R_1$  como 1 $M\Omega$ , podemos então calcular o valor de  $R_2$ :

$$
3.3V = \frac{R2}{1M\Omega + R2} \times 85V
$$
 (68)  

$$
R_2 \approx 40k\Omega
$$

O amplificador operacional  $U_1$ está ligado na configuração unitária, onde sua tensão de saída é igual a sua tensão de entrada como foi demonstrado no Capitulo [4.](#page-36-1)

O resistor  $R_3$  é um resistor limitador de corrente para  $Dz_1$  que é um diodo zenner para proteção de sobretensão. Quando o valor da tensão de saída for inferior a tensão Zenner este circuito não fará diferença, mas a partir do momento onde esse valor for ≥ a tensão Zenner este circuito se comportará como uma fonte de tensão constante, não deixando a entrada analógica-digital do microcontrolador queimar.

#### *4.4.3.* **Sensor do segundo estágio** *boost*

<span id="page-60-0"></span>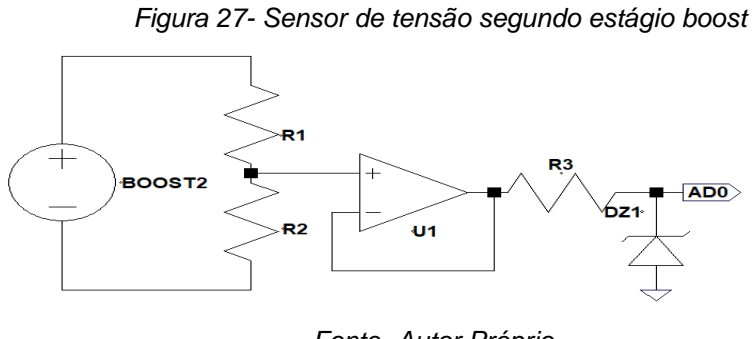

*Fonte- Autor Próprio* 

#### DIMENSIONAMENTO

Para o correto dimensionamento deste sensor de tensão deve-se levar em consideração as seguintes características:

- Tensão de entrada máxima 210V;
- Tensão de saída máxima 3,3V;

Primeiramente é dimensionado os resistores  $R_1$  e  $R_2$  que formam um divisor resistivo, da [Figura 27](#page-60-0) que é descrito pela equação [\( 69](#page-60-1) ):

<span id="page-60-1"></span>
$$
V_{out} = \frac{R2}{R1 + R2} \times V_{in}
$$
 (69)

Adotando o valor de  $R_1$  como 1, 51 $M\Omega$ , podemos então calcular o valor de  $R_2$ :

$$
3.3V = \frac{R2}{1.51M\Omega + R2} \times 85V
$$
\n
$$
R_2 \approx 24k\Omega
$$
\n(70)

O amplificador operacional  $U_1$ está ligado na configuração unitária, onde sua tensão de saída é igual a sua tensão de entrada como foi demonstrado no Capitulo [4.](#page-36-1)

O resistor  $R_3$  é um resistor limitador de corrente para  $Dz_1$  que é um diodo zenner para proteção de sobretensão. Quando o valor da tensão de saída for inferior a tensão Zenner este circuito não fará diferença, mas a partir do momento onde esse valor for ≥ a tensão Zenner este circuito se comportará como uma fonte de tensão constante, não deixando a entrada analógica-digital do microcontrolador queimar.

#### **4.4.4. Sensor do estágio de saída**

O sensor do estágio de saída será baseados em duas topologias já apresentadas no Capitulo [4,](#page-36-1) que são o amplificador subtrator representado pela topologia da [Figura 17](#page-43-0) e a topologia da [Figura 18.](#page-43-2)

Para o correto dimensionamento deste sensor de tensão deve-se levar em consideração as seguintes características:

- **Tensão de pico 210;**
- **Tensão de saída 3,3V;**
- **Frequência 60Hz;**
- **Frequência de corte 10Hz;**

#### DIMENSIONAMENTO

Para a topologia do amplificador subtrator [Figura 17,](#page-43-0) seguindo suas equação [\(](#page-43-1)  [31](#page-43-1)). Podemos dimensionar os valores para  $R_1 e R_2$ .

Assumindo para  $R_2$  um valor de 10 $k\Omega$ , concluímos que  $R_1$  terá um valor próximo a  $670k\Omega$  de acordo com a equação (31).

Para o estágio do retificador de precisão [Figura 18](#page-43-2), os diodos utilizados serão diodos de sinais (1n4148) e os valores de  $R_1$  e  $R_2$  terão valores de 10kΩ para o ganho desse estágio ser unitário assim como demonstra a equação [\( 32](#page-44-0) ).

Para o segundo estágio da [Figura 18](#page-43-2) deseja-se obter também um ganho unitário por isso  $R3 = R4$ . com isso é possível obter a frequência de corte do circuito, lembrando que esse estágio é um filtro do tipo passa baixo de primeira ordem e devese ser projetado de tal forma a eliminar a frequência fundamental de 60Hz mas não prejudicando a taxa de amostragem do sistema que deve ser superior a dez vezes por segundo. Utilizando-se da equação (33) (34), concluímos que o capacitor  $C_1$  deve ser superior a 3,3 $uF$  para  $R_1 e R_2$  igual a 10 $k\Omega$ .

O próximo estágio é apenas uma etapa inversora para tornar o sinal positivo para ser possível fazer a leitura em um conversor analógico-digital de 12 bits.

Sua topologia final ficará igual a [Figura 28](#page-62-0):

*Figura 28- Sensor de tensão de saída*

<span id="page-62-0"></span>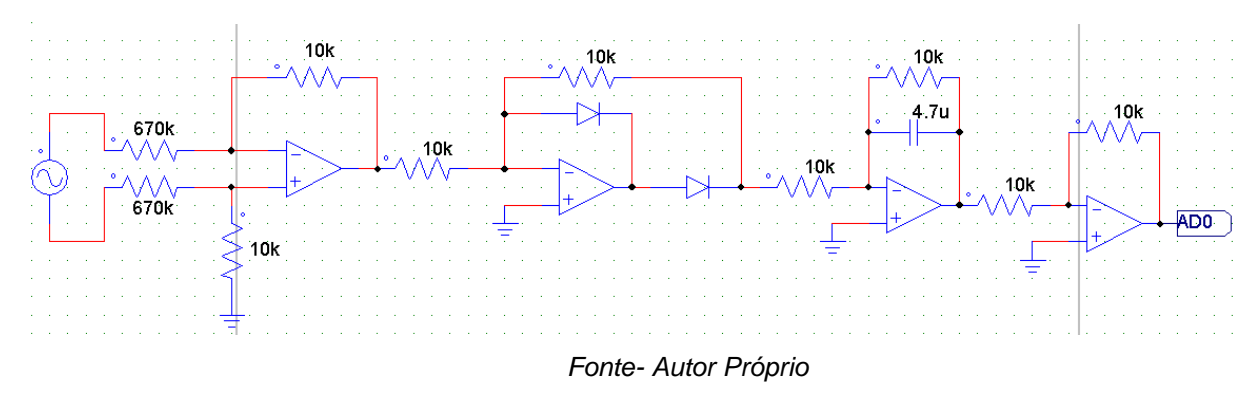

## CARACTERISTICAS DOS COMPONTES

O amplificador operacional que será utilizado nesta etapa será o TL074, pois possui em seu encapsulamento 4 amplificadores operacionais, que é a quantidade necessária para está etapa. Este operacional tem as seguintes características:

- **Baixo consumo de energia;**
- **Baixo ruído;**
- **Entradas com JFET;**
- Slew Rate  $13V/\mu S$
- **Baixa corrente de** *offset* **de entrada;**

Suas características principais podem ser vistas na [Figura 29:](#page-63-0)

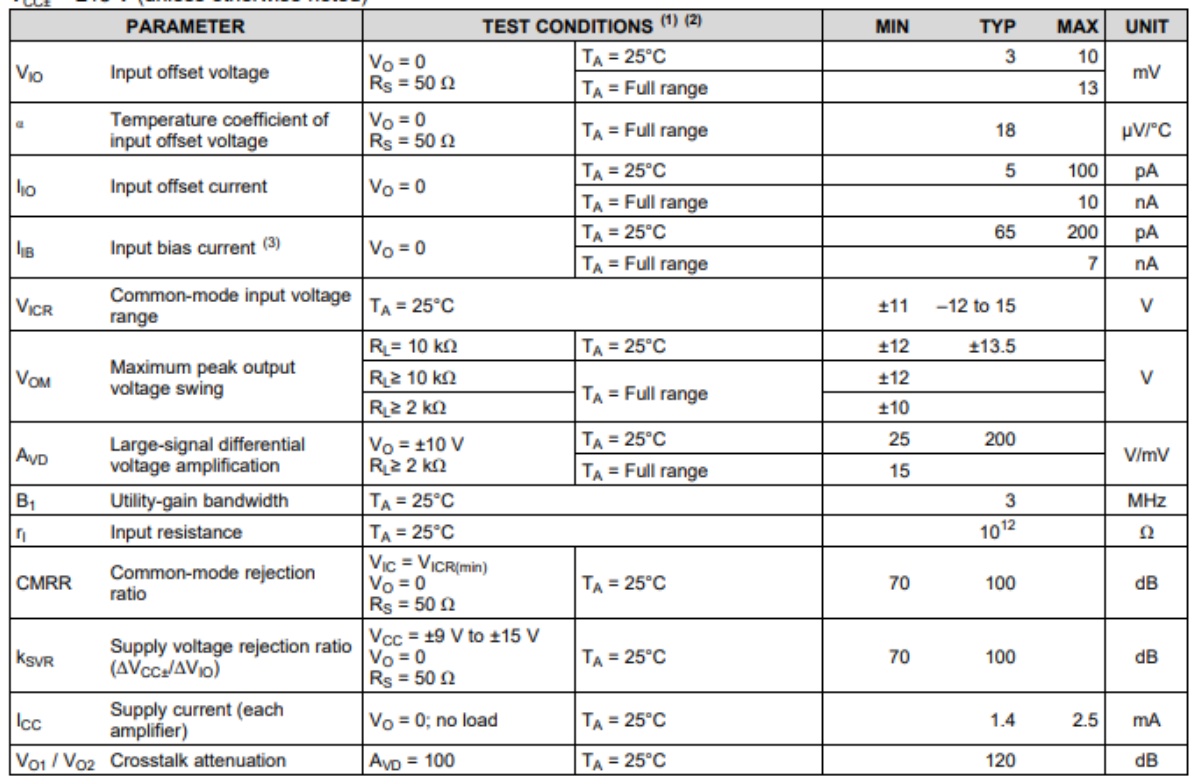

#### <span id="page-63-0"></span>6.10 Electrical Characteristics: TL071C, TL072C, TL074C

 $V_{\text{csc}}$  = ±15 V (unless otherwise noted)

(1) All characteristics are measured under open-loop conditions with zero common-mode voltage, unless otherwise specified.

(2) Full range is  $T_A = 0^\circ \text{C}$  to 70°C.<br>
(3) Input bias currents of an FET-input operational amplifier are normal junction reverse currents, which are temperature sensitive, as shown in Figure 1. Pulse techniques must b possible.

*Fonte - Folha de dados TL07xx*

#### **4.4.5. Sensor de corrente de entrada**

Para ser possível medir a corrente de entrada será utilizado um sensor de corrente isolado, este dispositivo consegue fazer medidas de correntes de até  $\pm 30A$ , utiliza como princípio de medição o efeito *Hall*. Fabricado pela Allegro™ o ACS712 de  $\pm 30A$  possui as seguintes características:

- $\bullet$  Sensibilidade de  $66mV/A$ ;
- **Ruído ;**
- Precisão de  $\pm 1$ , 5%;
- Tensão de isolamento  $2, 1 kV_{RMS}$ ;

## 4.5. FONTE AUXILIAR

A fonte auxiliar é um item essencial para esse projeto, ela garantirá as tensões estáveis para a correta alimentação dos circuitos de aquisição de dados compostos por amplificadores operacionais, drivers de acionamento para os MOSFETs assim como a alimentação do circuito controlador.

Como a alimentação do circuito será garantida pela própria placa solar, está por sua vez podendo oscilar entre 10 até 20 volts, faz-se necessário a utilização de circuitos que garantiram tensões estáveis dentro dos limites de cada etapa do projeto.

As tensões necessárias para esse projeto são:

- Drivers de acionamento: +15V;
- Aquisição de dados: +12V e -9V;
- Controlador: +5V;

## **4.5.1. Fonte +15V**

A fonte de +15V é necessária para alimentar os circuitos drives que serão estudados nos tópicos a seguir assim como fornecer tensão estável para a fonte de +12V, ela será composta por um circuito comercial baseado no circuito integrado MT3608 (AEROSEMI, 2011). Suas características principais são:

- Tensão de entrada: 2 até 28 volts;
- Corrente limite 2A;
- Frequência de operação fixa 1,2MHz;
- Eficiência superior a 93%;

O circuito utilizado é equivalente ao circuito recomendado pelo fabricante do componente.

## **4.5.2. Fonte +5V**

A fonte de +5V é necessária para alimentar o circuito controlador baseado em um microcontrolador que será visto a seguir. Ela será composta por um circuito comercial baseado no circuito integrado LM2596S (TI, 1999). Suas características principais são:

- Tensão de entrada: 4,5 até 36 volts;
- Corrente limite de 3A;
- Frequência de operação fixa 150kHz;

O circuito utilizado é equivalente ao circuito recomendado pelo fabricante do componente.

## **4.5.3. Fonte +12V**

A fonte de +12V é necessária para alimentar os amplificadores operacionais assim como para alimentar o circuito que irá fornecer a tensão negativa do circuito. Ela é baseada no circuito integrado LM7812 (FAIRCHILD, 1999). Suas características principais são:

- Tensão de entrada máxima: 36V;
- Corrente máxima: 1A;
- Proteção contra curto circuito;
- Proteção de temperatura;

O circuito utilizado é equivalente ao circuito recomendado pelo fabricante do componente.

#### **4.5.4. Fonte -9V**

A fonte de -9V é necessária para alimentar os amplificadores operacionais da parte de instrumentação, ela é composta por um circuito oscilador baseado no LM555 (TI, 2000) em configuração estável, está configuração garante uma oscilação estável, com valor de oscilação dependendo apenas do valor de dois resistores e um capacitor R1, R2 e C6 da [Figura 30.](#page-66-0) Após está oscilação utiliza-se um capacitor como acoplador do sinal C4 assim como uma retificação com diodos de recuperação rápida D1 e D2

<span id="page-66-0"></span>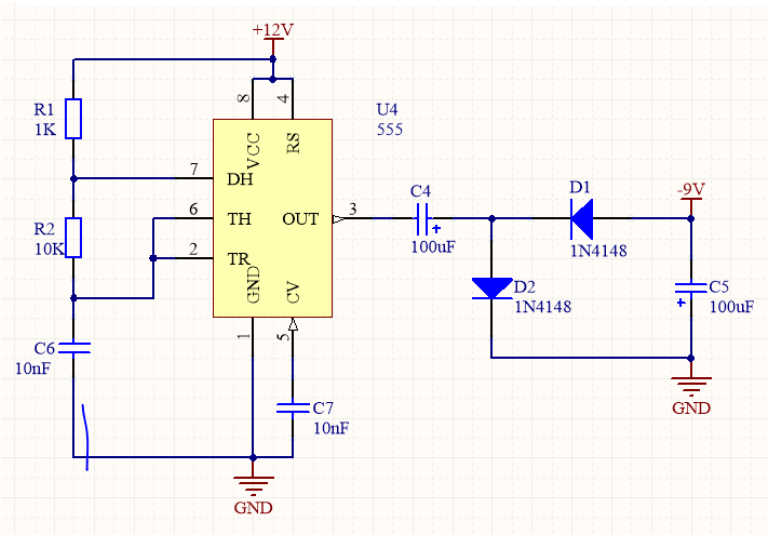

*Figura 30 - Fonte de tensão negativa a partir do LM555*

*Fonte - Autor Próprio* 

e um capacitor para garantir uma tensão continua de aproximadamente -9V C5. O capacitor C7 é um capacitor para estabilizar a tensão de limiar interna do componente recomendado pelo fabricante com um valor de  $10nF$ . A tensão não é crítica e precisa garantir apenas alguns mili-amperes em sua saída. A topologia utilizada pode ser vista na [Figura 30.](#page-66-0)

## 4.6. DRIVERS ACIONAMENTO

Os drivers de acionamentos são responsáveis por garantirem uma maior velocidade para colocar os MOSFETs em condução e não condução. Eles têm também o papel de proteger o controlador assim como de garantir que com um nível *LVTLL* possa-se acionar as chaves. Mas a principal importância dele é de garantir tensões entre porta e fonte estável, indiferente da referência que ela estiver ligada,

isso é possível por um circuito externo de *boostrap* que funciona como um dobrador de tensão entre dois terminais.

#### **4.6.1. Acionamento estágios** *boost*

O acionamento dos estágios *boost* serão garantidos através do circuito integrado *IR2102*, por este circuito possuir uma entrada negada é necessário se criar uma interface entre este circuito e o estágio do controle, este foi constituído por um BC547 em topologia inversora. Seu esquemático completo pode ser visto na [Figura](#page-67-0)  [31.](#page-67-0)

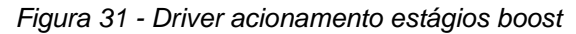

<span id="page-67-0"></span>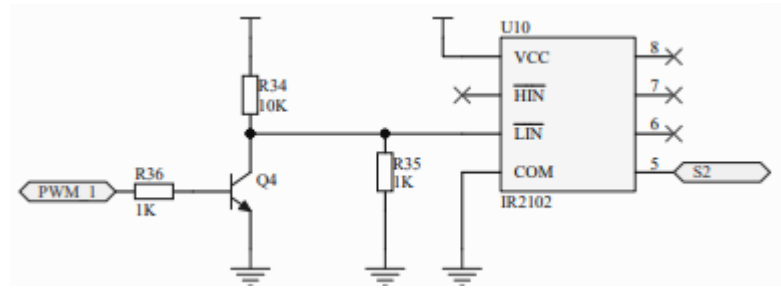

*Fonte - Autor Próprio* 

Este circuito funciona da seguinte maneira, o transistor Q4 é alimentado através de R34 com uma tensão de +15V, quando o transistor não estiver em condução na porta LIN do driver terá nível logico alto, fazendo com que na saída LOUT tenha o sinal logico baixo, este que sua vez é ligado aos respectivos MOSFETs, o resistor R35 garante ao circuito um não acionamento por fatores externos. O esquemático completo do projeto estará em anexo para mais consultas.

#### **4.6.2. Acionamento estágio inversor**

O acionamento do estágio inversor será feito através do circuito integrado I*R2110*, este circuito garantirá o acionamento correto das chaves, assim como garantir para as chaves altas Q1 e Q3 da [Figura 5](#page-25-0) um nível de tensão entre porta e fonte suficientes para elas estarem em modo de saturação, isto é feito através de um circuito de *bootstrap*. Seu esquemático pode ser visto na [Figura 32.](#page-68-0)

*Figura 32 - Circuito de acionamento estágio inversor*

<span id="page-68-0"></span>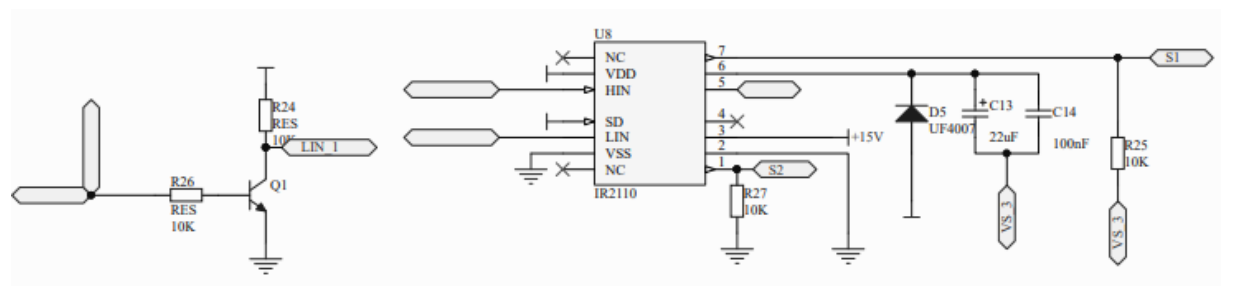

*Fonte - Autor Próprio* 

Este circuito é apenas para um dos lados do braço do inversor em topologia *Full-Bridge* acionando Q1 e Q2. Seu funcionamento consiste em pegar um dos dois sinais de PWM aplicar este sinal diretamente a entrada HIN do circuito e inverte-lo em 180º através de Q1 para assim ser aplicado a LIN. Quando LIN tiver um sinal logico alto a saída LOUT terá nível logico alto acionando assim Q2 por consequência Q1 está desligado. Mas ao mesmo tempo em que Q2 estiver acionado os capacitores C13 e C14 se carregaram por D5, garantindo uma tensão suficiente para quando Q1 for acionado este circuito é conhecido por *bootstrap*. O esquemático completo pode ser visto nos anexos.

## 4.7. INVERSOR PONTE COMPLETA

O estágio inversor que será utilizando será o de ponte completa, assim como visto no Capítulo (3).Este estágio apresenta uma maior eficiência como menor taxa de distorção harmônica como comprovado nas equações [\( 6](#page-29-0) )[\( 12](#page-30-0) ).

Sua topologia será conforme [Figura 5.](#page-25-0) Utilizará como interruptores transistores do tipo MOSFETs de canal N. Os quatro semicondutores escolhidos serão os *IRF740* fabricados pela VISHAY®. Este dispositivo tem as seguintes características:

- **Tensão entre dreno-fonte 400V;**
- **Resistencia em saturação 0,55;**
- **Corrente 10A;**
- **Potência de dissipação máxima 125W;**

### ACIONAMENTO

Para fazer o seu devido acionamento será utilizado um *gate-driver* componente dedicado exclusivamente para fazer o acionamento deste tipo de interruptor. Para este projeto foi escolhido o IR2110 fabricado pela Infineon®. Que tem as seguintes características:

- **Tensão de flutuação do** *bootstrap* **+500V;**
- **Corrente de saída 2A;**
- **Tensão de alimentação até 25V;**
- **Compatível com lógicas LSTLL, TLL e CMOS;**
- *Delay* **máximo de 10;**

A técnica usual para fazer a modulação SPWM em inversores de ponte completa é a apresentada na [Figura 7,](#page-27-0) onde é acionado Q1 e Q4 com o mesmo sinal na metade do período e na próxima metade é desligado Q1 e Q4 e acionado Q3 e Q4, observada na [Figura 33.](#page-69-0)

A técnica que será utilizada no trabalho será de um acionamento que se concentra na parte superior do braço, ou seja, em Q1 e Q3, complementando seus valores em Q2 e Q4 respectivamente. Esta técnica apresenta maior eficiência do que a técnica usual. Pode-se observar essa forma de acionamento na [Figura 34:](#page-70-0)

<span id="page-69-0"></span>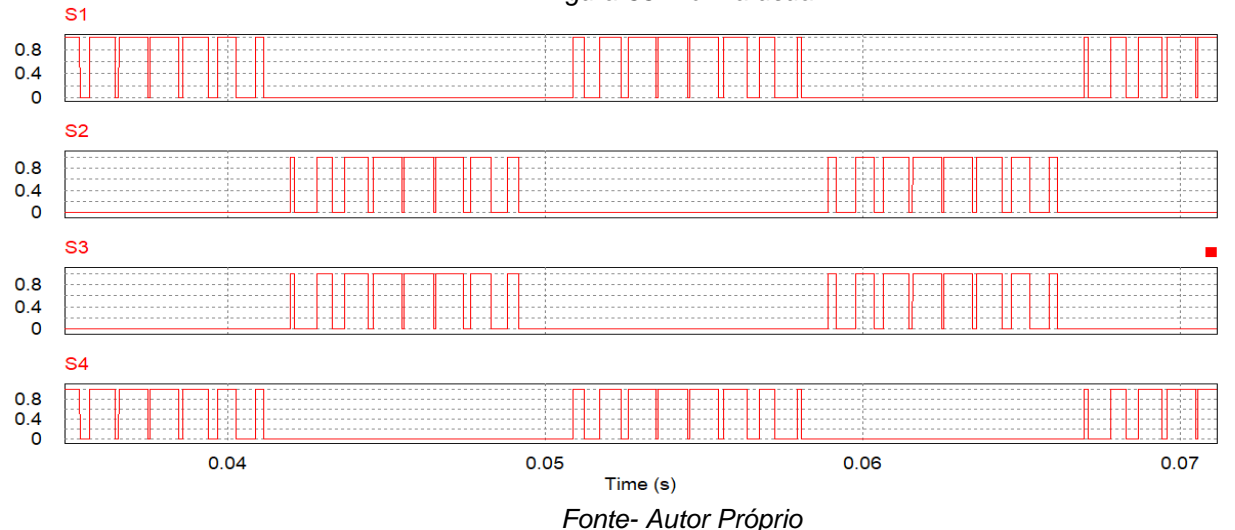

*Figura 33- Forma usual*

<span id="page-70-0"></span>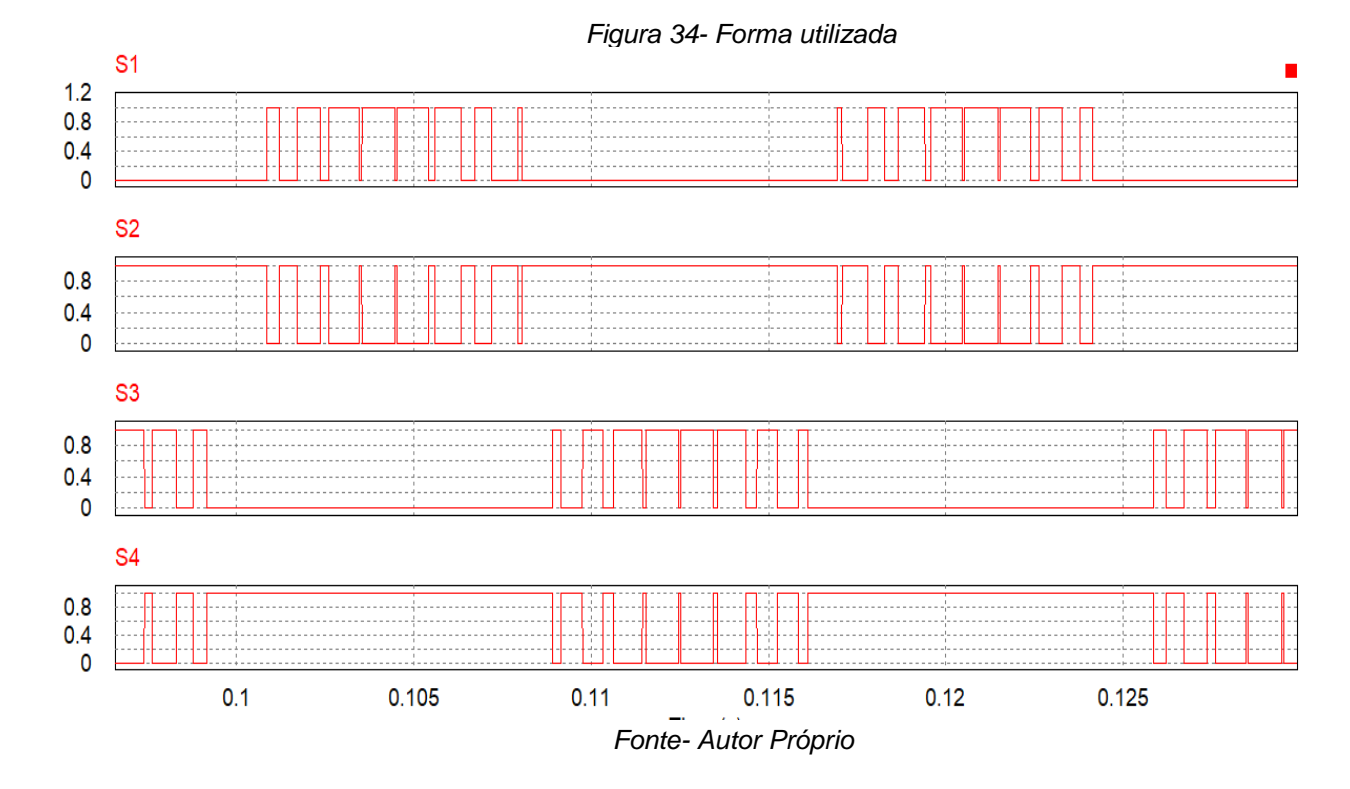

# 4.8. FILTRO LC DE SAÍDA

A maior parte das componentes harmônicas na saída do inversor, geradas pelo chaveamento dos MOSFETs em modulação SPWM, se concentram distantes da frequência de operação do inversor, que é de 60Hz. Como a frequência adotada para o chaveamento é de 50kHz, podemos observar na Figura 35 que as componentes harmônicas do sinal são múltiplas da frequência de chaveamento.

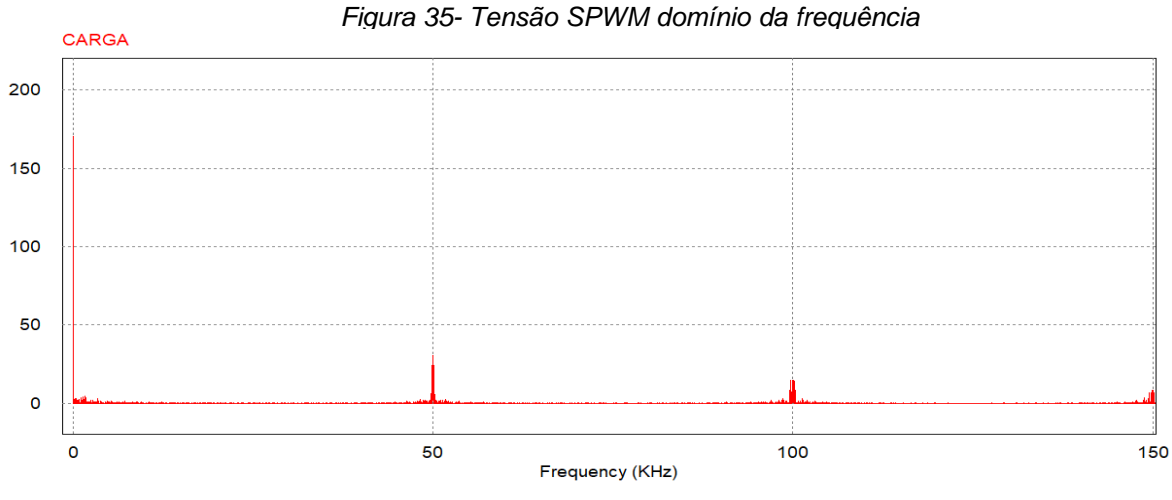

*Fonte- Autor Próprio*

Com o intuito de se eliminar a maior quantidade do conteúdo harmônico do sinal de saída após o chaveamento, utiliza-se um filtro LC. Este filtro composto por um indutor ligado em série e um capacitor ligado em paralelo com a carga pode ser vista na Figura 36.

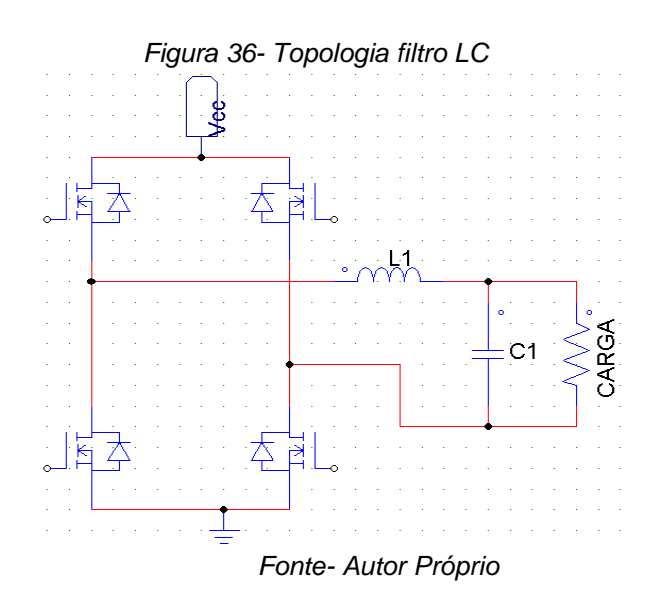

#### **4.8.1. Dimensionamento filtro LC**

Para realizar o devido dimensionamento de  $L_1$  e  $C_1$ , deve-se conhecer a equação de amortecimento equação [\( 71](#page-71-0) ) (SEREDNICK P.F, 2007) e da frequência angular equação [\( 72](#page-71-1) ) de oscilação do filtro LC, elas são:

<span id="page-71-0"></span>
$$
\zeta = \frac{1}{2R_L} \sqrt{\frac{L}{C}}
$$
 (71)

<span id="page-71-2"></span><span id="page-71-1"></span>
$$
\omega_o = \frac{1}{\sqrt{LC}}\tag{72}
$$

Para poder realizar os devidos cálculos para o filtro, usará como base uma carga  $R_L$  com valor puramente resistivo. Para saber o seu valor utiliza-se da equação [\( 73](#page-71-2) ):

$$
R_L = \frac{V_{out}^2}{P_{out}} = \frac{127^2}{150} \approx 108\Omega
$$
 (73)
Sabe-se que o valor de amortecimento deve ser  $0.707 < \zeta < 1$ , para se evitar oscilações próximas a região de corte e se evitar defasagens significativas na frequência fundamental. Por via de regra a frequência de corte do filtro deve ser projetada para no mínimo trinta vezes menor do que a frequência de chaveamento do estágio inversor.

A formula para calcular o capacitor  $C_1$  Equação (74) (SEREDNICK P.F, 2007) com uma  $f_c = 500$ Hz  $e \zeta = 0.707$  é dada por:

$$
C_1 = \frac{1}{4\pi\zeta f_c R} = \frac{1}{4\pi \times 0.707 \times 500 \times 108}
$$
(75)  

$$
\approx 2.2 \,\mu\text{F}
$$

A formula para calcular o indutor  $L_1$  Equação (76) (SEREDNICK P.F, 2007) com uma  $f_c = 500$ Hz e  $C_1 = 2.2 \mu F$  é dada por:

$$
L_1 = \frac{1}{(2\pi f_c)^2 C} = \frac{1}{(2\pi \times 500)^2 \times 2.2 \cdot 10^{-6}}
$$
(77)  

$$
\approx 46mH
$$

Este filtro representa a maior parte do tamanho e peso do inversor, portanto pode ser necessário aumentar a sua frequência de corte para se obter um dispositivo mais compacto e barato.

## 4.9. INVERSOR COM MODULAÇÃO SPWM

A modulação está ligada diretamente ao princípio de funcionamento de um inversor de potência. A modulação SPWM varia a razão cíclica que é então aplicada aos MOSFETs de potência, de forma que um sinal alternado de frequência baixa, para este caso 60Hz, seja obtido através de uma modulação em alta frequência, este resultado pode ser visto na Figura 37.

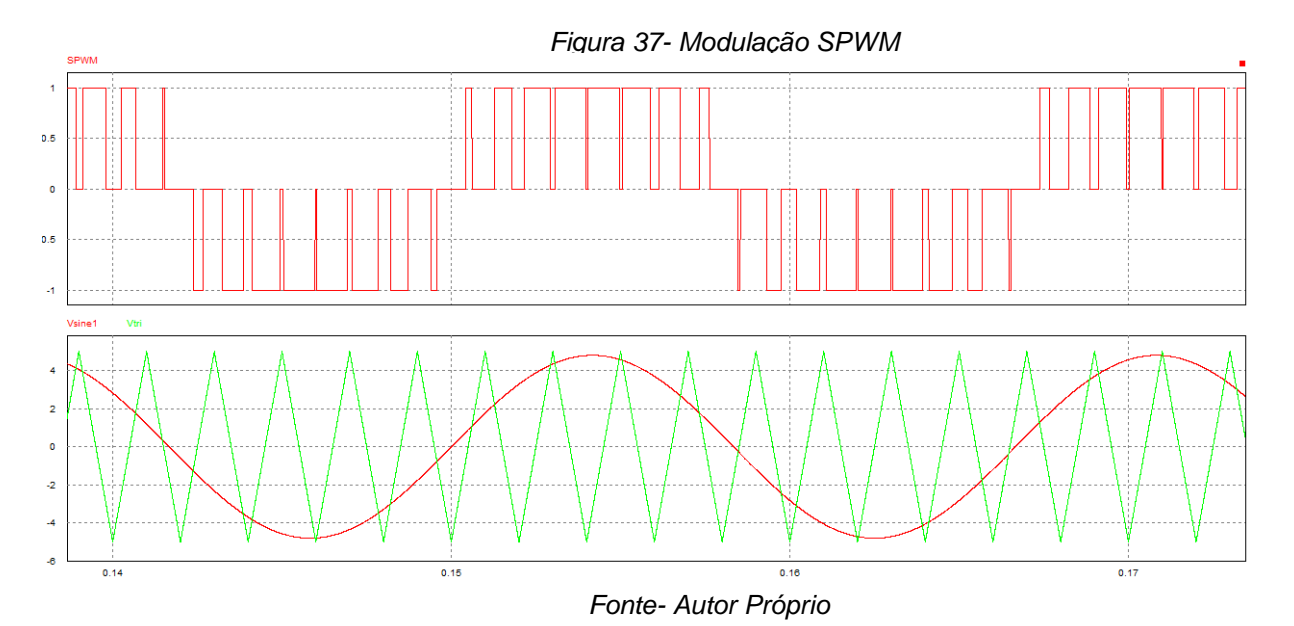

De acordo com (POMILIO, 2007), para que se obtenha uma forma sinusoidal aceitável sobre a carga, a frequência da onda triangular (portadora) deverá ser superior á no mínimo 20 vezes a frequência modulada. A tensão CA aplicada a carga

sem o filtro LC é formada por uma sucessão de ondas retangulares com amplitude igual a alimentação CC com duração variável.

Alguns cuidados devem serem tomados quando se utiliza este método como modulação. Um deles é que quando a onda senoidal de referência está em seu ponto máximo (tensão de pico positivo) ou mínimo (tensão de pico negativo), e este valor tende a ser continuo por, mas de dois ciclos, o seu devido controle é prejudicado. Isso é chamado de sobremodulação. Pode ser visto na Figura 38.

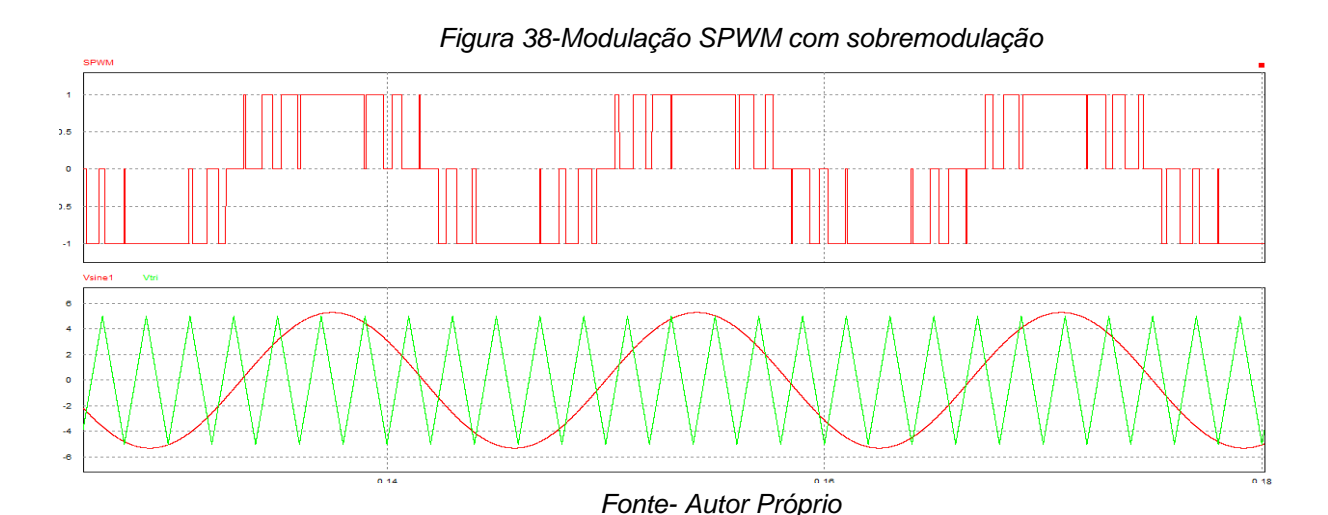

<sup>74</sup>

<span id="page-74-0"></span>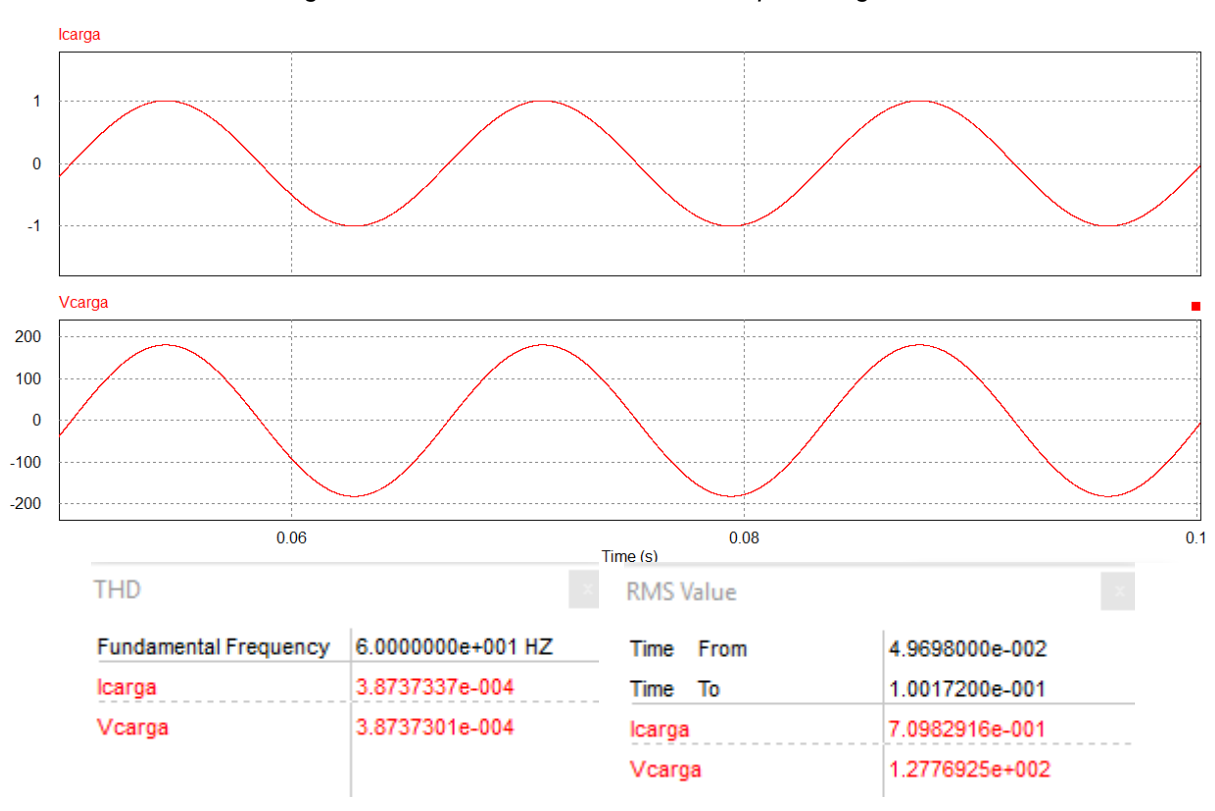

*Figura 39 - Corrente e Tensão de saída para carga resistiva 180*

*Fonte - Autor Próprio*

As formas de onda da saída em carga resistiva podem serem vistas na [Figura](#page-74-0)  [39,](#page-74-0) pode-se ver que a tensão RMS está em torno de 128 volts para uma tensão CC de 180V de entrada, com corrente média sobre a carga é igual à 0,72A, o THD% de saída com uma carga resistiva é algo em torno de 0,04%, isso em simulação e com carga de saída puramente resistiva.

# 4.10. ALGORITMO PARA RASTREAMENTO DA MÁXIMA POTÊNCIA

Existem vários métodos de se fazer o rastreamento da máxima potência de um sistema fotovoltaico como pode ser observado na [Figura 41,](#page-76-0) este trabalho irá focar no mais comum deles que é o de perturbação e observação (P&O), pois este apresenta melhor custo benefício em resultado entregue X quantidade de processamento. Este método se baseia em gerar uma perturbação na tensão ou corrente do sistema e observar com sensores qual o comportamento da potência de saída, fazendo com que se tome uma nova decisão de incrementar o valor dessa tensão ou corrente ou decrementar. Em resumo este método P&O faz a leitura de tensão e corrente em um *Figura 40- Fluxograma algoritmo P&O*

<span id="page-75-0"></span>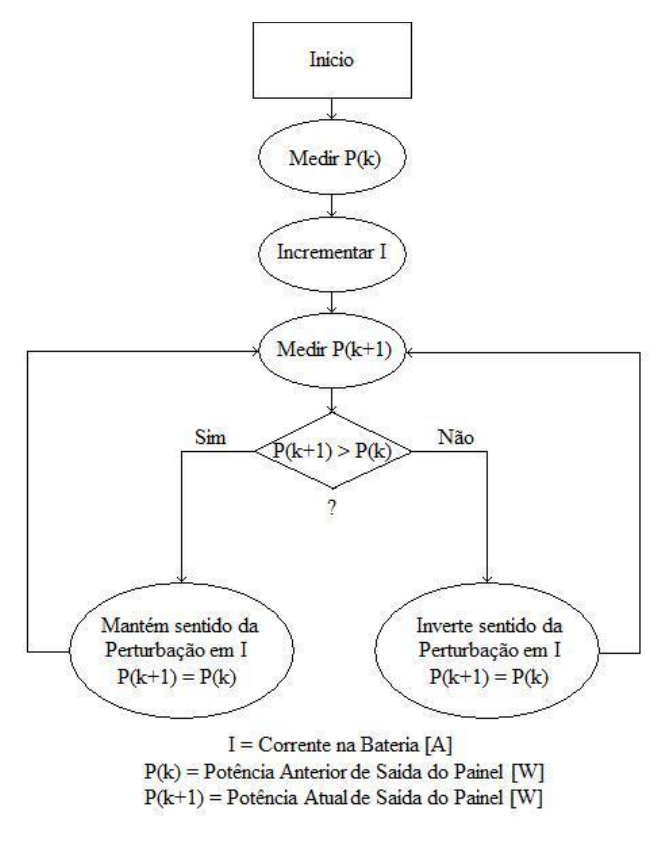

*Fonte- Naticional Intruments*

determinado instante, se a potência tende a aumentar ele incrementa ainda mais o valor de tensão ou corrente no sistema quando a potência começa reduzir ele decrementa esse valor até chegar a um equilíbrio aonde se encontra o MPP. Um algoritmo de P&O pode ser melhor compreendido através do seu fluxograma como o da [Figura 40.](#page-75-0)

Mas além da técnica de perturbação e observação P&O existe muitos outros métodos como pode ser observado Figura 41, onde pode ser observado que existem os mais diversos tipos de algoritmos para se obter a máxima potência de uma celular solar, alguns utilizando circuitos analógico outros digitais assim como também analógicos e digitais, essas técnicas dependeram da confiabilidade do algoritmo, dificuldade de implantação assim como a sua adaptabilidade.

*Figura 41- Tabela com as principais formas de rastreamento de máxima potência*

<span id="page-76-0"></span>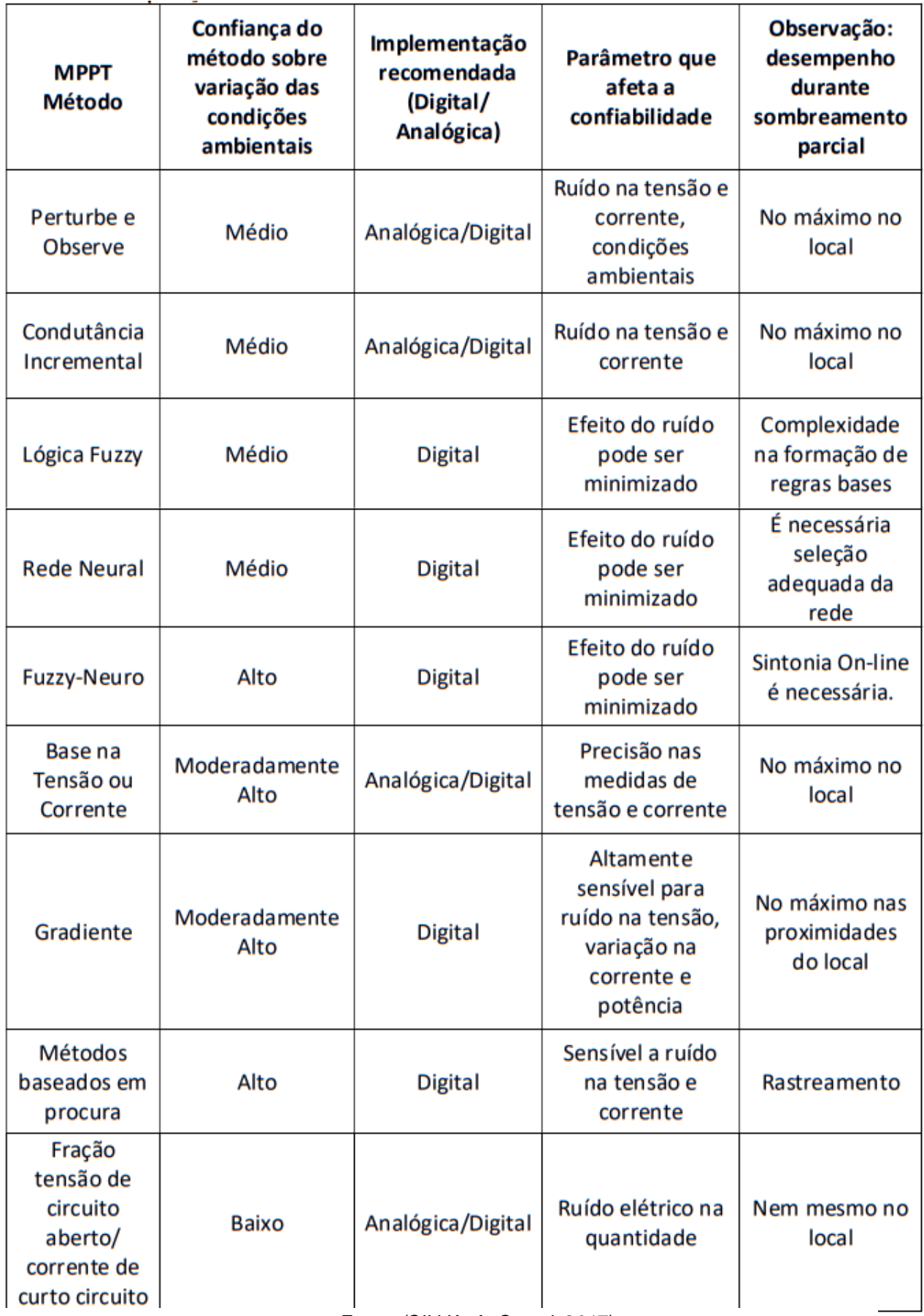

*Fonte- (SILVA. A .C et al, 2017)*

## 4.11. CONTROLADOR

Para este trabalho optou-se por utilizar um microprocessador baseado na arquitetura ARM®, do tipo Cortex®-M3, um microcontrolador de 32-bits fabricado pela STMicroelectronics® da família STM32 com um chip STM32F103C8T6. Sua placa desenvolvimento é mostrada na Figura 42, conhecida como *BLUE PILL*.

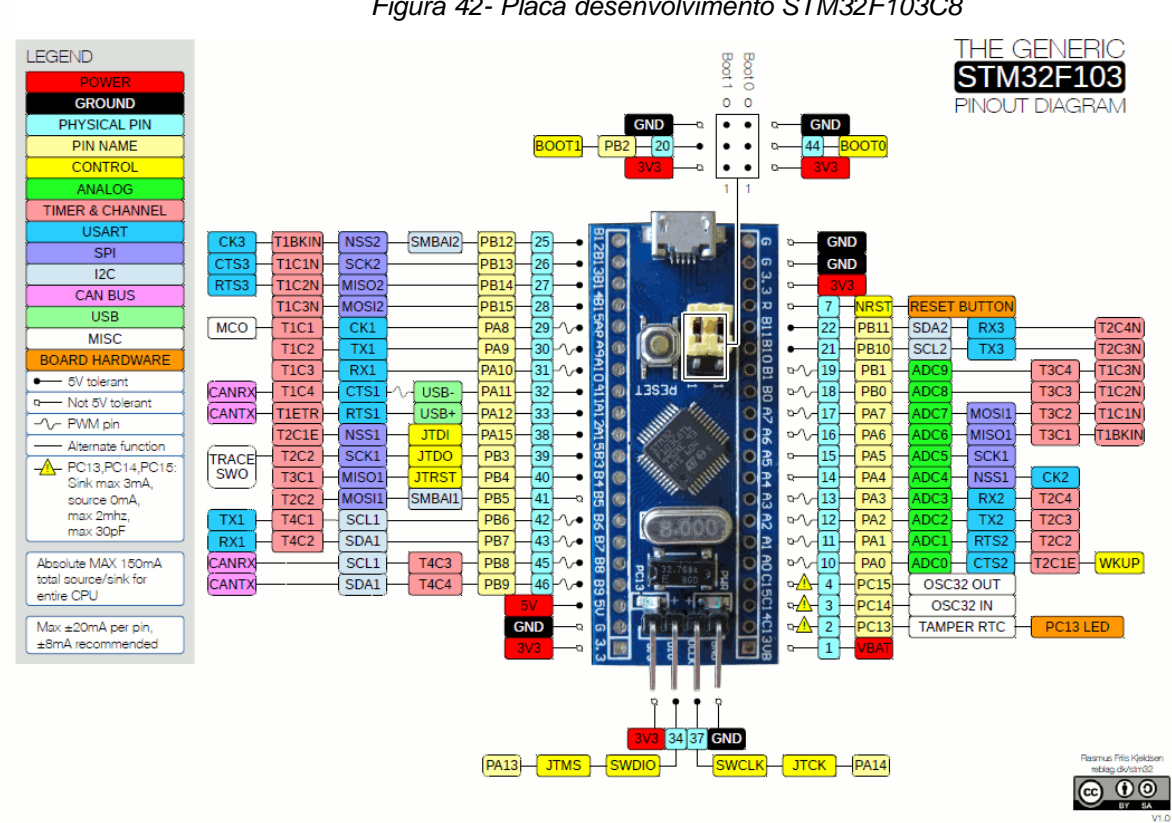

*Figura 42- Placa desenvolvimento STM32F103C8*

#### **4.11.1. Família STM32**

A família de microcontroladores fabricados pela *STMicroelectronics®* são baseados em arquitetura *ARM®* de 8 e 32-bits. Conforme pode ser visto na [Figura 43,](#page-78-0) as categorias são divididas em 8 ou 32-bits, performasse, consumo e algumas outras aplicações. O microcontrolador escolhido foi o SMT32F1 um microcontrolador muito barato com várias aplicações práticas.

*Fonte- STMicroelectronics*

<span id="page-78-0"></span>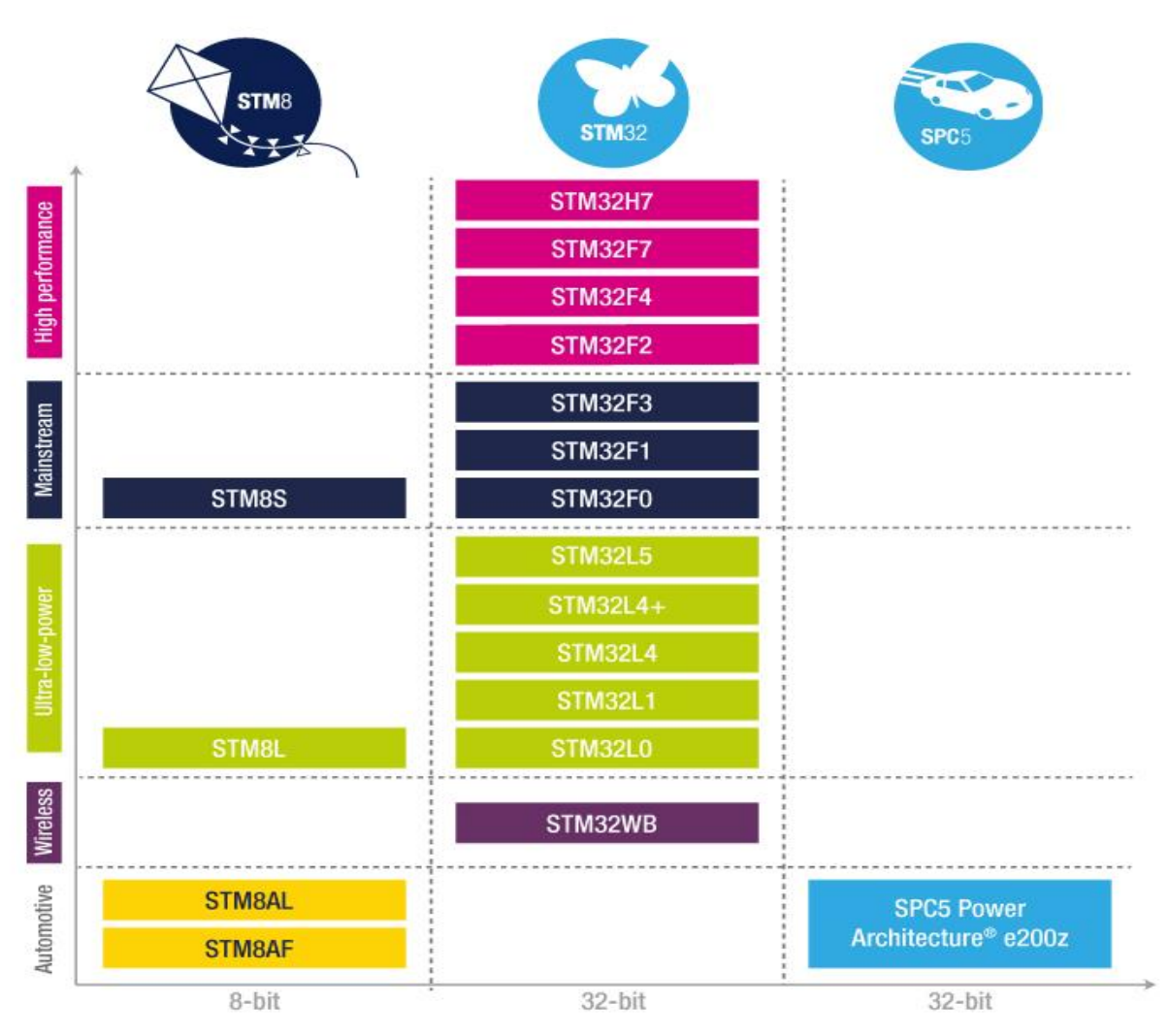

*Figura 43- Familias Microcontroladores STMicroelectronics*

*Fonte- STMicroelectronics*

#### **4.11.2.** *Software* **para programação**

No site da *ST* que é a fabricante do microcontrolador a algumas recomendações de *softwares* para fazer a sua programação, para esse trabalho foi utilizado o *Keil uVision 5®,* um programa dedicado a fazer a programação e *debugger* de processadores baseados em arquitetura *ARM®* com uma biblioteca contendo a maior parte dos fabricantes que tem microcontroladores utilizando essa arquitetura, a *ST, Texas Instruments, Microsemi, Atmel e NXP* são uma das fabricantes que essa plataforma suporta.

#### **4.11.3. Gravador**

Para fazer o *debugger* como programação da memória *flash* STM32F103C8 foi utilizado o *ST-link V2.* Este gravador pode fazer tanto o *debugger* como a programação de microcontroladores das famílias STM8 e STM32.

#### **4.11.4. Características STM31F103C8**

Como visto acima o STM32F1 faz parte de uma família com alguns microcontroladores de 32-bits que são fabricados pela ST. Pode-se listar algumas das suas principais características:

- CPU 32-bits ARM® 32-bits Cortex®-M3;
- Frequência 72 MHz;
- 1,25 DMIPS/MHz (milhões de instruções por segundo);
- 64 kbytes memória flash;
- 20 kbytes memória SRAM;
- 2x conversor AD 12-bit  $1\mu s$  conversão;
- 7x timers sendo 3 deles 16-bit e 4 para PWM/OC/IC;
- 2x Watchdog timers;

Com seu baixo custo e características como conversores analógico-digital, PWM de 16-bits e 64Kbytes de memória de programa, este microcontrolador atenderá aos pré-requisitos do projeto.

#### **4.11.5. Hardware utilizado**

Para a realização do projeto foi utilizado os *Ports A, B e C* do microcontrolador, sendo cada *Port* responsável por um setor diferente do circuito.

• *PORTA:* O setor A pode ser configurado segundo a folha de dados do microcontrolador como: Entradas analógicas de 12-bits podendo ser optar pelo conversor ADC1 ou ADC2, GPIO (entradas e saídas digitais), PWM estando ligado ao temporizador 2 do microcontrolador. O setor A possui algumas outras funções que não serão utilizadas.

- *PORTB:* O setor B pode ser configurado segundo a folha de dados do microcontrolador como: GPIO (entradas e saídas digitais), PWM estando ligado ao temporizador 4 do microcontrolador e comunicação externa podendo ser I2C, USART, SPI ou CAN. O setor B possui algumas outras funções que não serão utilizadas.
- **PORTC:** O setor C pode ser configurado segundo a folha de dados do microcontrolador como: GPIO (entradas e saídas digitais) e entrada para o oscilador externo do RTC (Real timer clock).

Para o circuito será utilizado o setor A como entradas analógicas de 12-bits, setor B como saídas PWM configuradas para 50kHz e o setor C como saída digital de baixa velocidade como um aviso luminoso para diagnósticos de possíveis problemas do circuito. A sua configuração no CubeMx ficará como a da [Figura 44.](#page-80-0)

<span id="page-80-0"></span>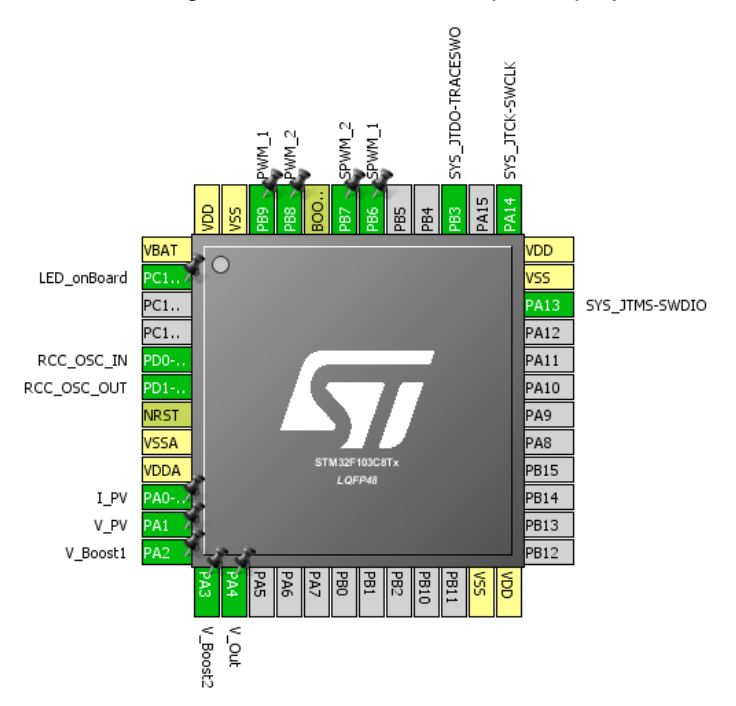

*Figura 44 - Pinos utilizados para o projeto*

*Fonte - Autor Próprio*

#### **4.11.6. Configuração PWMs**

Para se obter uma frequência de 50kHz nos PWMs ligados ao *PORTB*, será configurado o microcontrolador para funcionar com um cristal externo de 8MHz ligado ao seu PLL interno, garantindo ao barramento *APB2* uma frequência de 72MHz com o prescaler de 1:1, agora só resta configurar o tempo de contagem do temporizador 4, que segundo a Equação ( 78 ) nos dá um valor de 1440 contagens para acontecer um estouro do timer garantindo assim uma interrupção por *overflow* do *TIM4* a cada 50kHz, de acordo com (STMicroelectronics, 2015).

$$
Counter = \frac{Clock}{Prescaler \times frequ\hat{e}ncia_{\text{pWM}}}
$$
 (79)

#### **4.11.7. Configuração do conversor Analógico-Digital (ADs)**

Para fazer as leituras dos sensores de tensão e corrente fará a utilização do conversor AD do STM32F103C8T6 ligado ao *PORTA,* os valores que de 12-bits serão lidos e direcionados a memória *SRAM* do microcontrolador a cada 5,5 ciclos do barramento dos conversores AD que para esse caso é de 12MHz. Esse aspecto garante uma leitura e armazenamento dos valores lidos sem utilizar tempo de processamento, para isso ser possível foi utilizado o DMA do microcontrolador (do inglês, Direct Memory Acess), ele dá acesso direto a memória SRAM garantindo assim uma leitura direta dos conversores.

#### **4.11.8. Alerta luminoso**

Para facilitar a análise de falhas do conversor será adotado uma forma de alerta luminoso através de um LED ligado ao *PORTC (pino 13).* Este alerta será acionado de formas diferentes dependendo apenas do tipo da falha que pode ser de sub e sobre tensão em todos estágios, sobre corrente de entrada, limite do ciclo de trabalho nos estágios elevadores. Todas as vezes que a função de alerta for solicitada o conversor irá parar seu funcionamento colocando todos os ciclos de trabalho á zero. Podemos

<span id="page-82-0"></span>

|                                         | 3000 <sub>ms</sub> |  |  |  |  |  |
|-----------------------------------------|--------------------|--|--|--|--|--|
| Tensão baixa x x 0 0 x x                |                    |  |  |  |  |  |
| Tensão alta x o x o x                   |                    |  |  |  |  |  |
| Sobre-corrente $x   x   x   o$          |                    |  |  |  |  |  |
| Ciclo de trabalho $x x   x   x   x   x$ |                    |  |  |  |  |  |

*Figura 45 – Tipos de alertas luminosos*

ver o seu respectivo funcionamento na [Figura 45.](#page-82-0) Cada quadrado contendo *X (ligado)*  ou *O (desligado)* representa 500ms.

#### 4.12. FIRMWARE

O *firmware* será constituído por controle do primeiro estágio boost juntamente com um algoritmo MPPT, um controle do segundo estágio elevador garantindo um valor de tensão controlada no barramento CC do inversor e por último uma modulação SPWM para acionamento do circuito inversor em topologia de ponte completa.

#### **4.10.1. Controle primeiro estágio boost**

Para o controle do primeiro estágio boost será utilizado a leitura do sensores de corrente e tensão da placa solar assim como o valor da tensão de saída deste estágio, *PORTA (CH0, CH1 e CH2)* respectivamente. Para acionamento da chave será utilizado a saída PWM do microcontrolador ligada ao *PORTB (CH4).* O alerta luminoso será feito pelo *PORTC (pino 13)* do microcontrolador.

O algoritmo para leitura dos valores para tensão e corrente será feito através da solicitação do processador a leitura dos últimos valores contidos na memória *SRAM* realizando uma média aritmética dos 100 últimos valores garantindo uma menor taxa de ruído*,* convertido para o valor de tensão e corrente através das equação com seus respectivos valores de resistência. Sua formula será igual a Equação ( 80 ).

$$
V_{in} = \frac{R2}{R1 + R2} \times \left(\frac{3.3}{2^{12}} \times AD_{read}\right)
$$
 (81)

*Fonte - Autor Próprio*

Com o valor da leitura do sensor de corrente e tensão da entrada é possível fazer a implementação do algoritmo de MPPT baseado em perturba e observa incrementando em mais um o valor do ciclo de trabalho ou diminuindo um do ciclo de trabalho como já visto na [Figura 40.](#page-75-0)

#### **4.10.2. Controle segundo estágio boost**

Para o controle do segundo estágio boost será utilizado à leitura do conversor AD ligado ao *PORTA (CH3)* do microcontrolador. Para acionamento da chave será utilizada a saída PWM ligada ao *PORTB (CH3)* e como alerta luminoso para falhas será utilizado o *PORTC (pin 13).*

O algoritmo para leitura de tensão do estágio de saída desta etapa será semelhante ao estágio anterior, variando apenas os valores dos resistores  $R1 e R2$ .

Com a leitura realizada é possível fazer o controle simples do estágio de saída através do incremento ou decremento do ciclo de trabalho deste estágio elevador, mantendo uma tensão constante em sua saída de acordo com o estipulado no código.

#### **4.10.3. Acionamento do circuito inversor**

Para o acionamento do circuito inversor em ponte completa será utilizado à leitura do conversor AD ligado ao *PORTA (CH4) do microcontrolador.* Para acionamento da ponte será utilizada as saídas PWMs ligadas ao *PORTB (CH1 e CH2)* assim como alerta luminoso o *PORTC (pin13).*

Como está etapa consiste em gerar um sinal SPWM através das saídas PWM do microcontrolador algumas análises matemáticas devem serem realizadas.

Para se obter uma onda senoidal a partir de um sinal PWM deve-se fazer um incremento dos CCR1 (do inglês, *Capture/Compare register*) e CCR2 de acordo com um vetor pré determinado com auxílio de uma planilha em Excel.

Para determinar a quantidade de pulsos que devem serem realizados para se obter uma frequência de 60Hz senoidal a partir de uma frequência de 50kHz PWM deve-se fazer a Equação ( 82 ). Obtendo um valor de 833,33 pulsos para 360º.

$$
n_{pulsos} = \frac{1}{f_{senoidal}} \times f_{pWM}
$$
 (83)

Como cada lado da ponte funciona durante 180º deve-se gerar uma matriz com 416,66 valores de acordo com a Equação ( 84 ).

$$
Valor[n] = Sin\left(\frac{360}{n_{pulsos}} + \frac{Valor[n-1]}{Counter \times 0.9}\right) \times (Counter \times 0.9)
$$
 (85)

Este vetor conterá 208 diferentes pulsos [Figura 46,](#page-84-0) referentes a um ângulo de 90º, pois para fazer de 90º até 180º basta iniciar a leitura de trás para frente. Quando todos esses valores forem percorridos da esquerda para direita e da direita para esquerda pelo CCR1 este receberá zero, ocorrerá um tempo morto de 26,6 us para não ocasionar curto circuito entre os braços e será acionado CCR2 com esses valores, repetindo o ciclo em um *loop* indefinido.

*Figura 46 - Vetor para 90º para modulação SPWM*

```
uintl6 t Vetor pulsos[208] ={
0, 10, 20, 29, 39, 49, 59, 68, 78, 88, 98, 107, 117, 127, 137, 146, 156, 166, 175, 185, 195, 204,
214, 224, 233, 243, 252, 262, 272, 281, 291, 300, 310, 319, 329, 338, 347, 357, 366, 376, 385,
394, 404, 413, 422, 431, 441, 450, 459, 468, 477, 486, 495, 504, 513, 522, 531, 540, 549, 558,
567, 575, 584, 593, 601, 610, 619, 627, 636, 644, 653, 661, 670, 678, 686, 694, 703, 711, 719,
727, 735, 743, 751, 759, 767, 775, 783, 790, 798, 806, 813, 821, 829, 836, 844, 851, 858, 866,
873, 880, 887, 894, 901, 908, 915, 922, 929, 936, 943, 949, 956, 962, 969, 975, 982, 988, 994,
1001, 1007, 1013, 1019, 1025, 1031, 1037, 1043, 1048, 1054, 1060, 1065, 1071, 1076, 1082,
1087, 1093, 1098, 1103, 1108, 1113, 1118, 1123, 1128, 1133, 1137, 1142, 1147, 1151, 1155,
1160, 1164, 1168, 1173, 1177, 1181, 1185, 1189, 1193, 1196, 1200, 1204, 1207, 1211, 1214,
1218, 1221, 1224, 1227, 1231, 1234, 1237, 1239, 1242, 1245, 1248, 1250, 1253, 1255, 1258,
1260, 1262, 1264, 1267, 1269, 1271, 1272, 1274, 1276, 1278, 1279, 1281, 1282, 1284, 1285,
1286, 1287, 1288, 1289, 1290, 1291, 1292, 1293, 1293, 1294, 1295, 1295, 1295, 1296, 1296,
1296;
```
#### *Fonte - Autor Próprio*

Quando o valor da tensão de saída diminuir ou aumentar será incrementando ou decrementado o valor do barramento CC através do controle do estágio elevador dois.

# **CONCLUSÃO**

O objetivo deste trabalho foi de contribuir com o estudo do dimensionamento e projeto de um conversor de potência aplicados a geração de energia através de painéis solares isolados da rede elétrica. Com este estudo pode-se observar que um algoritmo de rastreamento da máxima potência de um painel solar se faz necessário para aumentar a sua eficiência. Outro ponto importante a ser ressaltado é a importância do filtro de saída. A forma de acionamento do inversor que é realizando em topologia de ponte completa é outro fator que merece ressalvas onde técnicas comuns apresentam menores rendimentos do que a versão utilizada, pois está apresenta menores perdas na região tríodo de um MOSFET. Conclui-se então que inversores de baixa potência aplicados a painéis solares individuais podem apresentar uma versatilidade maior em relação a inversores dedicados a várias placas pois com inversores individuais o acréscimo ou retirada de placas do sistema se dá de forma mais pratica assim como o seu controle é mais eficiente, pois dedica-se individualmente para cada placa.

# **REFERÊNCIAS**

**(MME) Ministério de Minas e Energia** Boletim Mensal de Monitoramento do Sistema Elétrico Brasileiro [Relatório]. - Brasilia : MME, 2017.

**AEROSEMI** MT3608 - 2A, High Efficiency , 1,2MHz Step-Up Converter [Online] // AEROSEMI. - 2011. - https://prom-electric.ru/media/MT3608.pdf.

**AHMED A** Eletrônica de Potência; tradução Bazán Tecnologia e Linguística; revisão técnica de MARTINHO, J. A. [Livro]. - São Paulo : Pearson Hall, 2000.

**AMORIM C. A. P.** Amplificadores Operacionais [Livro]. - Guaratinguetá - São Paulo : Universidade Estadual Paulista - UNESP, 2010. - Vol. 2.

**ANNEL Agência Nacional de Energia Elétrica** Procedimentos De Distribuição de Energia Elétrica no Sistema Elétrico Nacional - PRODIST [Relatório]. - Brasilia : ANNEL, 2010.

**BARBI IVO** Eletrônica de Potência [Livro]. - Florianópolis : Instituto de Eletrônica de Potência (INEP), 2002.

**CEPEL-CRESESB** Energia Solar: Princípios e Aplicações. [Online] // CRESESB. - 2006. - 06 de Novembro de 2018. http://www.cresesb.cepel.br/download/tutorial/tutorial\_solar\_2006.pdf.

**FAIRCHILD** LM7812 - 3 Terminal 1A Positive Regulator [Online] // Fairchild Semiconductor. - 1999. - https://tronixstuff.com/wp-content/uploads/2010/06/fairchildlm7805c.pdf.

**Fairchild** MUR840 - Ultrafast Diodes [Online] // Fairchild. - Novembro de 2013. - Novembro de 2018. - http://www.mouser.com/ds/2/149/RURP860-244175.pdf.

**Instruments Texas** TL07xx - Low-Noise JFET-Input Operational Amplifiers [Online] // Texas Instruments. - Ti, Julho de 2017. - Novembro de 2018. http://www.ti.com/lit/ds/symlink/tl072b.pdf.

**MANNING C. D** Development of a Photovoltaic Array Model for Use in Power Electronics Simulation Studies. [Periódico]. - [s.l.] : IEE Proceedings - Electric Power Applications , 1999. - Vol. 146.

**MARTINS et al.** Instrodução ao Estudo dos Conversores CC-CA [Livro]. - Florianópolis : Instituto Nacional de Eletrônica de Potência, 2011.

**NASCIMENTO R. L.** ENERGIA SOLAR NO BRASIL: SITUAÇÃO E PERPECTIVA [Relatório]. - Brasilia : Câmara dos Deputados, 2017.

**POMILIO J. A.** Eletrônica de Potência, 3ª Ed. [Livro]. - Campinas : Material didático da Pós-graduação - UNICAMP, 2007.

**POMILIO J. A. et al** Eletrônica de Potência para Geração, Transmissão e Distribuição de Energia Elétrica [Documento]. - Campinas - São Paulo : UNICAMP, 01 de 07 de 2017.

**POMILIO J. A.** Pré-Reguladores de Fator de Potência [Livro]. - Campinas - São Paulo : UNICAMP, 2018.

**RASHID M. H.** Eletrônica de Potência: Circuitos, dispositivos e aplicações; tradução FAVATO, C. A.; revisão técnica JÚNIOR, A. P. [Livro]. - São Paulo : Makron Books, 1999.

**Rectifier International** IR2110 - High and Low Side Driver [Online] // Infineon. - IOR, Março de 2005. - Novembro de 2018. https://www.infineon.com/dgdl/ir2110.pdf?fileId=5546d462533600a4015355c803331 67e.

**SEREDNICK P.F PAES R.P, SANTOS W.M** Projeto e Implementação de Conversor de Tensão CC/CA com Saída Senoidal Microcontrolada [Online]. - 2007. http://www.daelt.ct.utfpr.edu.br/engenharia/tcc/monografia\_conversor\_ccca\_2007.pdf.

**SILVA. A .C et al** Desenvolvimento e análise de um micro-inversor flyback CC-CA aplicado a painéis fotovoltaicos conectados a rede elétrica [Periódico]. - Curitiba-Paraná : Universidade Tecnológica Federal do Paraná, 2017.

**STMicroelectronics** STM32F103x8 - Medium-density performance line ARMbased 32-bit MCU [Online] // STMicroelectronics. datasheet. - ST, Agosto de 2015. - Novembro de 2018. - https://www.st.com/resource/en/datasheet/cd00161566.pdf.

**TECNOLÓGICA INOVAÇÃO** Inovação Tecnlogia [Online] // Inovação Tecnlógica. - Inovação Tecnlogia, 10 de 07 de 2014. - 06 de 11 de 2018. https://www.inovacaotecnologica.com.br/noticias/noticia.php?artigo=fosforenocelulas-solares-fosforo-negro&id=010115140710#.W-ITE5NKjIU.

**TECNOLÓGICA INOVAÇÃO** INOVAÇÃO TECNOLÓGICA [Online] // INOVAÇÃO TECNOLÓGICA. - INOVAÇÃO TECNOLÓGICA, 08 de 01 de 2015. - 06

de 11 de 2018. https://www.inovacaotecnologica.com.br/noticias/noticia.php?artigo=efeitoplasmoeletrico&id=010115150108#.W-IVopNKjIU.

**TI** LM2596 - Simple Switcher Power Converter 150kHz 3A Step-Down Voltage Regulator [Online] // TI. - 1999. - http://www.ti.com/lit/ds/symlink/lm2596.pdf.

**TI** LM555 - Timer [Online] // Texas Instruments. - 2000. http://www.ti.com/lit/ds/symlink/lm555.pdf.

**Vishay** IRF540 - Power MOSFET [Online] // Vishay. - Vishay, Março de 2011. - Novembro de 2018. - https://www.vishay.com/docs/91021/91021.pdf.

**Vishay** IRF740 - Power MOSFET [Online] // Vishay. - Vishay, Março de 2011. - Novembro de 2018. - https://www.vishay.com/docs/91054/91054.pdf.

**ZILLES R. et al** Sistemas fotovoltaicos conectados à rede elétrica [Livro]. - São Paulo : Oficina de Textos, 2012.

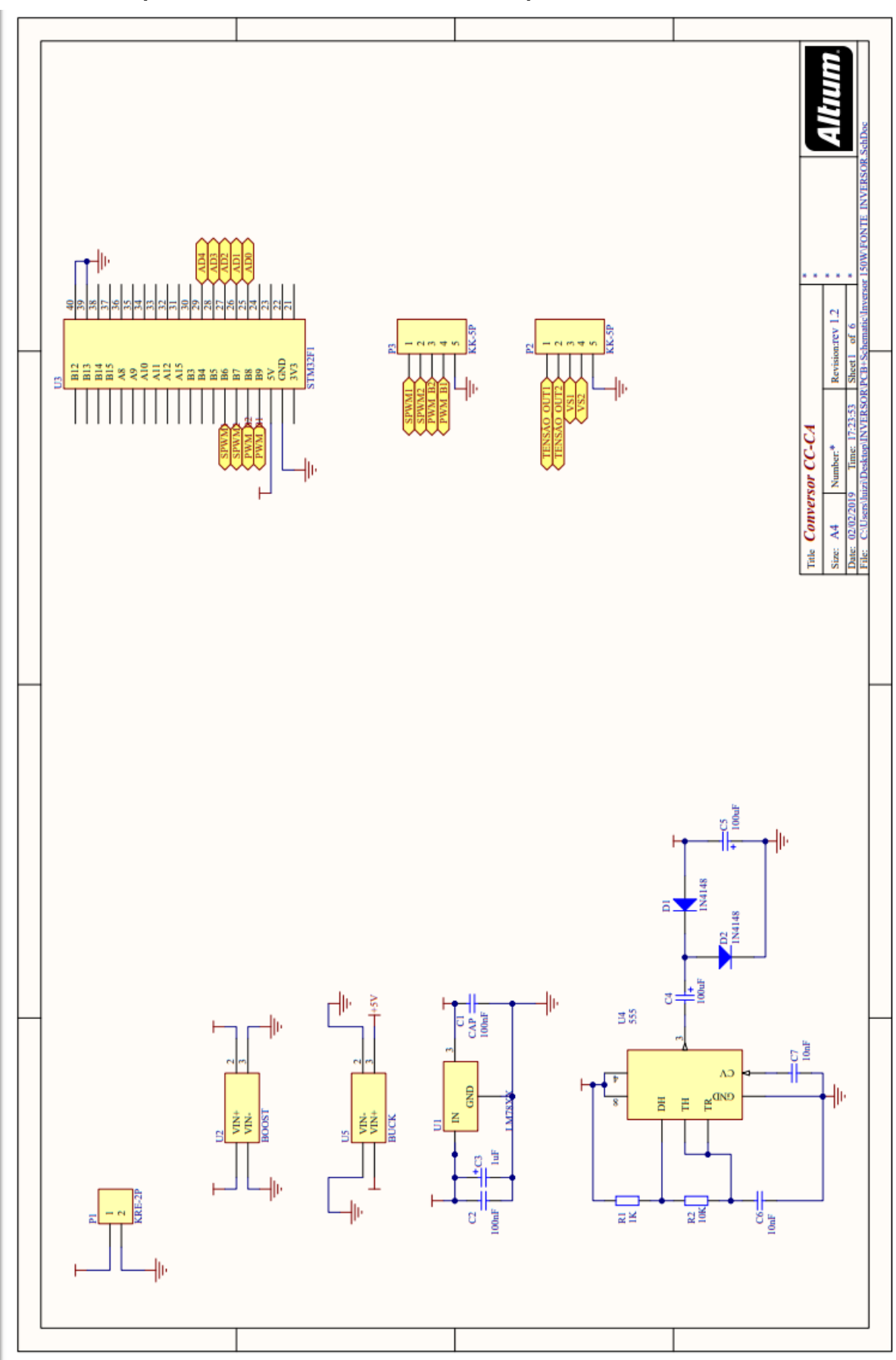

# **ANEXO I (ESQUEMÁTICO COMPLETO)**

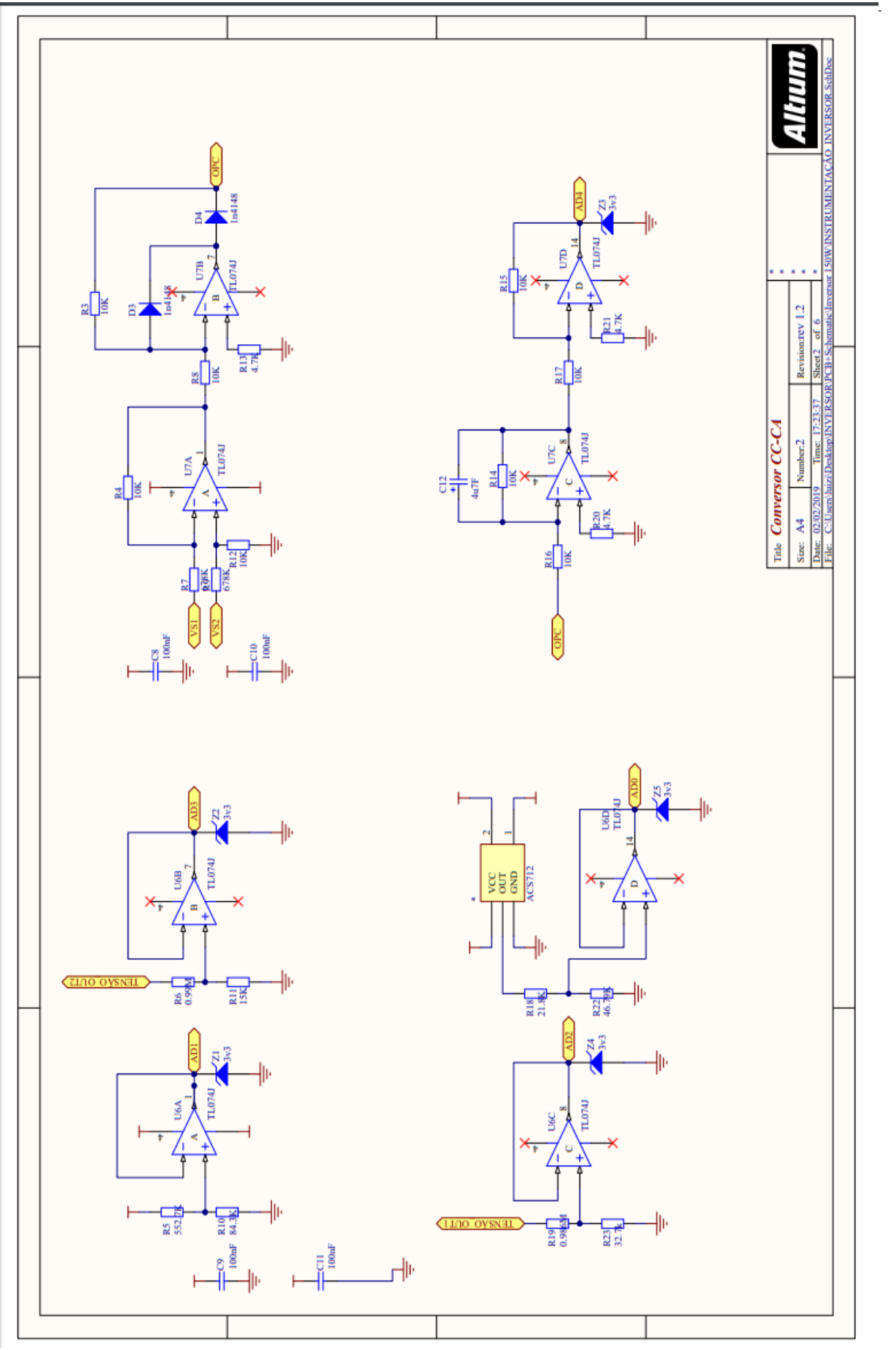

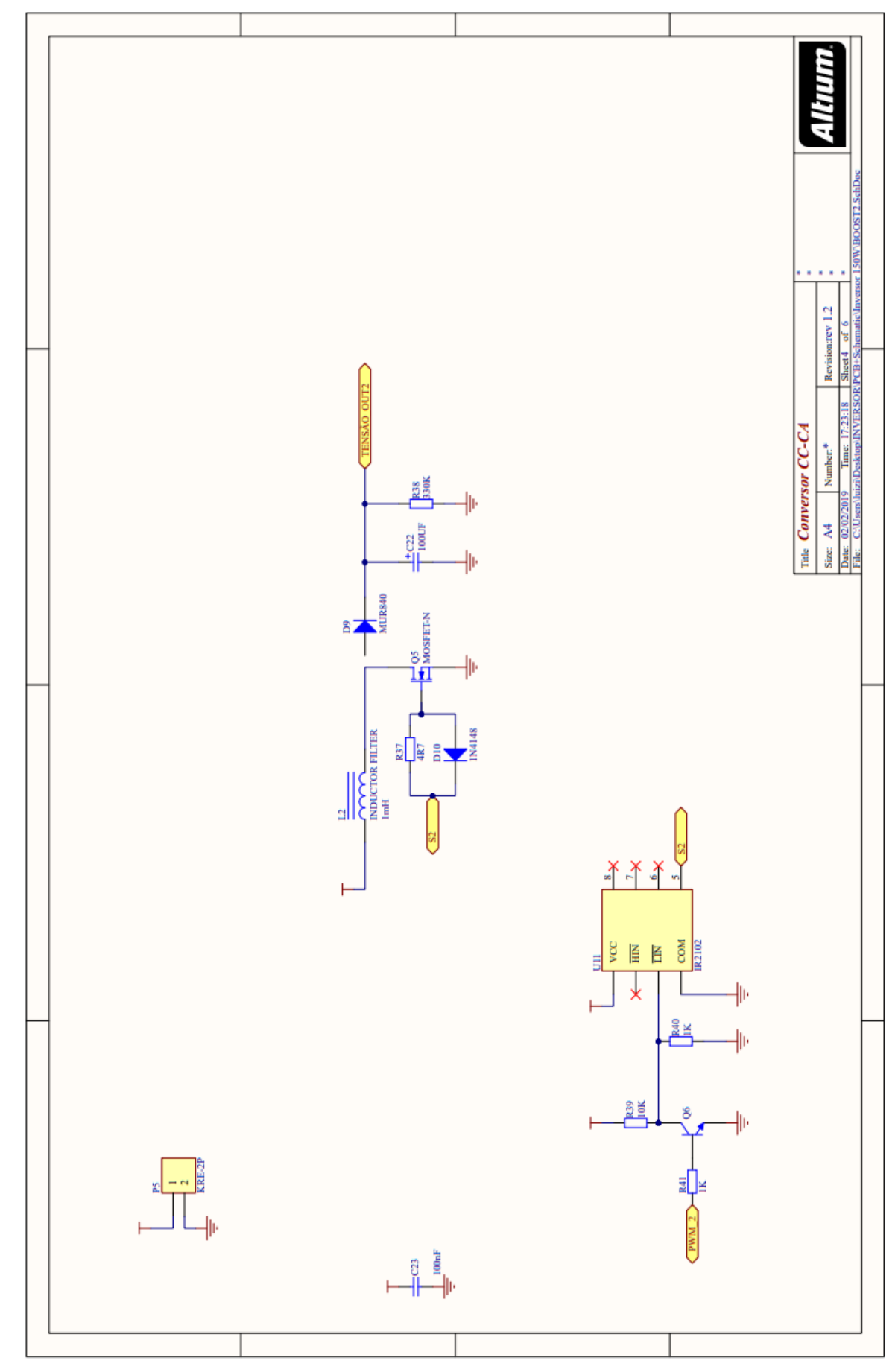

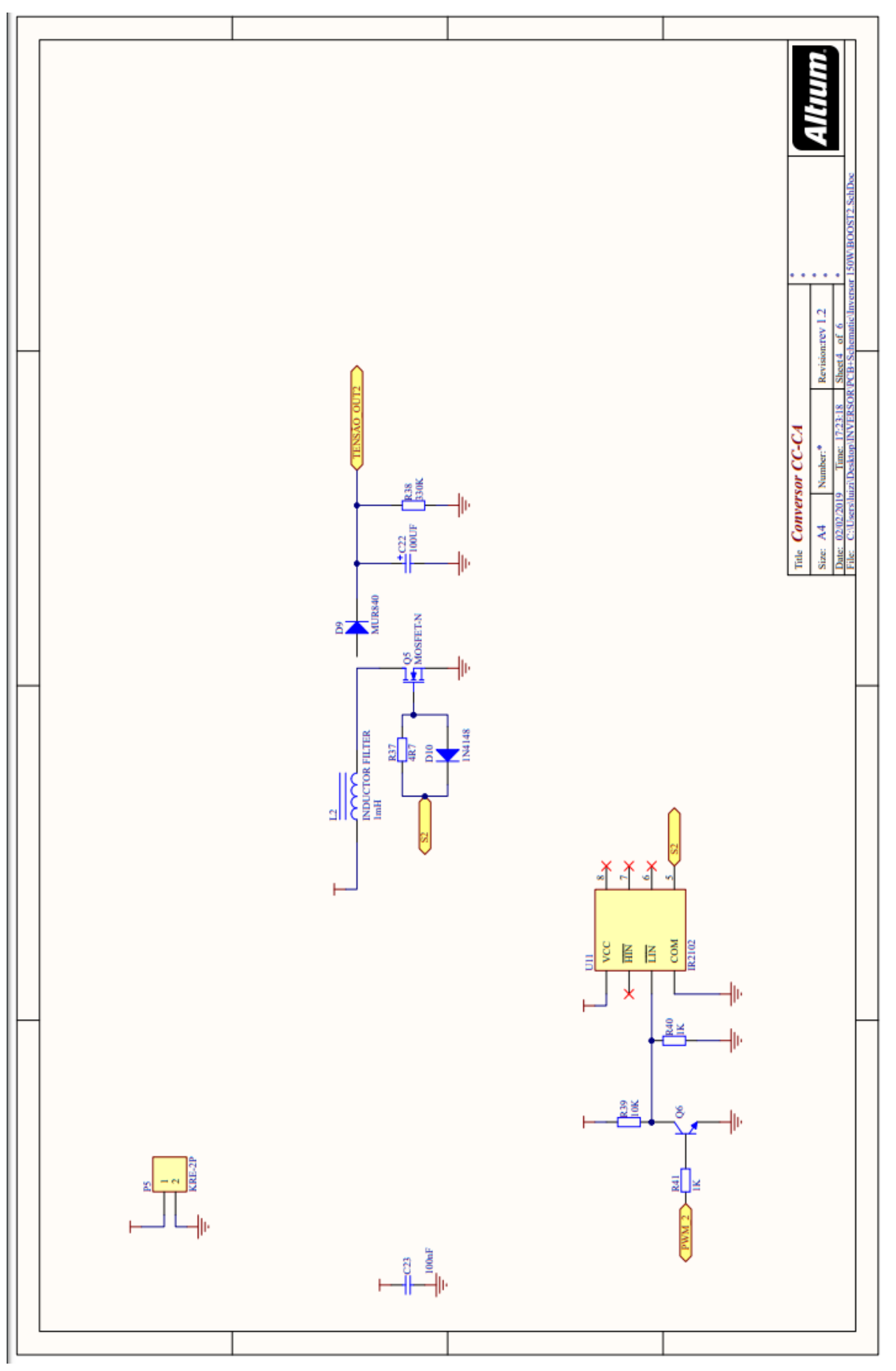

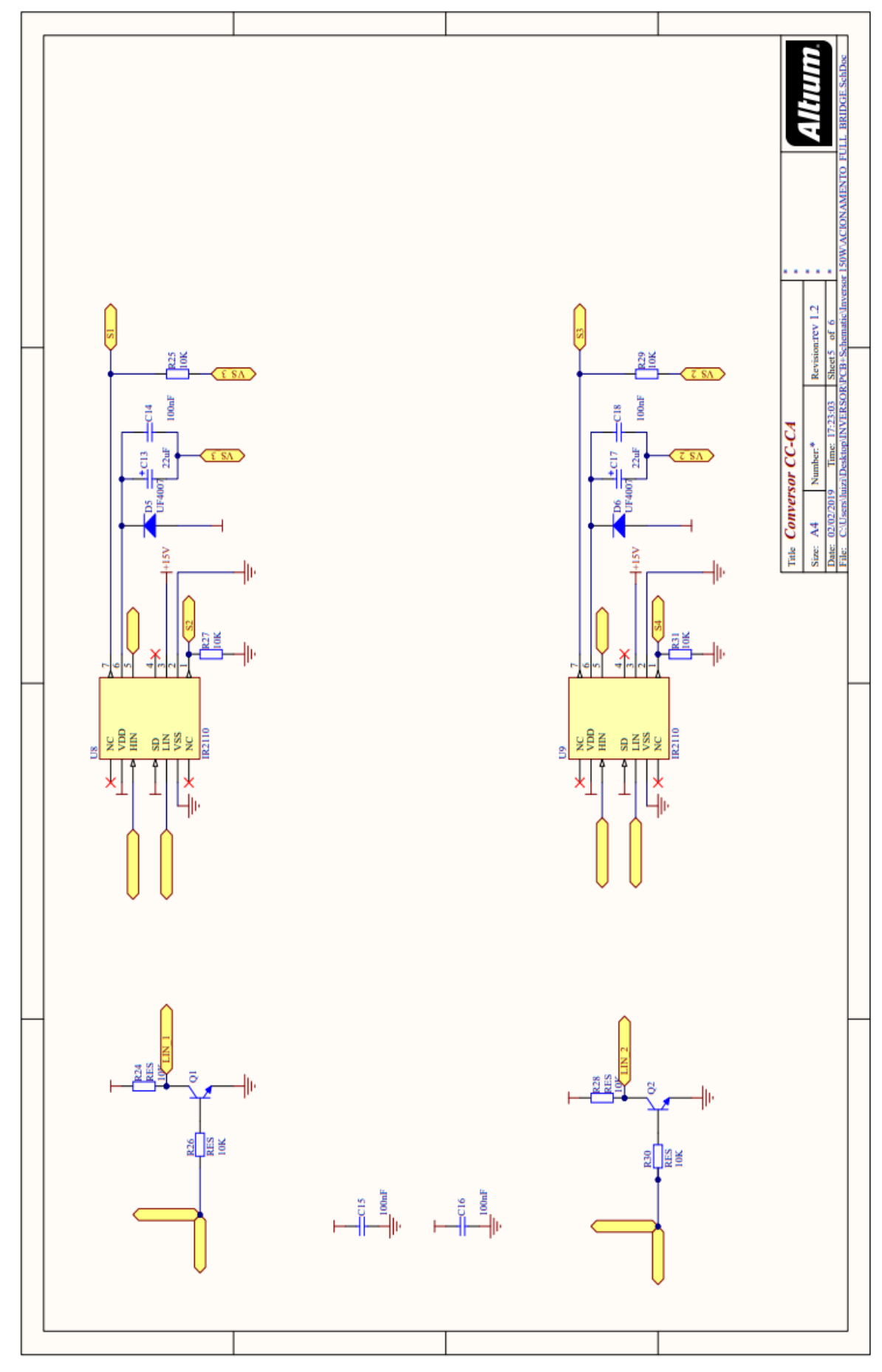

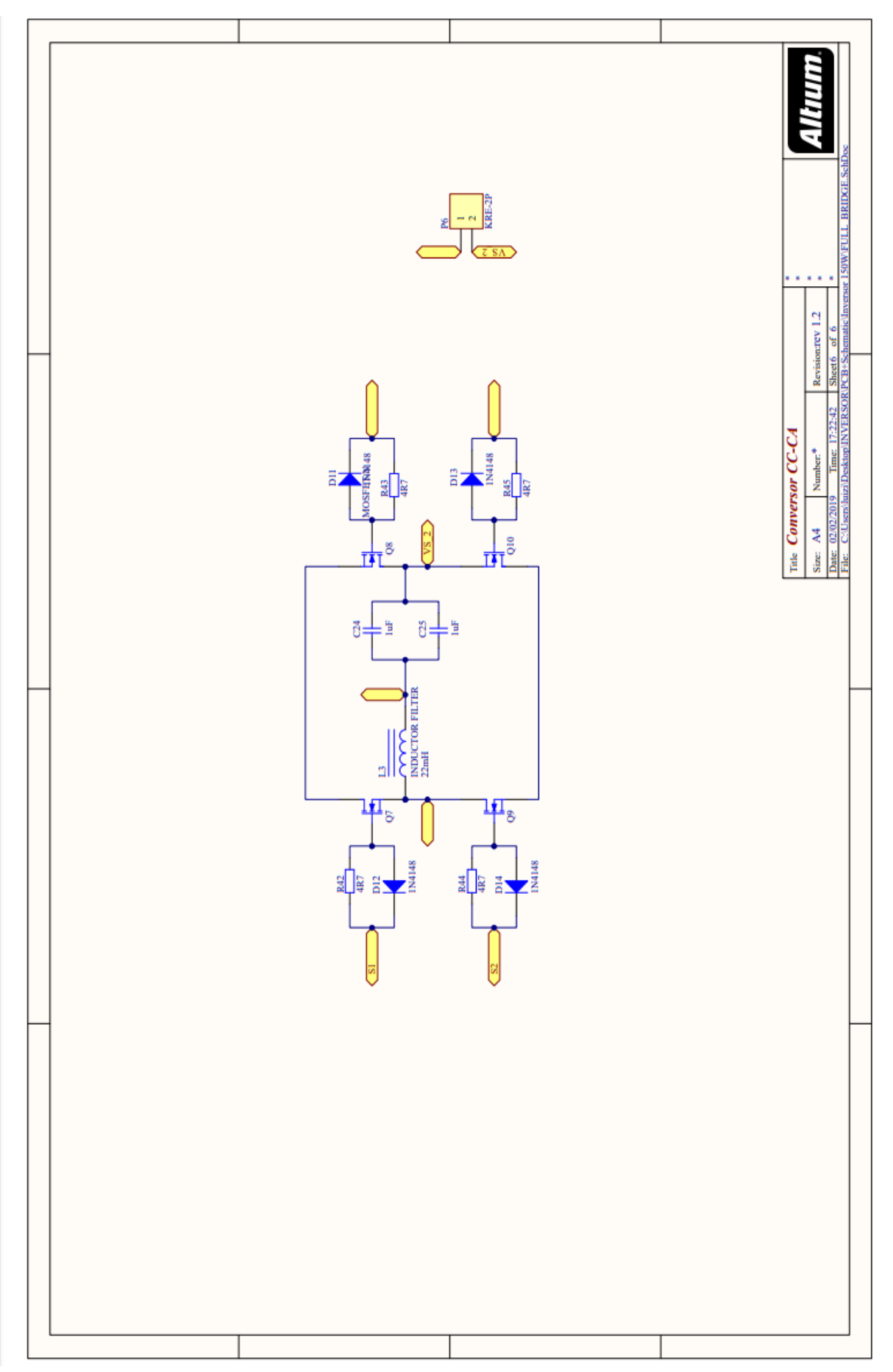